**UNIVERSIDADE DO ESTADO DE MATO GROSSO FACULDADE DE CIÊNCIAS EXATAS E TECNOLÓGICAS** *CAMPUS* **UNIVERSITÁRIO DE SINOP MESTRADO PROFISSIONAL EM MATEMÁTICA EM REDE NACIONAL PROFMAT**

MIRIAN LACO

**PROGRAMAÇÃO LINEAR: UMA ABORDAGEM NO ENSINO MÉDIO**

SINOP 2020

### MIRIAN LACO

# **PROGRAMAÇÃO LINEAR: UMA ABORDAGEM NO ENSINO MÉDIO**

Dissertação apresentada ao Programa de Mestrado Profissional em Matemática em Rede Nacional (PROFMAT) na Faculdade de Ciências Exatas e Tecnológicas (FACET) da Universidade do Estado de Mato Grosso (UNEMAT), como requisito parcial para obtenção do grau de Mestre em Matemática.

Orientador: Prof. Dr. Emivan Ferreira da Silva Coorientadora: Prof. Dra. Adriana Souza Resende

**SINOP** 2020

# Walter Clayton de Oliveira CRB 1/2049

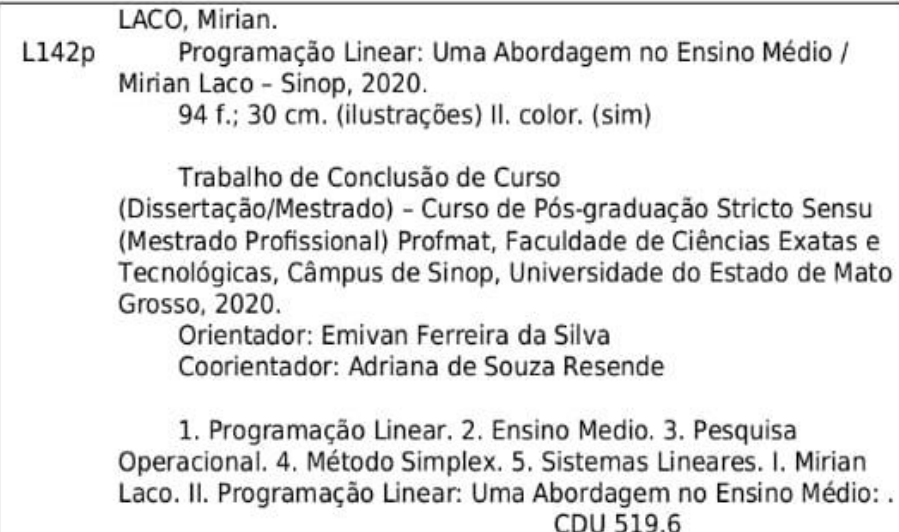

## **MIRIAN LACO**

# PROGRAMAÇÃO LINEAR: UMA ABORDAGEM NO ENSINO MÉDIO

Dissertação apresentada ao Programa de Mestrado Profissional em Matemática em Rede Nacional da Universidade do Estado de Mato Grosso - UNEMAT, para obtenção do título de Mestre em Matemática.

Orientador: Prof. Dr. Emivan Ferreira da Silva. Coorientadora: Profa. Dra. Adriana Souza Resende.

Aprovado em: 15 / 10 / 2020

**BANCA EXAMINADORA** 

Prof. Dr. Emivan Ferreira da Silva - UNEMAT

Prof. Dr. Antonio Ronald Somes Garcia - UFERSA

Assis G. Belle Prof. Dra. Marcia Cristina Dal Toé - UNEMAT

Sinop/MT Setembro de 2020

#### **AGRADECIMENTOS**

Agradeço imensamente a Deus, por minha vida e por ter permitido que eu tivesse saúde e determinação para não desanimar durante a realização desse trabalho.

Agradeço à minha família, em especial ao meu esposo Thiago e minha mãe Irene, por todo o amor, carinho e por todo o apoio que me deram com a Catarina para que eu pudesse me dedicar a realização desse trabalho.

Agradeço aos meus colegas de turma por termos compartilhado tantos momentos de aprendizado, mas principalmente pelos momentos de descontração.

Agradeço a todos os professores do programa de mestrado por todo o conhecimento transmitido e pela paciência com a qual guiaram meu aprendizado.

Agradeço ao meu orientador Emivan e a minha coorientadora Adriana que conduziram o trabalho com paciência e dedicação, sempre disponíveis a compartilhar seus vastos conhecimentos.

Agradeço a UNEMAT e ao PROFMAT que possibilitaram toda minha formação acadêmica.

Enfim, agradeço a todos que contribuíram direta ou indiretamente para a realização desse trabalho e que me ajudaram de alguma forma durante o programa de mestrado.

*"Não esqueças, meu filho, que para ti, na terra, só há um mal que deves temer e, com a graça divina, evitar: o pecado."*

*(São Josemaria Escrivá)*

#### **RESUMO**

Ensinar Matemática em uma época em que as tecnologias digitais são tão presentes no cotidiano dos alunos exige que sejam utilizadas estratégias para inovar na apresentação do conteúdo. A Resolução de Problemas entra como uma forma de dinamizar e contextualizar os conteúdos expostos em sala de aula, ajudando a motivar o aluno no aprendizado. Nesse contexto, esta pesquisa tem por objetivo apresentar uma abordagem de alguns tópicos da matemática do Ensino Médio a partir da Programação Linear (PL). A Programação Linear abrange, entre outros conteúdos, as equações e inequações lineares, sistemas de equações, matrizes e gráficos de uma função linear. Além disso, possibilita que sejam empregadas as tecnologias digitais na resolução dos problemas. Assim sendo, foi apresentado um problema de otimização do tipo *mix* de produtos e, a seguir, procedeu-se com a sua resolução algébrica, gráfica, analítica, utilizando *Simplex* e fazendo o uso do aplicativo *Linear Program Solver*. No decorrer da apresentação de cada tipo de solução foram apontadas sugestões para o professor utilizar em sala de aula. Percebeu-se que a resolução de problemas de programação linear pode ter um bom aproveitamento nas três séries do Ensino Médio, colaborando para dinamizar e contextualizar as aulas de Matemática.

**Palavras chave:** Pesquisa Operacional; Programação linear; Resolução de problemas; Matemática; Ensino Médio.

### **ABSTRACT**

Teaching Mathematics at a time in which digital technologies are so present in the students' daily lives requires strategies to be used to innovate the lesson topic presentation. Problem Solving comes as a way to dynamize and contextualize the lesson topics, helping to motivate the student for learning. In this sense, this research aims to present an approach to some topics of high school mathematics from Linear Programming. Linear Programming includes, among other topics, linear equations and inequalities, systems of equations, matrices and graphs of a linear function. In addition, enables digital technologies to be applied in solving problems. Therefore, a product mix optimization problem was presented and then proceeded with its algebraic, graphical, analytical solution, using Simplex and making use of the Linear Program Solver application. During the presentation of each type of solution, suggestions were indicated out for the teacher to use in the classroom. It was realized that solving linear programming problems can have a good use in the three grades of High School, collaborating to make dynamic and contextualize Mathematics classes.

**Keywords:** Operational Research; Linear Programming; Problem Solving; Mathematics; High School.

# **LISTA DE FIGURAS**

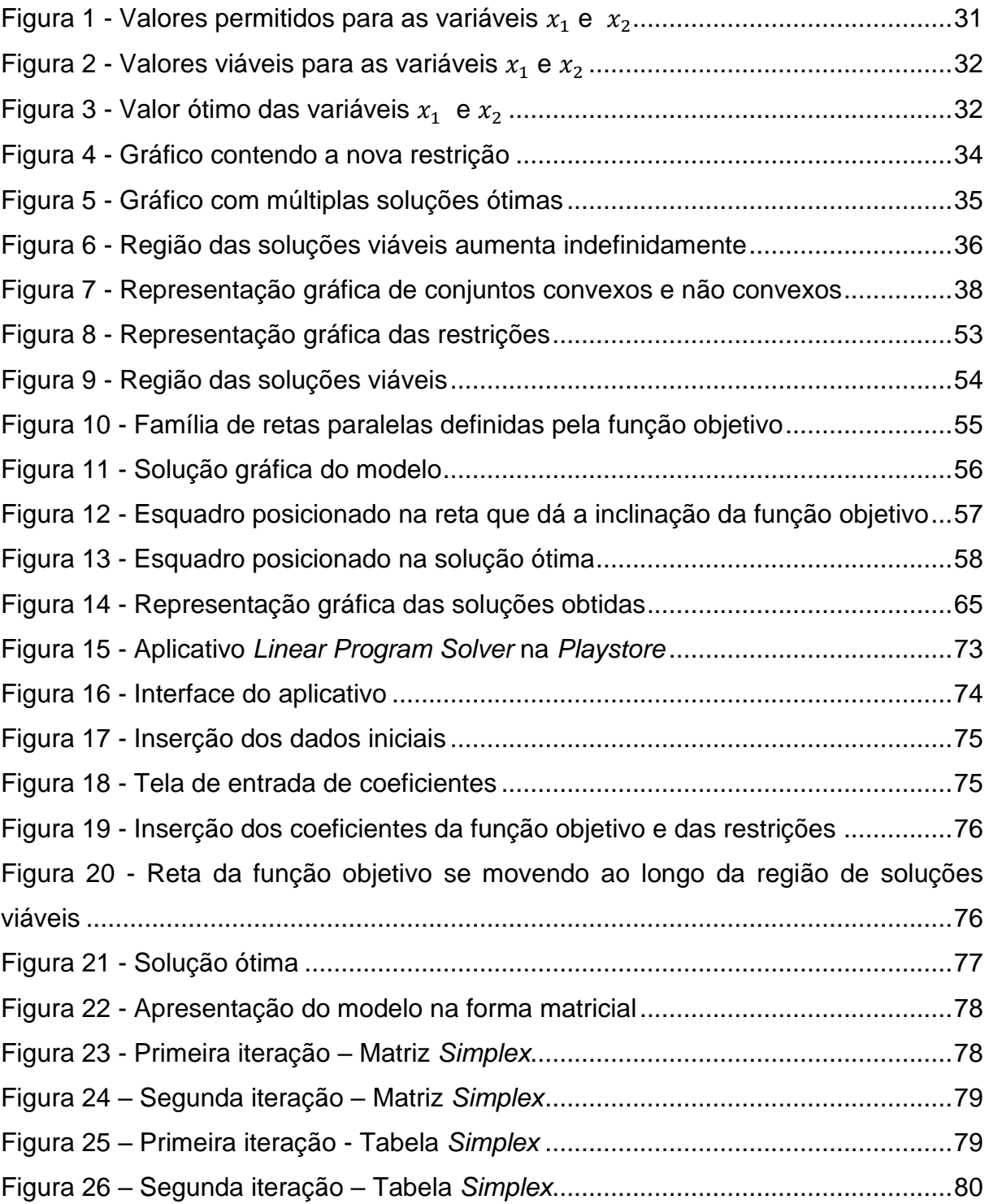

# **LISTA DE TABELAS**

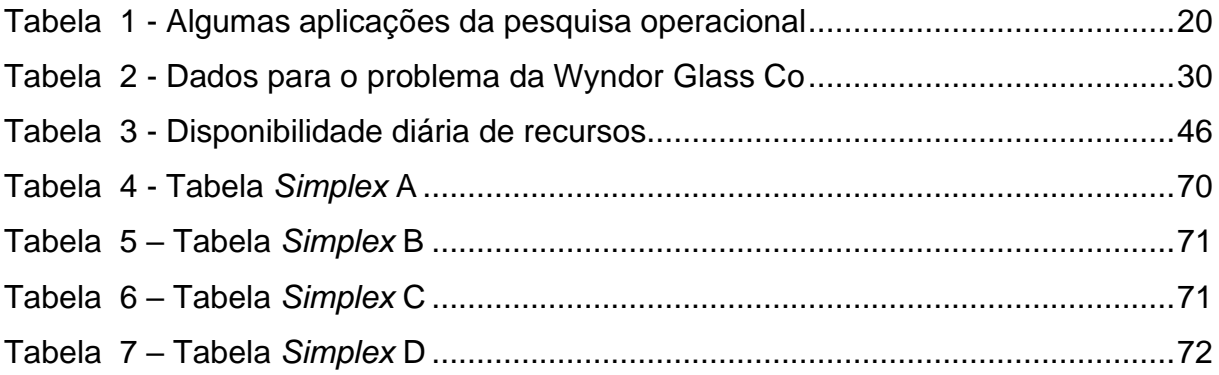

# **SUMÁRIO**

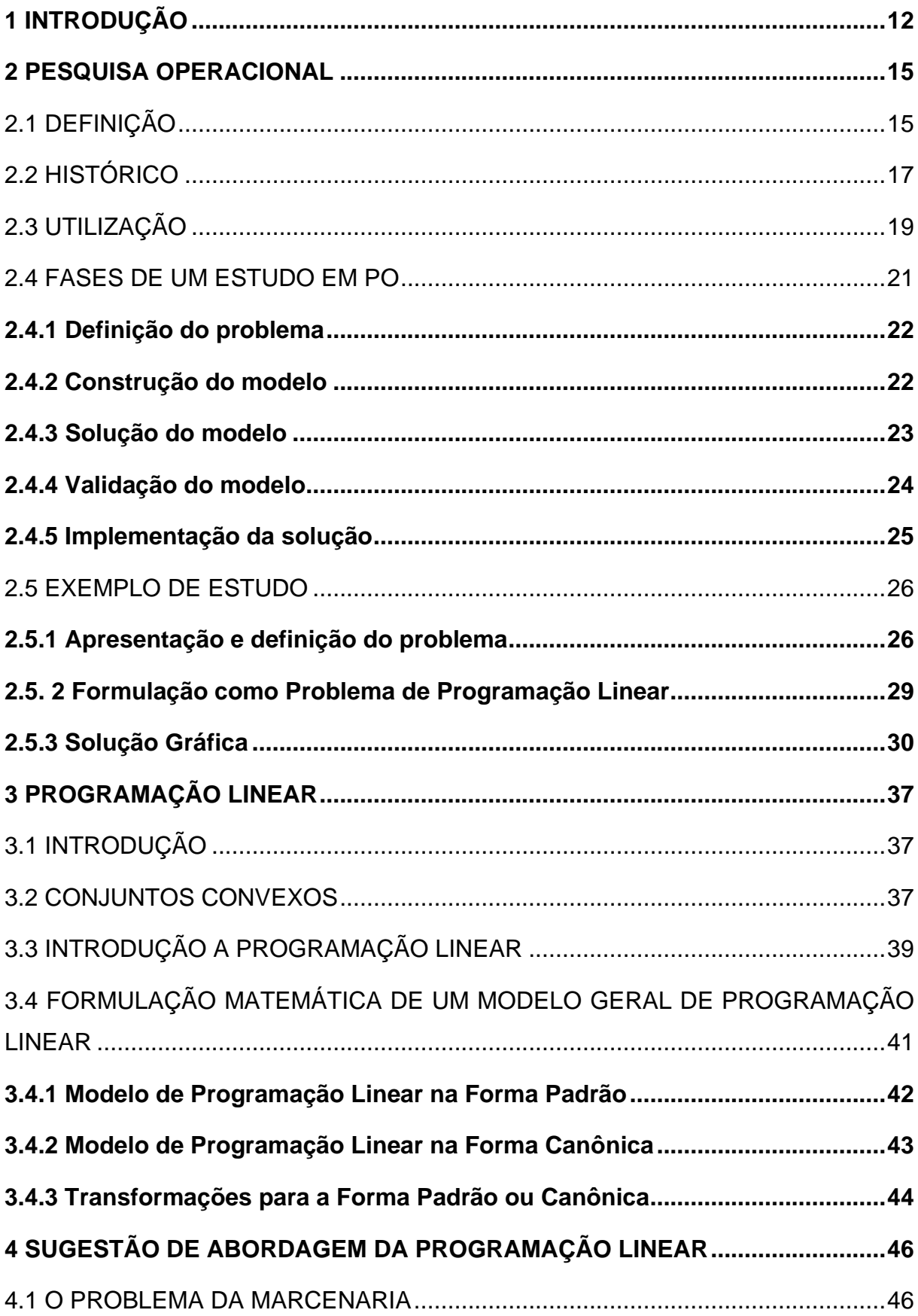

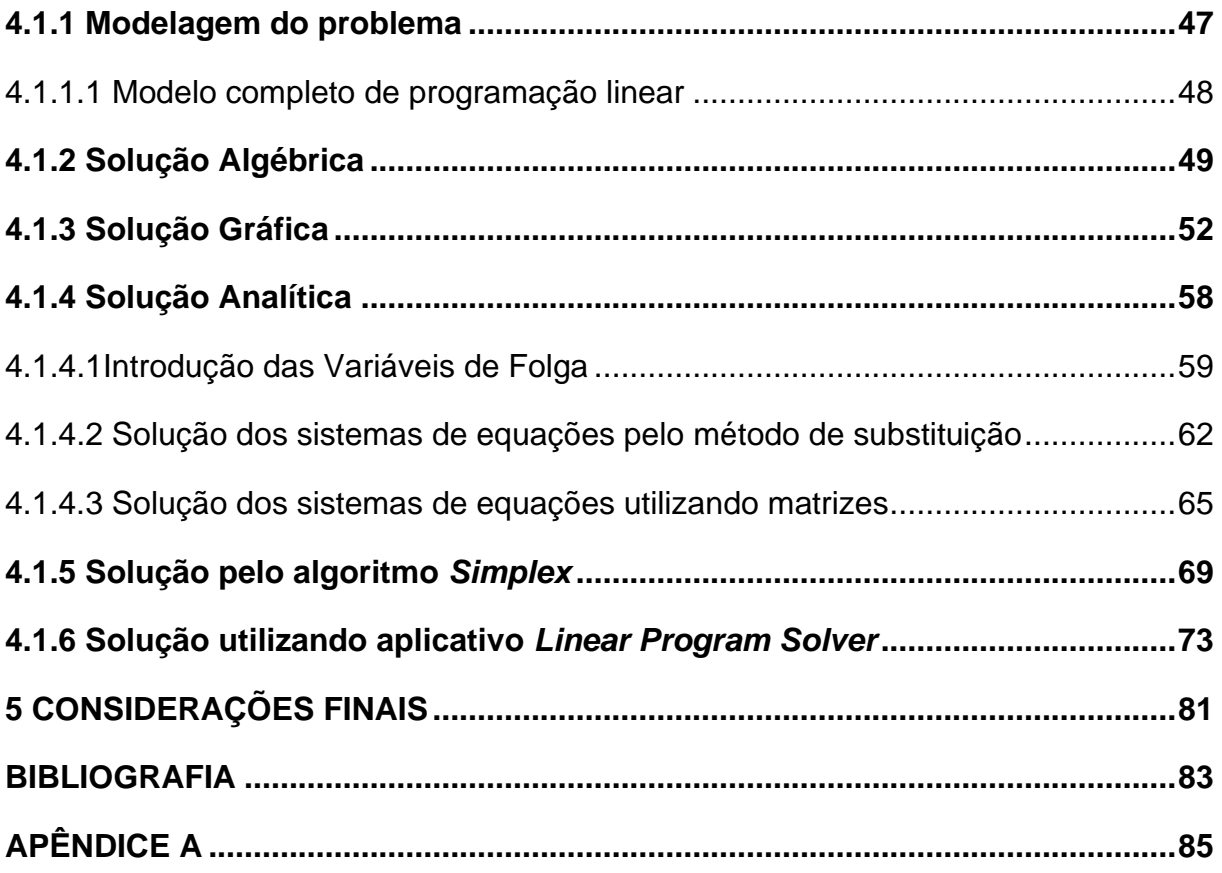

## <span id="page-12-0"></span>**1 INTRODUÇÃO**

O conhecimento matemático é imprescindível nos mais diversos âmbitos, sendo utilizado não apenas como uma disciplina em sala de aula, mas também nas mais diversas situações, como por exemplo, para dar suporte à várias áreas do conhecimento, como uma ferramenta para encarar os desafios da vida cotidiana e também como uma forma de aprimorar habilidades de pensamento (BRASIL, 2007, p.111).

Ainda segundo as Orientações Educacionais Complementares aos Parâmetros Curriculares Nacionais (2007, p. 111):

> No ensino médio, etapa final da escolaridade básica, a Matemática deve ser compreendida como uma parcela do conhecimento humano essencial para a formação de todos os jovens, que contribui para a construção de uma visão de mundo, para ler e interpretar a realidade e para desenvolver capacidades que deles serão exigidas ao longo da vida social e profissional.

Apesar de toda sua utilidade e relevância, a disciplina de Matemática é considerada "muito difícil" pelos alunos. Conforme Pacheco e Andreis (2017, p. 106) essa dificuldade relatada pode ter suas raízes em impressões negativas provenientes do primeiro contato com a disciplina nas séries iniciais, na falta de incentivo dos pais ou responsáveis, na forma como a disciplina é abordada pelo professor, em disfunções cognitivas, na falta de estudo, no fato de não entenderem o significado e a utilidade, entre outros fatores.

Segundo Medeiros e Welter (2015, p. 12) uma maneira de ajudar a superar essas dificuldades é tentar mudar a visão que o aluno tem da disciplina, trazendo exemplos de sua utilidade no cotidiano, demonstrando o quanto a matemática é utilizada a todo instante mesmo que não se perceba.

Outra maneira de atrair o interesse dos alunos e dinamizar as aulas é a utilização da resolução de problemas como ferramenta de aprendizagem. Segundo Lupinacci e Botin (2004, p.1)

> A Resolução de Problemas é um método eficaz para desenvolver o raciocínio e para motivar os alunos para o estudo da Matemática. O processo ensino e aprendizagem pode ser desenvolvido através de desafios, problemas interessantes que possam ser explorados e não apenas resolvidos.

No entanto, muitas vezes os problemas que são resolvidos em sala de aula não têm desempenhado a sua função no ensino, pois são empregados apenas para aplicar os conhecimentos adquiridos previamente pelos alunos, muitas vezes de forma mecânica (BRASIL, 1997, p. 32).

Portanto, para que sua utilização seja efetiva, os problemas devem ser desafiadores e ter vários conceitos envolvidos. De acordo com Dante (2007, p.12):

> As rápidas mudanças sociais e o aprimoramento cada vez maior e mais rápido da tecnologia impedem que se faça uma previsão exata de quais habilidades, conceitos e algoritmos matemáticos seriam úteis hoje para preparar um aluno para sua vida futura. Ensinar apenas conceitos e algoritmos que atualmente são relevantes parece não ser o caminho, pois eles poderão tornar-se obsoletos daqui a quinze ou vinte anos, quando a criança de hoje estará no auge de sua vida produtiva. Assim, um caminho bastante razoável é preparar o aluno para lidar com situações novas, quaisquer que sejam elas. E, por isso, é fundamental desenvolver nele iniciativa, espírito explorador, criatividade e independência através da resolução de problemas.

Aliado à resolução de problemas destaca-se a necessidade da inserção das tecnologias digitais no ambiente escolar, visto que os alunos estão a cada dia mais conectados e com mais acesso à informação, tornando o ensino da matemática (e também das demais disciplinas) cada vez mais desafiador, exigindo dos professores estratégias diferentes para a apresentação dos conteúdos da disciplina.

Segundo Bacich (2018, p. 18):

Aprender e ensinar, em tempos de tecnologias digitais, envolvem a reflexão sobre a utilização de estratégias que inovam ao associar o interesse dos estudantes pela descoberta com a possibilidade de colocá-los no centro do processo. Considera-se que esses são desafios constantes na educação. Refletir sobre a implementação de propostas que envolvam os estudantes como protagonistas e que possam, de alguma forma, vivenciar experiências em que as ações de ensino e aprendizagem são personalizadas torna-se um caminho possível para a utilização, em sala de aula, de abordagens que valorizam a autonomia dos estudantes.

Diante desse cenário, esse trabalho tem como objetivo apresentar uma abordagem de ensino de alguns tópicos de conteúdos de matemática do Ensino Médio utilizando problemas de Programação Linear como método de aprendizagem.

A Programação Linear é um tema habitualmente estudado em disciplinas do ensino superior, com mais ênfase nos cursos de matemática, engenharias, computação e administração. De maneira geral envolve conceitos, definições e

demonstrações que fogem dos conteúdos do Ensino Médio, porém se for abordada de maneira introdutória com exemplos simples, pode ser facilmente utilizada como ferramenta de aprendizagem para o Ensino Médio.

Através dos problemas de Programação Linear é possível abordar os conceitos de equações lineares, inequações lineares, sistemas de equações lineares, matrizes e construção de gráficos de uma função linear. Todos esses conteúdos estão na grade do Ensino Médio.

Nesse contexto, a pesquisa tem como objetivo propor uma abordagem utilizando um problema de otimização resolvido através de um modelo de Programação Linear para auxiliar no ensino desses conteúdos.

A pesquisa está dividida da seguinte maneira: no Capítulo 2 apresentamos uma revisão bibliográfica sobre Pesquisa Operacional abordando entre outros assuntos sua definição, histórico e aplicação; no Capítulo 3 apresentamos uma revisão bibliográfica sobre Programação Linear, abordando algumas definições e formulações matemáticas; no Capítulo 4 apresentamos uma sugestão de abordagem de tópicos de conteúdos de matemática do Ensino Médio utilizando um problema de Programação Linear, bem como uma sugestão de aplicativo para inserção das tecnologias digitais em sala de aula.

#### <span id="page-15-0"></span>**2 PESQUISA OPERACIONAL**

Este capítulo traz uma revisão bibliográfica sobre Pesquisa Operacional, principais definições, histórico e aplicações.

### <span id="page-15-1"></span>2.1 DEFINIÇÃO

Segundo Hillier e Lieberman (2006, p.1) a partir da Revolução Industrial pôdese observar um impressionante crescimento das organizações, tanto em relação ao seu tamanho quanto em relação à complexidade das suas operações. O súbito aumento na divisão de trabalho e a segmentação das obrigações gerenciais, foram o fator decisivo para a extraordinária mudança nas organizações. A partir dessa mudança, os resultados foram expressivos, porém, essa crescente especialização não trouxe apenas resultados positivos. Surgiram com ela problemas novos, que até hoje ocorrem em muitas organizações.

Um desses problemas é a inclinação que as diferentes unidades de uma organização têm de crescerem em grupos fechados com seus objetivos e sistemas de valor individuais, perdendo assim a percepção de como suas atividades e objetivos se relacionam com os objetivos da organização de modo geral. Dentro do contexto da organização, algo que pode ser bom para uma das unidades, frequentemente é danoso à outra, de forma que as unidades acabam trabalhando em direções e objetivos opostos. Essa situação pode gerar um problema em relação a alocação de recursos. Quanto maior é a complexidade e especialização de uma organização, mais árduo se torna o trabalho de alocação de recursos disponíveis para os seus mais diversos setores em atividade. Da necessidade de solucionar esse tipo de problema encontrando a melhor solução, que se criou o ambiente para o surgimento da pesquisa operacional, também chamada de PO (HILLIER; LIEBERMAN, 2006, p. 1).

Nesse contexto, Arenales et al. (2011 p. 3) traz a seguinte observação em relação à pesquisa operacional

> [...] Para alguns autores, pesquisa operacional significa abordagem científica para tomada de decisões, que procura determinar como melhor projetar e operar um sistema, usualmente sob condições que requerem a alocação de recursos escassos. [...] De forma sucinta, podemos dizer que a pesquisa operacional é um enfoque científico sobre a tomada de decisões. A denominação pesquisa operacional é comumente motivo de críticas e

reflexões, pois não revela a abrangência da área e pode dar a falsa impressão de estar limitada à análise de operações. Alguns autores sugerem outras denominações preferíveis, por exemplo, análise de decisões, mas o termo pesquisa operacional é bastante difundido no âmbito das engenharias (em particular, da engenharia de produção), ciências de administração, ciências de computação, economia, estatística e matemática, entre outros [...].

De maneira concisa, Silva et al. (2010, p. 1) conceitua pesquisa operacional como

> [...] um método científico de tomada de decisões. Em linhas gerais, consiste na descrição de um sistema organizado com o auxílio de um modelo, e através de experimentação com o modelo, na descoberta da melhor maneira de operar o sistema.

Como ciência, a pesquisa operacional, a partir de um modelo proposto, faz a estruturação dos processos, organiza e compara valores, custos ou eficiência em busca do melhor valor possível para o modelo em questão. É muito utilizada nas áreas de produção, administração e planejamento (LOESH; HEIN, 2009, p. 1).

A pesquisa operacional é fundamentada na matemática, análise de sistemas e na estatística. O principal instrumento de resolução é o computador, pois os problemas onde a pesquisa operacional se aplica, normalmente formam modelos matemáticos de médio a grande porte onde uma solução manual seria muito difícil e demorada (LOESH; HEIN, 2009, p. 1).

> O trecho *pesquisa* do termo significa que a pesquisa operacional usa uma abordagem que relembra a maneira pela qual são conduzidas as pesquisas em campos científicos usuais. Em um grau considerável, o *método científico* é utilizado para investigar o problema empresarial (de fato, a expressão *ciências da administração* é algumas vezes usada como sinônimo de pesquisa operacional). [...] Assim, até certo ponto, a pesquisa operacional envolve a pesquisa científica criativa das propriedades fundamentais das operações. Entretanto, há outros fatores envolvidos além desse. Especificamente, a PO também trata da gestão prática da organização. Portanto, para ser bem-sucedida, a PO também precisa, quando necessário, fornecer conclusões positivas e inteligíveis para o(s) tomador(es) de decisão (HILLIER; LIEBERMAN, 2006, p. 2).

Dado o exposto, podemos concluir que a pesquisa operacional é uma ciência que auxilia os gestores das organizações nas tomadas de decisão. O estudo em PO é baseado em um modelo matemático construído a partir de dados disponibilizados pelos mais diversos setores da organização. Ou seja, a partir de um problema a ser resolvido, a PO faz a estruturação dos processos e chega ao melhor resultado possível.

#### <span id="page-17-0"></span>2.2 HISTÓRICO

Os conceitos da pesquisa operacional começaram a ser utilizados há muitas décadas, quando os gestores iniciaram a introdução de uma abordagem científica na maneira de gerir as organizações. Porém a atividade assim chamada de pesquisa operacional, como conhecemos hoje, surgiu durante a Segunda Guerra Mundial (HILLIER; LIEBERMAN, 2006, p. 1).

A Pesquisa Operacional surgiu durante a Segunda Guerra Mundial (1939-1945) na Inglaterra. Na época, um grupo de cientistas foi convocado para solucionar problemas relacionados à logística e estratégia militar, eles precisavam decidir qual a melhor forma de utilizar os recursos militares restritos, estabelecendo então a primeira utilização formal da PO. Alguns dos problemas estudados foram: projeto de explosivos, tanques e motores; projeto, manutenção e inspeção de aviões; dimensionamento de frota; melhoria da utilização de radares, canhões antiaéreos e táticas de bombardeios a submarino (BELFIORE; FÁVERO, 2013, p. 1).

Quando a guerra acabou, houve uma evolução rápida da pesquisa operacional na Inglaterra e nos Estados Unidos. Em 1947 foi criado no Pentágono o projeto *SCOOP* (*Scientific Computation of Optimal Programs*) que tinha como objetivo participar de decisões sobre as operações da força aérea americana. Fazia parte do projeto um grupo de pesquisa liderado pelo matemático George Dantzig e pelo economista Marshall Wood. Dantzig, nessa época, desenvolveu, formalizou e testou o método *Simplex* utilizado para resolver problemas de programação linear. O desenvolvimento do método foi baseado em estudos precursores do matemático russo Leonid Kantorovich. O economista T. C. Koopmans sugeriu para Dantzig o termo programação linear (ARENALES et al., 2011 p. 1).

Pelo menos dois fatores foram os principais responsáveis pelo rápido crescimento da Pesquisa Operacional nesse período. O primeiro foi a rápida evolução das técnicas da PO. O segundo fator foi a revolução computacional. Como os problemas mais complexos de pesquisa operacional necessitam de uma grande quantidade de processamento de cálculos, fazer tais cálculos à mão seria

praticamente impossível. Por isso o desenvolvimento de computadores, com capacidade de resolver problemas matemáticos inúmeras vezes mais rápido que o ser humano, auxiliou na evolução da PO. A partir dos anos de 1980, com o advento dos computadores pessoais equipados com softwares para o emprego da PO, um número cada vez maior de pessoas teve acesso à essa tecnologia (HILLIER; LIEBERMAN, 2006, p. 2).

Segundo Arenales et al. (2011, p. 2) com o avanço da pesquisa operacional, em 1952 e 1953 foram criadas as sociedades de PO americana (*ORSA – Operations Research Society of America*) e inglesa (*ORS – Operational Research Society*). Depois, em 1957, foi realizada em Oxford na Inglaterra a primeira conferência internacional de pesquisa operacional. Durante a conferência, pode-se observar que americanos e ingleses trataram a pesquisa operacional de formas diferentes: enquanto os primeiros eram voltados para modelos e métodos matemáticos de problemas diversos, os ingleses focavam mais problemas específicos e estudos de caso.

A partir do ano de 1950 até meados do fim de 1960, a pesquisa operacional foi utilizada para solucionar uma gama de problemas nos setores público e privado. Em 1953 foi realizada uma pesquisa com 160 organizações da Grã-Bretanha e quase 30% delas responderam que tinham pessoas trabalhando com pesquisa operacional em suas organizações. A PO era utilizada nos mais diversos setores industriais e financeiros, como: construção civil, mineração, transportes, metalúrgico, bancário e transportes. No setor público era utilizada principalmente para a coleta de lixo, polícia e transportes. Em relação ao desenvolvimento acadêmico da PO, na década de 1960 ela era estudada apenas em cursos de pós-graduação, só após 1970 foi inserida nos cursos de graduação (ARENALES et al., 2011, p. 2).

No Brasil, a pesquisa operacional teve início na década de 1960. Em 1968 foi realizado, em São José dos Campos, o primeiro simpósio brasileiro de pesquisa operacional. Logo após esse simpósio, em 1969, foi fundada a SOBRAPO (Sociedade Brasileira de Pesquisa Operacional) que publica de forma quadrimestral o periódico Pesquisa Operacional há mais de 30 anos (ARENALES et al., 2011, p. 2).

Segundo Belfiore e Fávero (2013, p. 2)

conferências, cursos, prêmios e publicações entre profissionais, estudantes e instituições, o desenvolvimento dos diversos campos de estudo que fazem uso de seus conceitos e aplicações. Entre as principais sociedades, destacam-se a SOBRAPO (Sociedade Brasileira de Pesquisa Operacional), INFORMS (*Institute for Operations Research and Management Science*), EURO (*The Association of European Operational Research Societies*), APDIO (Associação Portuguesa de Investigação Operacional), IFORS (*International Federation of Operacional Research Societies*) e ALIO *(Associación Latino-Ibero-Americana de Investigación Operativa*).

Desde seu surgimento até os dias atuais a Pesquisa Operacional passou por uma grande evolução, grande parte devido a grande inovação tecnológica do nosso tempo. Dessa forma sua utilização se tornou cada vez mais difundida, contribuindo assim para o desenvolvimento econômico de inúmeras empresas e países.

# <span id="page-19-0"></span>2.3 UTILIZAÇÃO

A pesquisa operacional foi responsável pela melhoria da eficiência de milhares de organizações ao redor do mundo. Também contribuiu para o aumento da produtividade das economias de muitos países. Sua importância é tão representativa que diversos países possuem uma sociedade de pesquisa operacional nacional. Continentes como a Ásia e a Europa possuem federações de pesquisa operacional que são responsáveis pela coordenação e realização de conferências internacionais e também pela publicação de jornais de circulação internacional. Dentre os jornais, o Interfaces publica regularmente artigos sobre estudos em pesquisa operacional descrevendo a importância e o impacto que teriam sobre as organizações (HILLIER; LIEBERMAN, 2006, p. 3).

Segundo Arenales et al. (2011, p. 2), a partir da sua popularização,

[...] a pesquisa operacional tem sido aplicada às mais diversas áreas de produção e logística, incluindo indústrias de alimentação, automóveis, aviação, computadores, eletrônica, metalurgia, mineração, mísseis, móveis, papel, petróleo, telecomunicações, transportes; além de organizações de serviço (públicas e privadas), como: bancos e seguradoras, hospitais, bibliotecas, sistemas judiciais, agências de viagens e turismo, energia, esportes, trânsito, agências de governo (federais, estaduais e municipais) etc.

Pode-se observar melhor a grande aplicabilidade da PO na Tabela 1:

| Organização                              | Natureza da Aplicação                                                                                                    | Economia<br>Anual (US\$)                                                   |
|------------------------------------------|----------------------------------------------------------------------------------------------------|----------------------------------------------------------------------------|
| The<br>Netherlands<br>Rijkswaterstaat    | Desenvolver a política nacional de gestão de recursos<br>hídricos, inclusive combinação de novas instalações,<br>procedimentos operacionais e tarifas.             | 15 milhões                                                                 |
| Monsanto<br>Corp.                        | Otimizar operações de produção nas fábricas químicas<br>para atender a objetivos de produção a um custo<br>mínimo.                                                 | 2 milhões                                                                  |
| <b>United Airlines</b>                   | Programar turnos de trabalho nos balcões de reserva<br>para atender às necessidades dos clientes a um custo<br>mínimo.                                             | 6 milhões                                                                  |
| Citgo<br>Petroleum<br>Corp.              | Otimizar operações de refinarias e o abastecimento, a<br>distribuição e o marketing de produtos.                                                                   | 70 milhões                                                                 |
| San Francisco<br>Police<br>Department    | Programar e empregar de forma otimizada os<br>patrulheiros por meio de um sistema computadorizado.                                                                 | 11 milhões                                                                 |
| Texaco, Inc.                             | Misturar, de forma otimizada, a produtos da gasolina,<br>componentes disponíveis, visando atender às<br>exigências de qualidade e de comercialização.              | 30 milhões                                                                 |
| <b>IBM</b>                               | Integrar uma rede nacional de inventários de peças de<br>reposição para melhorar os serviços de suporte.                                                           | 20 milhões +<br>250 milhões em<br>decorrência de<br>inventários<br>menores |
| <b>Yellow Freight</b><br>System, Inc.    | Otimizar o desenho de uma rede nacional de transporte<br>rodoviário e suas rotas.                                                                                  | 17,3 milhões                                                               |
| Departamento<br>de Saúde de<br>New Haven | Desenvolvimento de um programa de troca de agulhas<br>eficiente para combater o alastramento da Aids/HIV.                                                          | 33% de redução<br>de casos de<br>HIV/Aids                                  |
| AT&T                                     | Desenvolver um sistema baseado em PCs para orientar<br>clientes comerciais no projeto de call centers.                                                             | 750 milhões                                                                |
| <b>Delta Airlines</b>                    | Maximizar o lucro na alocação de aeronaves em mais<br>de 2500 vôos domésticos.                                                                                     | 100 milhões                                                                |
| Digital<br>Equipment<br>Corp.            | Reestruturar a cadeia global de abastecimento de<br>fornecedores, fábricas industriais, centros de<br>distribuição, localizações potenciais e áreas de<br>mercado. |                                                                            |
| China                                    | Selecionar e programar, de forma otimizada, projetos<br>em grande escala para atender às necessidades futuras<br>de energia do país.                               |                                                                            |
| Força de<br>defesa da<br>África do Sul   | Redesenhar, de forma otimizada, o tamanho e o formato<br>das forças de defesa e seus sistemas de armamentos.                                                       |                                                                            |
| Proctor and<br>Gamble                    | Redesenhar o sistema de distribuição e de produção<br>dos Estados Unidos para reduzir custos e aumentar a<br>velocidade de chegada ao mercado.                     | 200 milhões                                                                |
| Taco Bell                                | Programar, de forma otimizada, a escala de funcionários<br>para fornecer um nível de atendimento ao cliente<br>adequado a um custo mínimo.                         | 13 milhões                                                                 |
| Hewlett-<br>Packard                      | Redesenhar os tamanhos e as localizações de buffers<br>em uma linha de produção de impressoras para atender<br>aos objetivos de produção.                          | 280 milhões a<br>mais em<br>receitas                                       |

<span id="page-20-0"></span>Tabela 1 - Algumas aplicações da pesquisa operacional

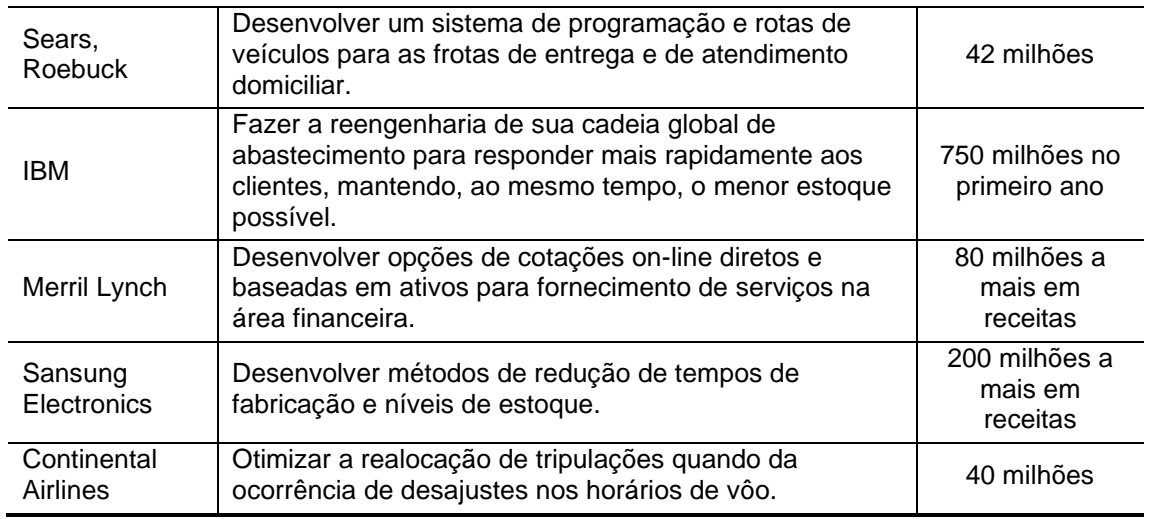

Fonte: Adaptado de Hillier e Lieberman (2006, p. 4).

Observando a Tabela 1, pode-se perceber que os estudos em PO se aplicam em organizações dos mais diversos setores. E, embora sejam apresentados apenas os resultados financeiros da aplicação, outros benefícios gerados como o aumento da qualidade no atendimento ao cliente e a melhor organização do controle gerencial foram considerados até mais significativos do que o benefício financeiro (HILLIER; LIEBERMAN, 2006, p. 5).

Dessa forma pode-se observar a grande contribuição que os estudos em Pesquisa Operacional podem proporcionar para a gestão e economia de empresas e países otimizando o controle administrativo e financeiro e melhorando a gestão de pessoas e recursos.

### <span id="page-21-0"></span>2.4 FASES DE UM ESTUDO EM PO

Para se obter sucesso em um estudo de pesquisa operacional, é extremamente necessário que o cliente e a equipe de analistas de PO trabalhem totalmente alinhados. Para Taha (2008, p. 4) a pesquisa operacional é uma ciência e também uma arte

> É uma ciência em virtude das técnicas matemáticas que incorpora e é uma arte porque o sucesso das fases que resultam na solução do modelo matemático depende em grande parte da criatividade e da experiência da equipe de pesquisa operacional.

Segundo Taha (2008, p. 4) é difícil fornecer um modelo predeterminado para a implementação de estudos em pesquisa operacional, porém pode-se seguir as seguintes diretrizes gerais:

As principais fases de implementação da PO na prática incluem:

- 1. Definição do problema.
- 2. Construção do modelo.
- 3. Solução do modelo.
- 4. Validação do modelo.
- 5. Implementação da solução.

#### <span id="page-22-0"></span>**2.4.1 Definição do problema**

Nesta fase inicial, a equipe de PO trabalha para definir o problema que está sendo investigado. Para o sucesso da investigação, toda a equipe deve estar voltada para essa função. Os principais elementos de um problema de decisão que devem ser identificados são: "(1) descrição das alternativas de decisão, (2) determinação do objetivo do estudo e (3) especificação das limitações sob as quais o sistema modelado funciona." (TAHA, 2008, p. 4).

Segundo Marins (2011, p. 16) os problemas reais de pesquisa operacional geralmente são apresentados aos analistas de maneira vaga e imprecisa. Tal demanda exige do analista uma enorme capacidade de compreender e sistematizar as situações reais. Para que o problema seja corretamente formulado, é fundamental que o mesmo seja bem caracterizado. Deste modo algumas informações essenciais tornam-se necessárias, como: quem será o responsável pela tomada de decisão; quais são os principais objetivos; que particularidades estão sujeitas ao controle do tomador de decisão (variáveis de decisão) e quais as limitações a que essas variáveis estão sujeitas (restrições); e quais os pontos relacionados ao processo que extrapolam o poder de decisão do gestor.

#### <span id="page-22-1"></span>**2.4.2 Construção do modelo**

Segundo Taha (2008, p. 4)

**Construção do modelo** implica uma tentativa de traduzir a definição do problema em relações matemáticas. Se o modelo resultante se ajustar a um dos métodos matemáticos padrão, tal como programação linear, podemos,

geralmente, chegar a uma solução utilizando algoritmos disponíveis. Alternativamente, se as relações matemáticas forem muito complexas para permitir a determinação de uma solução analítica, a equipe de PO pode optar por simplificar o modelo e usar uma abordagem heurística, ou pode considerar a utilização de simulação, se adequado. Em alguns casos, modelos matemáticos, de simulação e heurísticos podem ser combinados para resolver o problema de decisão.

Após os objetivos estarem bem definidos e os dados coletados, a próxima etapa consiste em reformular o problema de forma que fique mais adequado para a análise. A maneira convencional utilizada em PO é a construção de um modelo matemático que represente o problema. Esse modelo mostrará que o problema é encontrar os valores das variáveis de decisão de forma a otimizar a função objetivo sujeita às restrições apresentadas. Um modelo neste formato, e pequenas modificações dele, caracteriza os modelos utilizados em PO (HILLIER; LIEBERMAN, 2006, p. 11).

As variáveis de decisão e parâmetros, a função objetivo e as restrições são os componentes principais de um modelo. As incógnitas que serão determinadas pela solução do modelo são as chamadas **variáveis de decisão**. Os **parâmetros** do problema são os valores fixos previamente estabelecidos. A função matemática que define o valor que se pretende alcançar em função dos parâmetros e variáveis de decisão é chamada de **função objetivo**. A função objetivo pode ser uma função de minimização ou de maximização. As **restrições** são um conjunto de equações e inequações as quais as variáveis de decisão devem satisfazer (BELFIORE; FÁVERO, 2013, p. 5).

#### <span id="page-23-0"></span>**2.4.3 Solução do modelo**

Segundo Taha (2008, p. 4) de todas as fases de um estudo em PO, a solução do modelo é a mais simples, visto que ela faz uso de algoritmos de otimização bem determinados. Nessa fase, é importante realizar uma análise de sensibilidade do modelo, que tem como objetivo colher informações complementares sobre o comportamento da solução ótima quando são realizadas algumas alterações nos parâmetros do modelo. Essa análise torna-se especialmente necessária quando não se pode estimar os parâmetros com precisão. Se tal situação ocorrer, deve-se observar como se comporta a solução ótima utilizando valores de parâmetros vizinhos aos que foram estimados.

Com o modelo devidamente construído, pode-se prosseguir para a etapa da sua solução. Tal solução pode ser obtida utilizando métodos matemáticos específicos. Conforme Marins (2011, p. 18), "Diversos são os métodos matemáticos utilizados em PO, [...] entre estas se pode citar, a Programação Linear, a Programação em Redes, a Teoria dos Grafos e a Teoria das Filas." Para que a solução dos problemas complexos de PO seja viável e eficiente, diversos softwares foram desenvolvidos. Pode-se citar por exemplo o Solver do Excel®, para trabalhar com planilhas eletrônicas e os softwares *LINDO®*, *CPLEX®* e *AMPL®* para problemas de programação linear, não linear e variações.

No presente trabalho será abordado apenas o método matemático de Programação Linear. Visto que os problemas de PO que são resolvidos utilizando a Programação Linear, têm como função objetivo e restrições funções lineares, tornando possível sua resolução utilizando conhecimentos adquiridos durante o Ensino Médio como equações e inequações lineares, gráfico de funções lineares, sistemas lineares e matrizes.

A busca da solução ótima ou melhor solução possível geralmente é o objetivo principal de um estudo em PO. No entanto, deve-se levar em consideração que essas soluções são ótimas somente para o modelo que está sendo utilizado. Uma vez que o modelo matemático é um modelo ideal do problema, e não uma reprodução exata, não se pode garantir que a solução ótima encontrada será a melhor solução possível para o problema real. Isso se deve à existência de muitos fatores que exercem influência na implantação da solução. Por outro lado, se a formulação do modelo for bem feita e testada, as soluções obtidas com o modelo têm grandes chances de estarem o mais próximas possível do que será adotado no caso real (HILLIER; LIEBERMAN, 2006, p. 15).

#### <span id="page-24-0"></span>**2.4.4 Validação do modelo**

Conforme Taha (2008, p. 4),

**Validação do modelo** verifica se o modelo proposto faz ou não o que diz fazer – isto é, ele prevê adequadamente o comportamento do sistema em

estudo? Inicialmente, a equipe de PO deve estar certa de que o resultado do modelo não inclua "surpresas". Em outras palavras, a solução faz sentido? Os resultados são intuitivamente aceitáveis? Do lado formal, um método comum para verificar a validade de um modelo é comparar seus resultados com dados históricos. O modelo é válido se, sob condições similares de entradas, reproduz razoavelmente o desempenho anterior. Todavia, de modo geral, não há nenhuma garantia de que o desempenho futuro continuará a reproduzir o comportamento passado. Além disso, como o modelo costuma ser baseado no exame cuidadoso de dados passados, a comparação proposta costuma ser favorável. Se o modelo proposto representar um novo sistema (não existente), não haverá dados históricos disponíveis. Nesses casos, podemos usar a simulação como uma ferramenta independente para verificar os resultados do modelo matemático.

O desenvolvimento de um modelo matemático complexo pode ser comparado com o desenvolvimento de um software de computador. Geralmente a primeira versão vai conter pequenos erros que só serão identificados após alguns testes. Da mesma forma, um modelo matemático deve ser testado amplamente antes da sua efetiva implementação. O processo de aperfeiçoamento e teste do modelo é chamado de validação do modelo. Para se realizar os testes, o ideal é que pelo menos uma pessoa da equipe de PO que não participou da formulação do modelo faça parte do grupo que irá trabalhar no aperfeiçoamento do modelo. Após todos os testes e aperfeiçoamentos do modelo a equipe de PO pode concluir que ele está apresentando resultados válidos e pode ser implementado (HILLIER; LIEBERMAN, 2006, p. 17).

### <span id="page-25-0"></span>**2.4.5 Implementação da solução**

A implementação é a última fase de um estudo de PO e também a mais crítica delas, visto que é apenas nessa fase que os resultados do estudo aparecem. Por isso, é de extrema importância que a equipe de PO participe ativamente desta fase para garantir a correta implementação do sistema. O contato direto da equipe de PO com a equipe que irá utilizar os resultados é imprescindível para que sejam corrigidas quaisquer possíveis falhas. Aliás, esse entrosamento deve começar muito antes da fase de implementação, para que se obtenha sucesso na utilização dos resultados obtidos (MARINS, 2011, p. 19).

Para que a fase de implementação seja bem sucedida, primeiro a equipe de PO deve explicar tudo sobre o novo sistema para a gerência operacional. Então, tanto a equipe de PO quanto a gerência operacional, devem compartilhar a responsabilidade pelo desenvolvimento de quaisquer procedimentos necessários para que o sistema entre em operação. Se tudo correr como esperado, o novo sistema poderá ser utilizado durante anos. Por isso, mesmo após a entrega do sistema, a equipe de PO deve manter contato para obter um feedback de como o sistema se comporta ao longo do tempo. Se houverem desvios significativos, o modelo deve ser revisto para averiguar se é necessário fazer uma atualização no sistema. Terminado o estudo, é imprescindível que a equipe de PO deixe toda a sua metodologia documentada de forma clara e precisa para que o seu trabalho possa ser reproduzido (HILLIER; LIEBERMAN, 2006, p. 21).

Dessa forma é imprescindível que todas as etapas sejam realizadas corretamente para que se obtenha sucesso em um estudo de Pesquisa Operacional. Qualquer falha em uma etapa pode comprometer completamente o resultado final do estudo.

#### <span id="page-26-0"></span>2.5 EXEMPLO DE ESTUDO

A seguir será apresentado um exemplo de estudo de Pesquisa Operacional, retirado do livro Introdução à Pesquisa Operacional que tem como objetivo exemplificar todas as etapas de um estudo em PO. Este é um problema de programação linear do tipo clássico *mix* de produtos, com duas variáveis de decisão, que pode ser resolvido facilmente utilizando ferramentas conhecidas dos estudantes do Ensino Médio como funções lineares, gráficos de funções lineares e sistemas de equações lineares.

As sugestões apresentadas na seção seguinte são para um estudo mais avançado sobre programação linear com os alunos, para ser aplicado depois que os alunos já tiverem familiaridade com o assunto e com as ferramentas de solução dos problemas de PL.

#### <span id="page-26-1"></span>**2.5.1 Apresentação e definição do problema**

A Wyndor Glass Co. é uma indústria de esquadrias que fabrica entre outros produtos, janelas e portas de vidro. Os produtos são fabricados em 3 fábricas diferentes. Na Fábrica 1 são produzidas as esquadrias de alumínio e as ferragens, na

Fábrica 2 são produzidas as esquadrias de madeira e a Fábrica 3 produz o vidro e realiza a montagem dos produtos (HILLIER; LIEBERMAN, 2006, p. 26).

Devido a uma diminuição nos ganhos da indústria, a direção optou por modernizar o seu catálogo. Alguns produtos serão descontinuados para liberar capacidade produtiva para o lançamento de dois novos produtos:

- Produto 1: Porta de vidro com esquadria de alumínio de 2,5m.
- Produto 2: Janela duplamente adornada com esquadrias de madeira de 1,20m x 1,80m (HILLIER; LIEBERMAN, 2006, p. 26).

Para produzir o produto 1 são utilizados os recursos das Fábricas 1 e 3. Já o produto 2 utiliza os recursos das Fábricas 2 e 3. O setor de *marketing* quer que a empresa venda a maior quantidade possível desses novos produtos. Porém, como os dois produtos competem pelos recursos da Fábrica 3, não se sabe exatamente qual *mix* de produtos que será mais lucrativo. Por isso, foi contratada uma equipe de PO para estudar essa questão (HILLIER; LIEBERMAN, 2006, p. 26).

Incialmente a equipe de PO reuniu-se com a direção da empresa para discutir e identificar quais os objetivos do estudo. Após as discussões chegaram à seguinte definição do problema: Determinar qual deve ser a taxa de produção de cada produto de forma que maximize o lucro total, sujeito às restrições de recursos disponíveis nas 3 fábricas. Os produtos serão fabricados em lotes de 20, portanto a taxa de produção será o número de lotes produzidos por semana. Respeitando as restrições, qualquer combinação de taxas de produção desses produtos é permitida inclusive não produzir nada de um produto e o máximo possível de outro (HILLIER; LIEBERMAN, 2006, p. 26).

Como sugestão, o professor pode dividir a turma em grupos e propor que cada grupo pesquise e apresente um exercício resolvido de PO que utilize PL, para que possam fazer o papel da equipe de PO promovendo uma discussão sobre as fases envolvidas naquele determinado problema. Dessa maneira poderão exercitar o seu senso crítico, raciocínio lógico e poder de tomada de decisões.

A partir dos problemas trazidos pelos alunos o professor pode pedir para que identifiquem nos problemas uns dos outros que caminho foi traçado para chegar até aqueles dados apresentados. Que tipo de coleta de dados foi realizada? Como foi realizada a coleta de dados? Os dados podem ser organizados em tabelas? Se já estiverem organizados em tabelas, estas podem ser substituídas por gráficos? A

sugestão que fica é para que os alunos disponham os dados dos problemas em tabelas ou em gráficos para organizar as informações, exercitando assim a capacidade de interpretar dados de um gráfico ou de uma tabela.

Para dar continuidade ao estudo, a equipe de PO identificou quais dados deveriam ser coletados nas fábricas:

- 1. Qual o tempo que cada fábrica tem disponível para a produção dos novos produtos. (Levando em consideração que a maior parte do tempo das fábricas já está sendo utilizado para produzir os produtos atuais);
- 2. Qual o tempo utilizado em cada fábrica para produzir um lote de cada novo produto;
- 3. Qual o lucro por lote produzido de cada novo produto (HILLIER; LIEBERMAN, 2006, p. 27).

A equipe de PO escolheu o *lucro por lote produzido* como uma medida adequada, após ter verificado que o acréscimo de lucro de cada lote adicional produzido é praticamente constante independente da quantidade de lotes produzidos. Como o início da produção e comercialização dos novos produtos não acarreta em nenhum custo adicional, o lucro total será o *lucro por lote* vezes o *número de lotes produzidos* (HILLIER; LIEBERMAN, 2006, p. 27, grifo do autor).

Para conseguir uma estimativa satisfatória dessas quantidades foi necessário o apoio de colaboradores nos vários setores da empresa. O pessoal da manufatura forneceu os dados de tempo disponível para a produção de novos produtos (1). Para conseguir os dados de quanto tempo é necessário para produzir cada lote dos novos produtos (2) foi imprescindível a análise dos engenheiros de produção envolvidos nos processos. A partir dos custos obtidos pelos engenheiros e pela decisão de preço do setor de marketing, o setor de contabilidade desenvolveu estimativas para o lucro por lote produzido (3). A Tabela 2 sintetiza esses dados. (HILLIER; LIEBERMAN, 2006, p. 27).

Após a definição do problema e a coleta de dados terem sido corretamente realizados, a equipe de PO identificou que se tratava de um problema de programação linear do tipo *mix* de produtos. A partir daí a equipe seguiu com a formulação do modelo matemático apropriado (HILLIER; LIEBERMAN, 2006, p. 27).

Como a essa altura os alunos já terão algum conhecimento sobre PO e sobre PL, o professor pode propor que individualmente ou em grupos eles realizem uma pesquisa na internet ou in loco, com o objetivo de fazer uma coleta de dados e apresentar uma situação problema que possa ser modelada com programação linear. Os dados podem ser coletados de situações do cotidiano dos alunos, sem a necessidade de problemas complexos. Dessa forma eles poderão estender os assuntos abordados em sala de aula para a rotina diária, evidenciando assim a grande importância da matemática em todos os âmbitos.

#### <span id="page-29-0"></span>**2.5. 2 Formulação como Problema de Programação Linear**

Inicia-se a formulação do modelo matemático definindo as variáveis de decisão e a função objetivo, façamos:

 $x_1$  = número de lotes do produto 1 produzido semanalmente

 $x_2$  = número de lotes do produto 2 produzido semanalmente

 $Z$  = lucro total por semana (em milhares de dólares) obtido pela produção desses dois produtos

Desse modo,  $x_1$  e  $x_2$  são as variáveis de decisão para o modelo. Empregando os dados da linha inferior da Tabela 2, obtemos a função objetivo

$$
Z = 3x_1 + 5x_2.
$$

Então, o objetivo é encontrar os valores de  $x_1$  e  $x_2$  que maximizem a função objetivo  $Z = 3x_1 + 5x_2$ , sujeito às restrições de capacidade de produção das 3 fábricas. Dessa forma, podemos observar na Tabela 2 que a Fábrica 1 tem 4 horas disponíveis para produção e cada lote do produto 1 fabricado por semana na Fábrica 1, usa 1 hora de produção por semana. Pode-se expressar essa restrição matematicamente como  $x_1 \leq 4$ . Fazendo da mesma forma para as demais fábricas teremos mais duas restrições expressas como  $2x_2 \le 12$  (Fábrica 2) e  $3x_1 + 2x_2 \le$ 18 (Fábrica 3). Por fim, como as taxas de produção não podem ser negativas, teremos  $x_1 \ge 0$  e  $x_2 \ge 0$  (HILLIER; LIEBERMAN, 2006, p. 27).

| <b>Fábrica</b> | Tempo de Produção<br>por Lote (em horas)<br><b>Produto</b> |          | Tempo de Produção<br><b>Disponível por</b> |
|----------------|------------------------------------------------------------|----------|--------------------------------------------|
|                |                                                            |          | Semana (em horas)                          |
|                |                                                            |          |                                            |
|                |                                                            |          | 12                                         |
|                |                                                            |          | 18                                         |
| Lucro por lote | U\$ 3000                                                   | U\$ 5000 |                                            |

<span id="page-30-0"></span>Tabela 2 - Dados para o problema da Wyndor Glass Co

Fonte: Adaptado de Hillier e Lieberman (2006, p. 27).

Finalmente, na linguagem matemática da programação linear, o problema é escolher os valores de  $x_1$  e  $x_2$  de forma a

Maximizar  $Z = 3x_1 + 5x_2$ ,

sujeito às restrições

$$
\begin{cases}\nx_1 \le 4 \\
2x_2 \le 12 \\
3x_1 + 2x_2 \le 18 \\
x_1, x_2 \ge 0\n\end{cases}
$$

#### <span id="page-30-1"></span>**2.5.3 Solução Gráfica**

Como este é um problema simples com apenas duas variáveis de decisão, pode ser resolvido utilizando um procedimento gráfico. Esse procedimento consiste em construir um gráfico de duas dimensões considerando  $x_1$  e  $x_2$  como eixos. Primeiro deve-se identificar no plano cartesiano quais valores de  $(x_1, x_2)$  que são permitidos pelas restrições. Inicialmente, considerando as restrições de nãonegatividade  $x_1 \geq 0$  e  $x_2 \geq 0$ , pode-se perceber que os valores permissíveis de  $(x_1, x_2)$  estarão no lado positivo dos eixos. Após, a restrição  $x_1 \leq 4$  indica que os valores de  $(x_1, x_2)$  não estarão à direita da reta  $x_1 = 4$ . Podemos observar essas restrições na Figura 1 (HILLIER; LIEBERMAN, 2006, p. 28).

<span id="page-31-0"></span>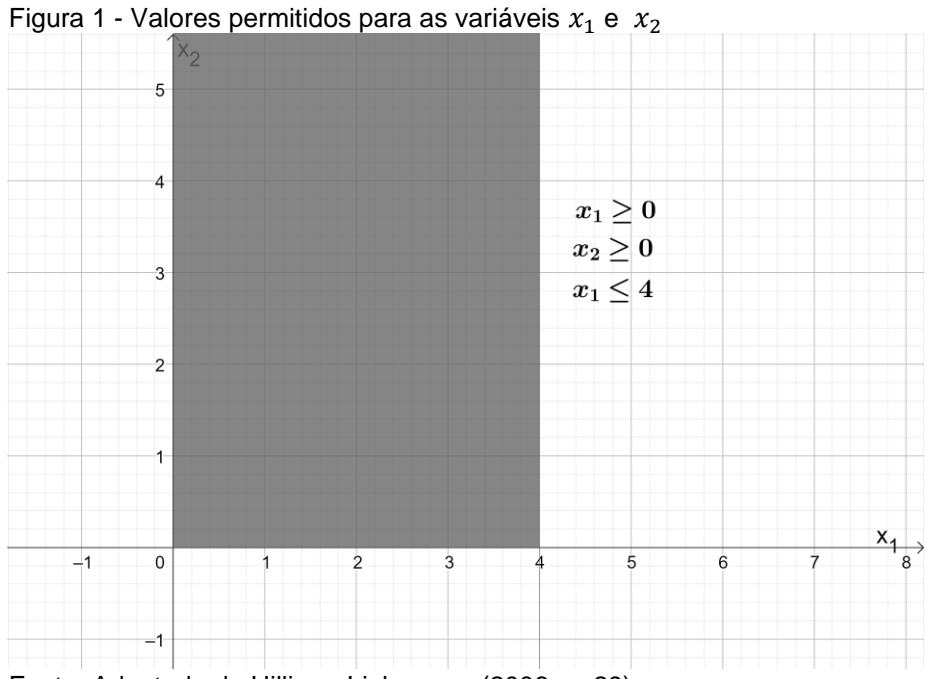

Fonte: Adaptado de Hillier e Lieberman (2006, p. 29)

Da mesma forma, a restrição  $2x_2 \leq 12$  requer que os valores permissíveis de  $(x_1, x_2)$  estejam abaixo da reta  $2x_2 = 12$ . Por fim, a restrição  $3x_1 + 2x_2 \le 18$ adiciona a reta  $3x_1 + 2x_2 = 18$  para completar o contorno. A região resultante com os valores permitidos para (1, 2) (**região de soluções viáveis**) pode ser observada na Figura 2 (HILLIER; LIEBERMAN, 2006, p. 28).

A etapa final do procedimento gráfico é escolher o ponto da região de soluções viáveis que maximiza o valor da função objetivo  $Z = 3x_1 + 5x_2$ . Para isso pode-se traçar as curvas de nível da função objetivo ( $f(x_1, x_2) = k$  ;  $k \in \mathbb{R}$ ), levando em consideração que, como se trata de uma função de maximização, deve-se escolher os valores da constante  $k$  de forma crescente até encontrar o maior valor de  $k$  que ainda pertença à região de soluções viáveis. O gráfico com as curvas de nível desenhadas pode ser observado na Figura 3.

<span id="page-32-0"></span>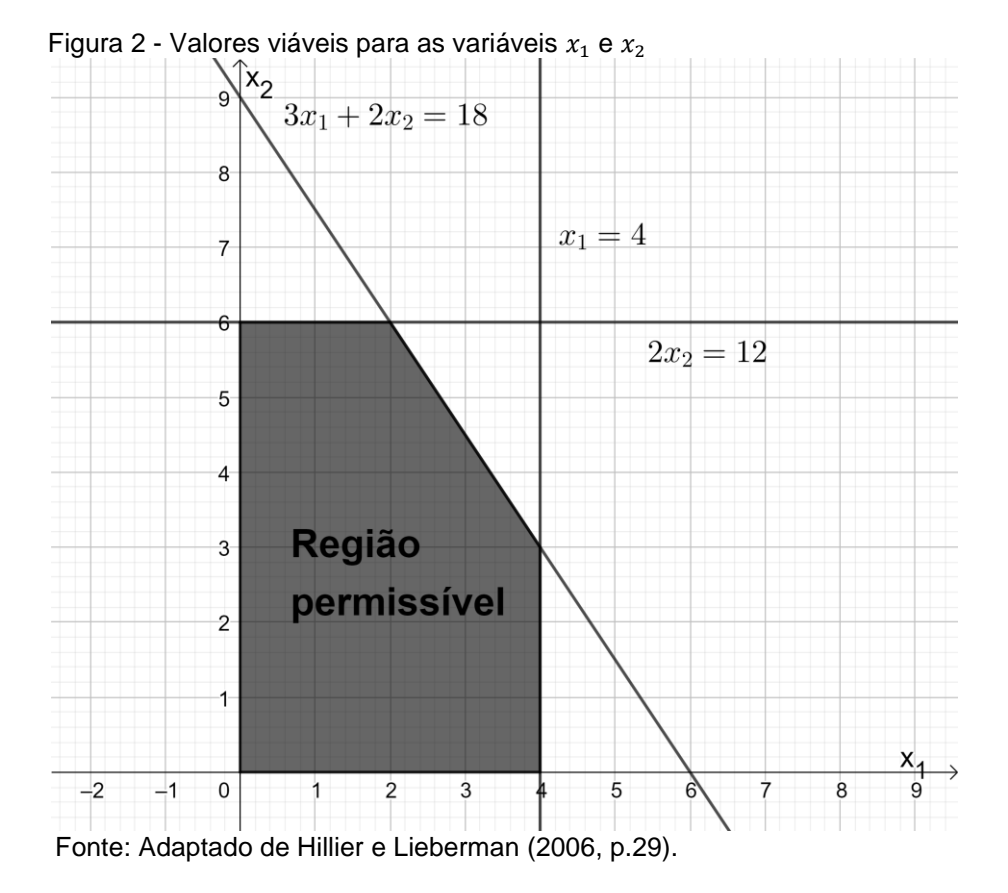

<span id="page-32-1"></span> $k = 36$  $x_2$ Ŀ  $k=33^\circ$ Ħ,  $(0, 6)$  $(2, 6)$  $k=30$   $\rm e$  $k=27$  $k = 24$  $k=21$  $k=18$  $k = 15$  s  $(4, 3)$  $= 12$  $\boldsymbol{k}$ ú  $k=9$  $k=6$ ħ,  $k=3$  $(4, 0)$  $= 0$  $^{\circ}$   $(0,0)$ 

Figura 3 - Valor ótimo das variáveis  $x_1$  e  $x_2$ 

Fonte: Elaborado pela autora utilizando o *software* Geogebra

 $-1$ 

Pode-se observar na Figura 3 que o maior valor da constante  $k$  dentro da região de soluções viáveis é 36 ( $k = 36$ ). Essa curva de nível intersecta a região das soluções viáveis no ponto (2,6). Portanto,  $x_1 = 2$  e  $x_2=6$  é a solução ótima do problema e o lucro máximo é  $Z = 36$ .

> Este procedimento é normalmente conhecido como método gráfico para programação linear. Pode ser usado para solucionar qualquer problema de programação linear com duas variáveis de decisão. Com considerável dificuldade, é possível estender o método para três variáveis de decisão, mas não mais que três (HILLIER; LIEBERMAN, 2006, p. 30).

A solução ótima encontrada significa que a Wyndor Glass Co. teria que fabricar o produto 1 a uma taxa de dois lotes por semana e o produto 2 a uma taxa de 6 lotes por semana, resultando em um lucro total de US\$ 36 mil por semana. Qualquer outro mix de produtos não será tão lucrativo segundo este modelo. Entretanto, como foi visto anteriormente, a equipe de PO não deve se ater apenas a um resultado único, e sim realizar testes completos do modelo para uma análise posterior (HILLIER; LIEBERMAN, 2006, p. 30).

Deve-se levar em consideração que nem sempre um problema de programação linear terá apenas uma solução ótima. Ele pode, por exemplo, não ter soluções viáveis, ter infinitas soluções ou ainda não ter soluções ótimas.

Neste exemplo de estudo em PO, se fosse adicionada a restrição de que o lucro para a produção dos novos produtos tivesse que ser no mínimo US\$ 50.000 por semana para que fosse descontinuada a produção de alguns produtos atuais, esta nova restrição  $(3x_1 + 5x_2 \ge 50)$  eliminaria toda a região de soluções viáveis, conforme pode-se observar na Figura 4 (HILLIER; LIEBERMAN, 2006, p. 34).

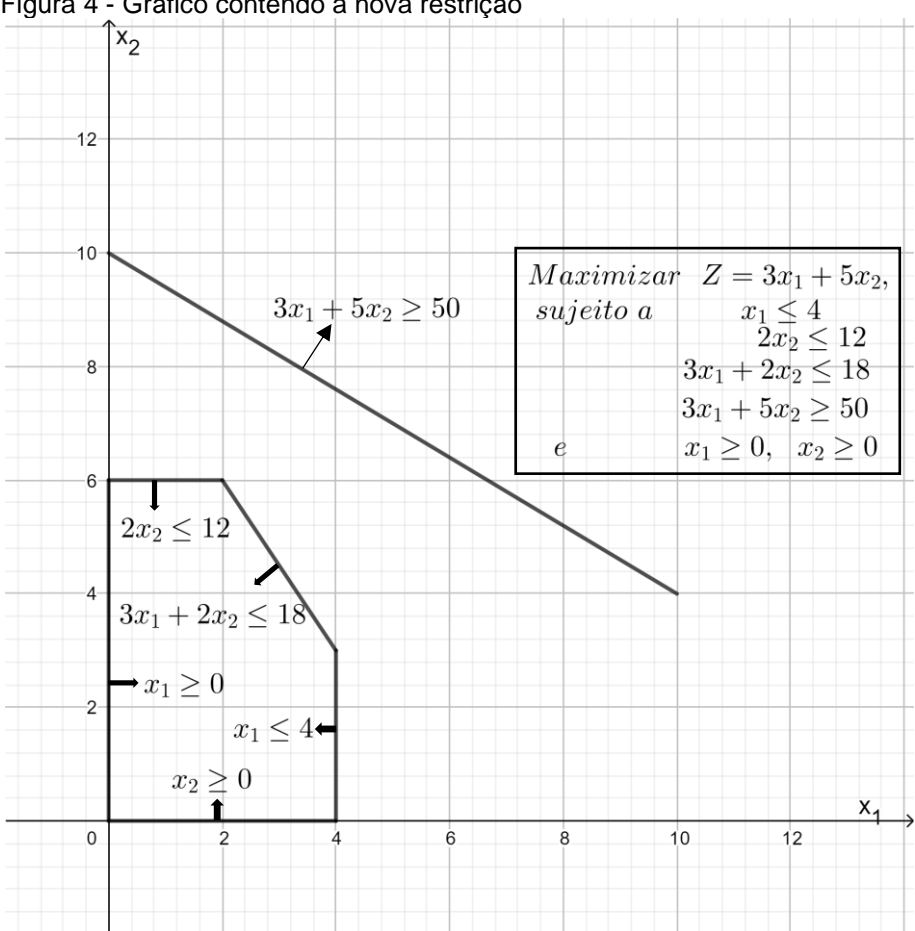

<span id="page-34-0"></span>Figura 4 - Gráfico contendo a nova restrição

Fonte: Adaptado de Hillier e Lieberman (2006, p.34)

Geralmente, os problemas têm apenas uma solução ótima. Porém pode-se encontrar casos em que terão mais de uma. No nosso exemplo, se o lucro por lote do produto 2 mudasse para US\$ 2.000, teríamos uma nova função objetivo  $Z = 3x_1 +$  $2x<sub>2</sub>$ . Podemos observar agora na Figura 5, que todos os pontos no segmento de reta que une os pontos (2,6) e (4,3) são ótimos. Assim como nesse caso, todo problema que tiver múltiplas soluções ótimas, terá um número infinito de soluções (HILLIER; LIEBERMAN, 2006, p. 35).

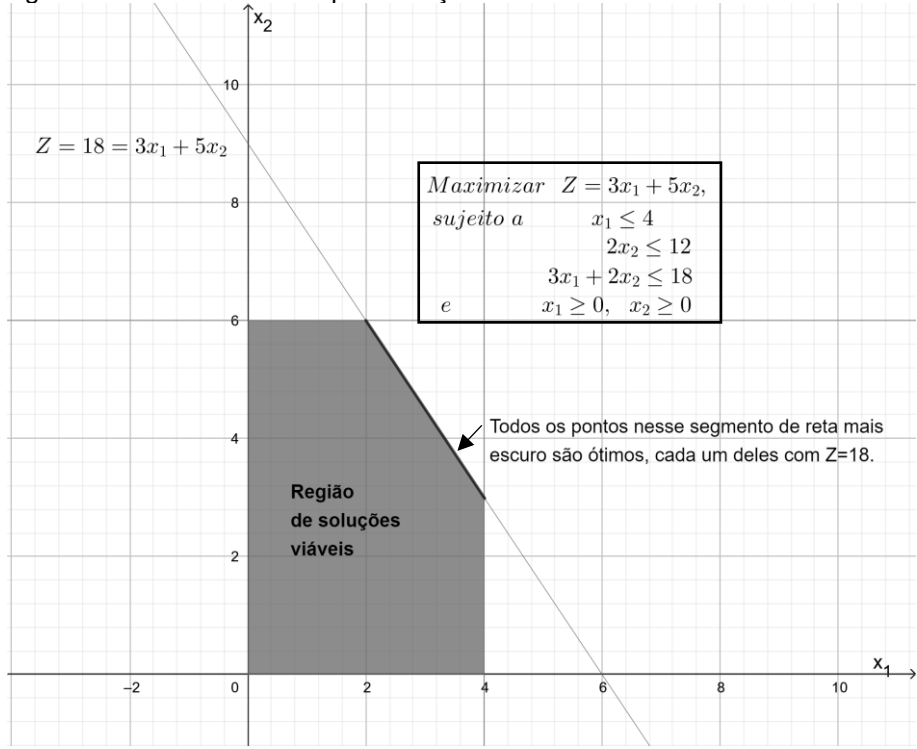

<span id="page-35-0"></span>Figura 5 - Gráfico com múltiplas soluções ótimas

Fonte: Adaptado de Hillier e Lieberman (2006, p.35).

Conforme Hillier e Lieberman (2006, p. 35), e como pode ser observado Figura

6,

Outra possibilidade é que um problema não tenha nenhuma solução ótima. Isso acontece apenas se (l) ela não tiver nenhuma solução viável ou (2) as restrições não impedirem que se aumente indefinidamente o valor da função objetivo (Z) na direção favorável (positiva ou negativa). O último caso é conhecido como tendo um Z ilimitado ou uma função objetivo ilimitada. Para fins ilustrativos, esse caso aconteceria se as duas últimas restrições funcionais fossem eliminadas por engano no exemplo(...).
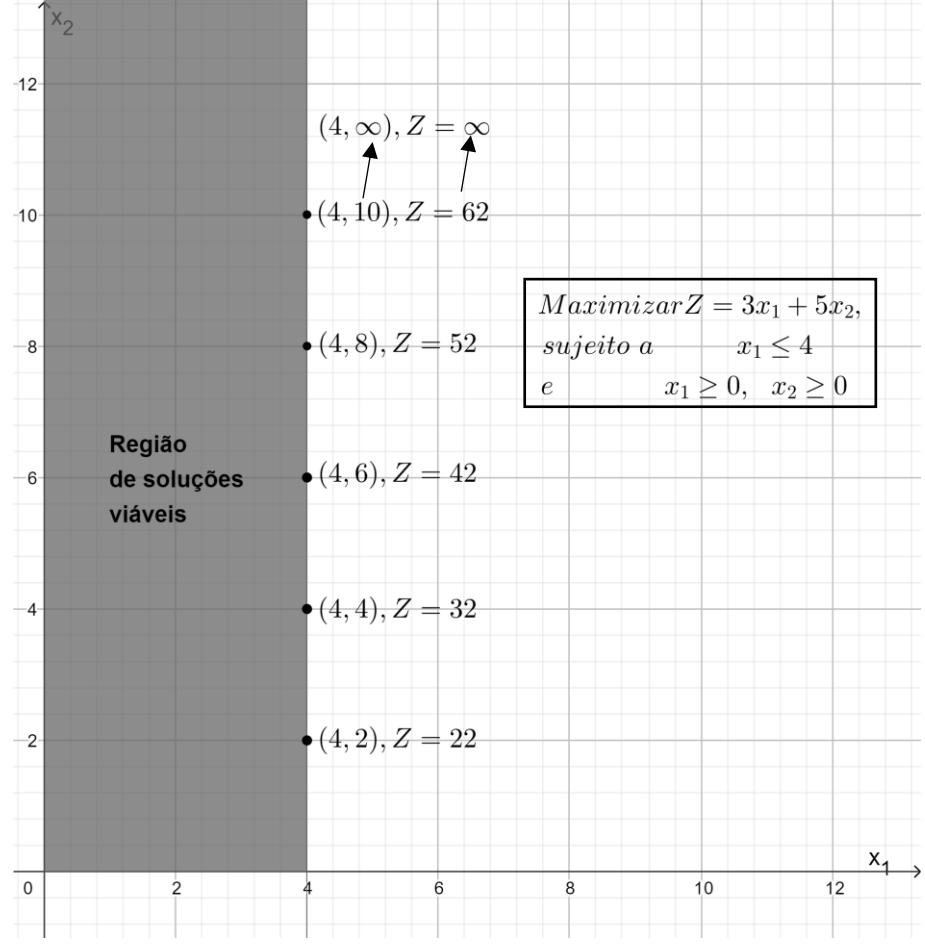

Figura 6 - Região das soluções viáveis aumenta indefinidamente

Fonte: Adaptado de Hillier e Lieberman (2006, p.36).

Este exemplo simplificado é muito interessante para representar todas as etapas de um estudo em PO bem como todas as possibilidades de soluções que podem ser encontradas em um modelo de programação linear. Além disso, ele também pode ser utilizado pelo professor como um problema a ser resolvido e discutido em sala de aula.

# **3 PROGRAMAÇÃO LINEAR**

Este capítulo traz uma revisão bibliográfica sobre conjuntos Convexos e Programação Linear, abrangendo algumas definições e formulações matemáticas.

# 3.1 INTRODUÇÃO

A programação linear é uma das técnicas mais utilizadas na Pesquisa Operacional. Consiste na utilização de um conjunto de equações lineares para representar as características de um problema. Essas equações costumam ser simples e são elaboradas utilizando matemática básica. Essa etapa da elaboração das equações é chamada de modelagem do problema (RODRIGUES et al., 2014, p. 8).

Segundo Boldrini et al. (1980, p. 350),

Os resultados de conjuntos convexos e programação linear começaram a ser organizados no final do século passado e início deste século, a partir de trabalhos de matemáticos como H. Minkowski, A. Haar, H. Weyl. A partir dos anos 40 tivemos um rápido desenvolvimento dessa área, principalmente no que se refere ao desenvolvimento de algoritmos que permitiriam programar e resolver inúmeros problemas aplicados envolvendo muitas variáveis. A grande difusão da programação linear nos últimos anos deve-se ao fato de que, embora ela trate de um problema específico, ela é uma técnica simples e muitos problemas do cotidiano podem ser formulados segundo esta linguagem.

# 3.2 CONJUNTOS CONVEXOS

Como será visto mais adiante, o conjunto de soluções viáveis de um problema de programação linear é um conjunto convexo, portanto serão apresentadas a seguir algumas definições e teoremas sobre conjuntos convexos. Visto que a demonstração dos teoremas não é o escopo deste trabalho, serão apresentados apenas seus enunciados.

**Definição I**: Um subconjunto  $S$  do  $R^n$  é chamado convexo se para quaisquer dois pontos  $A \in B$  de  $S$  o segmento  $AB$  está inteiramente contido em  $S$  (BOLDRINI et al., 1980, p. 356).

A representação gráfica com exemplos de conjuntos convexos e de conjuntos não convexos pode ser observada na Figura 7.

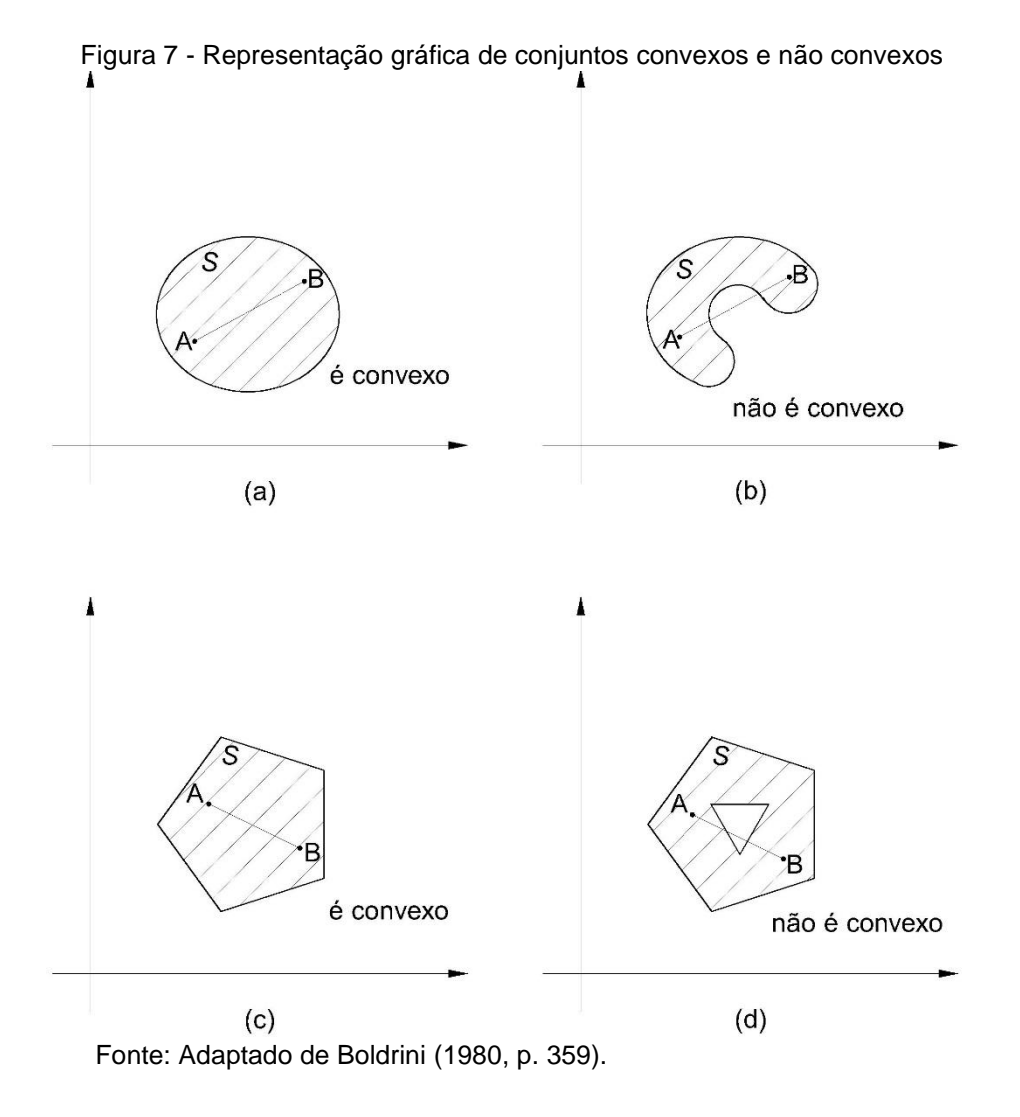

**Teorema I**: Um semi-espaço fechado é convexo (BOLDRINI et al., 1980, p. 358).

Azevedo Filho (2015, p. 26) traz a seguinte definição de semi-espaço:

Todo plano  $\alpha$  reparte o espaco em três subconjuntos: o próprio plano, o subconjunto dos pontos que ficam a um mesmo lado do plano e o subconjunto dos pontos que ficam do outro lado. Cada um desses dois últimos subconjuntos chama-se semi-espaço aberto determinado por  $\alpha$  e a união do plano com um semi-espaço aberto chama-se semi-espaço fechado determinado por  $\alpha$  ou, simplesmente semi-espaço.

**Teorema II**: A intersecção de conjuntos convexos é um conjunto convexo (BOLDRINI et al., 1980, p. 358).

Conforme os dois teoremas apresentados, uma região poliedral convexa é um conjunto convexo.

Definição II: Uma região poliedral convexa fechada em R<sup>n</sup> é uma intersecção de uma quantidade finita de semi-espaços fechados do  $R<sup>n</sup>$  (BOLDRINI et al., 1980, p. 358).

O que nos leva à ultima definição:

**Definição III**: Dada uma região poliedral convexa fechada no  $R<sup>n</sup>$  (determinada por um sistema de inequações lineares), os vértices dessa região são os pontos da região que satisfazem um dos possíveis sistemas de  $n$  equações lineares independentes, obtidas substituindo-se as desigualdades por igualdades (BOLDRINI et al., 1980, p. 360).

# 3.3 INTRODUÇÃO A PROGRAMAÇÃO LINEAR

A partir das definições e teoremas apresentados anteriormente podemos então enunciar, segundo Boldrini et al. (1980, p. 369), o **Teorema Fundamental da Programação Linear**:

Seja  $f(x_1, ..., x_n) = a_1 x_1 + \cdots + a_n x_n + b$  definida numa região poliedral convexa A do  $R^n$ . Suponha que  $f$  assuma um valor máximo (mínimo) nesta região. Então, se A possui vértice(s), este valor máximo (mínimo) será assumido num vértice.

Também segundo Boldrini et al. (1980, p. 362), a programação linear trata do problema específico de maximizar ou minimizar uma função do tipo

$$
f(x_1, ..., x_n) = a_1 x_1 + \dots + a_n x_n + b,
$$

restrita a um subconjunto A poliedral convexo de  $R^n$ . Onde  $f: R^n \to R$  é uma transformação afim, ou seja,  $f(x) = L(x) + b$  onde L é uma transformação linear,  $b \in R$ .

Segundo Silva et al. (2010, p. 4), o modelo matemático é formado por uma função objetivo linear, e por restrições técnicas que são descritas por um grupo de inequações ou equações lineares. Como exemplo podemos utilizar a função objetivo a ser maximizada: Lucro =  $2x_1 + 3x_2$ 

$$
Restri\tilde{\varsigma} \text{ess:} \begin{cases} t\acute{\varsigma} \text{ encas} \begin{cases} 4x_1 + 3x_2 \le 10 \\ 6x_1 - x_2 \ge 20 \end{cases} \\ de\ n\mathrm{a} \text{ no}\ negatividade} \begin{cases} x_1 \ge 0 \\ x_2 \ge 0 \end{cases} \end{cases}
$$

As variáveis de decisão são  $x_1$  e  $x_2$ . A função objetivo faz a medida do desempenho do sistema, no caso do exemplo a capacidade de gerar lucro. O objetivo do problema é maximizar o lucro. As restrições servem para certificar que as soluções estão de acordo com as limitações impostas pelo sistema. As duas últimas restrições garantem a não negatividade das variáveis de decisão, o que sempre deve ocorrer quando a técnica de abordagem for a programação linear. A parte mais complicada do estudo é a construção do modelo matemático, por isso é sugerido um roteiro pra auxiliar na organização do raciocínio (SILVA et al., 2010, p. 4)

Conforme Silva et al. (2010, p. 5), o roteiro para modelagem dos problemas de programação linear segue os seguintes passos:

a) Quais as variáveis de decisão?

O trabalho nesse momento consiste em apresentar as decisões que devem ser tomadas representando as mesmas por variáveis chamadas de variáveis de decisão. Se o problema for de programação de produção, por exemplo, as variáveis de decisão representarão as quantidades a produzir no período. Segundo Marins (2011, p. 24) algumas regras são importantes para identificar as variáveis de decisão. Primeiro é necessário saber se o decisor tem autonomia para escolher a quantidade do item; se tiver, então é uma variável de decisão. Depois, é necessário que as unidades das variáveis de decisão sejam precisas (quantidade e moeda, por exemplo). Também é necessário ter muito cuidado para que não se confunda as variáveis de decisão com os parâmetros do problema.

b) Qual o objetivo?

Nessa etapa deve-se identificar o objetivo da tomada de decisão. Geralmente aparece como maximização de lucros ou minimização de gastos. A função objetivo é a expressão que calcula o valor do objetivo em função das variáveis de decisão. Para Marins (2011, p. 24) em se tratando da função objetivo, a pesquisa operacional buscar maximizar algo ou minimizar algo. Uma das funções objetivo mais comum nos modelos matemáticos é a função objetivo que busca o lucro máximo total, ou seja, o maior lucro possível com o menor custo possível. Embora alguns modelos de PO podem ter vários objetivos, os modelos de programação linear possuem apenas um objetivo.

c) Quais as restrições?

Cada restrição necessária para o desenvolvimento do sistema deve ser expressa com uma relação linear de igualdade ou desigualdade formada com as variáveis de decisão. Conforme Marins (2011, p. 24) um exemplo de restrição típica é limitação que existe nos recursos disponíveis: matéria-prima, colaboradores, máquinas, etc. Outra restrição típica é a de não negatividade, onde as variáveis de decisão não podem assumir valores negativos.

Para que se obtenha sucesso na solução de problemas de programação linear, algumas hipóteses devem ser satisfeitas: proporcionalidade, aditividade, divisibilidade e certeza. Lachtermacher (2007, p. 20) traz a seguinte definição para cada hipótese:

> **Proporcionalidade** O valor da função-objetivo é diretamente proporcional ao nível de atividade de cada variável de decisão. **Aditividade** Considera as atividades (variáveis de decisão) do modelo como entidades totalmente independentes, **não** permitindo que haja **interdependência** entre as mesmas, isto é, não permitindo a existência de termos cruzados, tanto na função-objetivo como nas restrições. **Divisibilidade** Assume que todas as unidades de atividade possam ser divididas em qualquer nível fracional, isto é, qualquer variável de decisão pode assumir qualquer valor fracionário. **Certeza** Assume que todos os parâmetros do modelo são constantes conhecidas. Em problemas reais, a certeza quase nunca é satisfeita, provocando a necessidade de análise de sensibilidade dos resultados.

Um problema de Programação Linear é, então, um problema de otimização onde tanto a função objetivo quando as restrições são lineares. Além disso, o conjunto de todas as restrições forma um conjunto convexo. Devido a essas características, muitos problemas de Pesquisa Operacional podem ser resolvidos utilizando a Programação Linear.

# 3.4 FORMULAÇÃO MATEMÁTICA DE UM MODELO GERAL DE PROGRAMAÇÃO LINEAR

O objetivo de um problema de programação linear é encontrar valores ótimos para as variáveis de decisão  $x_1, x_2, ..., x_n$  (contínuas), com a finalidade de minimizar ou maximizar a função linear  $z$ , que está sujeita à  $m$  restrições lineares de igualdade ou desigualdade (BELFIORE; FÁVERO, 2013, p. 20).

Quando as soluções encontradas satisfazem todas as restrições das variáveis de decisão, são chamadas de **soluções viáveis** (ou soluções factíveis). Dentre as soluções viáveis, a que melhor representa o valor da função objetivo é a **solução ótima** (BELFIORE; FÁVERO, 2013, p. 21).

Segundo Belfiore e Fávero (2013, p. 21) "A formulação de um modelo geral de programação linear pode ser representada matematicamente como:"

max ou min  $z = f(x_1, x_2, ..., x_n) = c_1 x_1 + c_2 x_2 + ... + c_n x_n$ sujeito a:

$$
a_{11}x_1 + a_{12}x_2 + \ldots + a_{1n}x_n \{ \leq, =, \geq \} b_1
$$
  
\n
$$
a_{21}x_1 + a_{22}x_2 + \ldots + a_{2n}x_n \{ \leq, =, \geq \} b_2
$$
  
\n
$$
\vdots \qquad \vdots \qquad \vdots \qquad \vdots
$$
  
\n
$$
a_{m1}x_1 + a_{m2}x_2 + \ldots + a_{mn}x_n \{ \leq, =, \geq \} b_m
$$
  
\n
$$
x_1, x_2, \ldots, x_n \geq 0 \text{ (restricti) a non-regularivalence)}
$$

em que:

é a função objetivo;

 $x_i$  são as variáveis de decisão, principais ou controláveis,  $j = 1, 2, ..., n$ ;

 $a_{ij}$  é a constante ou coeficiente da i-ésima restrição da j-ésima variável,  $i =$ 

 $1, 2, \ldots, m, i = 1, 2, \ldots, n;$ 

 $b_i$  é o termo independente ou quantidade de recursos disponíveis da i-ésima restrição,  $i = 1, 2, ..., m$ ;

 $c_i$  é a constante ou coeficiente da j-ésima variável da função objetivo,  $j = 1, 2, ..., n$ .

# **3.4.1 Modelo de Programação Linear na Forma Padrão**

Para que um problema de programação linear possa ser resolvido utilizando o método analítico ou o *Simplex*, o modelo matemático deve estar no formato padrão, ou seja, as variáveis de decisão devem ser maiores do que zero, as restrições devem ser apresentadas na forma de equações lineares e seus termos independentes devem ser maiores do que zero. (BELFIORE; FÁVERO, 2013, p. 21)

Segundo Belfiore e Fávero (2013, p. 21) "A forma padrão pode ser representada matematicamente como:"

max ou min  $z = f(x_1, x_2, ..., x_n) = c_1x_1 + c_2x_2 + ... + c_nx_n$ 

sujeito a:

$$
a_{11}x_1 + a_{112}x_2 + \ldots + a_{1n}x_n = b_1
$$
  
\n
$$
a_{21}x_1 + a_{22}x_2 + \ldots + a_{2n}x_n = b_2
$$
  
\n
$$
\vdots \qquad \vdots \qquad \vdots \qquad \vdots
$$
  
\n
$$
a_{m1}x_1 + a_{m2}x_2 + \ldots + a_{mn}x_n = b_m
$$
  
\n
$$
x_j \ge 0, j = 1, 2, \ldots, n
$$

O problema padrão de programação linear também pode ser escrito de forma matricial:

$$
min f(x) = cx
$$

sujeito a:

$$
Ax = b
$$

$$
x \ge 0
$$

em que:

$$
A = \begin{bmatrix} a_{11} & a_{12} & \cdots & a_{1n} \\ a_{21} & a_{22} & \cdots & a_{2n} \\ \vdots & \vdots & & \vdots \\ a_{m1} & a_{m2} & \cdots & a_{mn} \end{bmatrix}, x = \begin{bmatrix} x_1 \\ x_2 \\ \vdots \\ x_n \end{bmatrix}, b = \begin{bmatrix} b_1 \\ b_2 \\ \vdots \\ b_m \end{bmatrix}, c = [c_1 \quad c_2 \quad \cdots \quad c_n],
$$

$$
0 = \begin{bmatrix} 0 \\ 0 \\ \vdots \\ 0 \end{bmatrix}
$$

# **3.4.2 Modelo de Programação Linear na Forma Canônica**

Na forma canônica, as restrições do modelo de programação linear devem ser expressas na forma de inequações. Caso a função z seja de maximização, as restrições devem estar com sinal do tipo  $\leq$ ; caso a função  $z$  seja de minimização, as restrições devem ser representadas com sinal do tipo ≥ (BELFIORE; FÁVERO, 2013, p. 22).

Segundo Belfiore e Fávero (2013, p. 22) "Para um problema de maximização, a forma canônica pode ser representada matematicamente como:"

$$
max z = f(x_1, x_2, ..., x_n) = c_1 x_1 + c_2 x_2 + ... + c_n x_n
$$

sujeito a:

$$
a_{11}x_1 + a_{12}x_2 + \dots + a_{1n}x_n \le b_1
$$
  
\n
$$
a_{21}x_1 + a_{22}x_2 + \dots + a_{2n}x_n \le b_2
$$
  
\n
$$
\vdots \qquad \vdots \qquad \vdots \qquad \vdots
$$
  
\n
$$
a_{m1}x_1 + a_{m2}x_2 + \dots + a_{mn}x_n \le b_m
$$
  
\n
$$
x_j \ge 0, j = 1, 2, \dots, n
$$

Já para um problema de minimização, a forma canônica passa a ser:

 $min z = f(x_1, x_2, ..., x_n) = c_1x_1 + c_2x_2 + ... + c_nx_n$ sujeito a:

$$
a_{11}x_1 + a_{12}x_2 + \dots + a_{1n}x_n \ge b_1
$$
  
\n
$$
a_{21}x_1 + a_{22}x_2 + \dots + a_{2n}x_n \ge b_2
$$
  
\n
$$
\vdots \qquad \vdots \qquad \vdots \qquad \vdots
$$
  
\n
$$
a_{m1}x_1 + a_{m2}x_2 + \dots + a_{mn}x_n \ge b_m
$$
  
\n
$$
x_j \ge 0, j = 1, 2, \dots, n
$$

# **3.4.3 Transformações para a Forma Padrão ou Canônica**

Segundo Belfiore e Fávero (2013, p. 22) podem ser feitas algumas operações, a partir de uma formulação geral, para que um problema de programação linear apresente uma das formas descritas anteriormente. Conforme apresentado a seguir:

1. Pode-se transformar um problema padrão de maximização em um de minimização:

$$
max z = f(x_1, x_2,..., x_n) \leftrightarrow min - z = -f(x_1, x_2,..., x_n)
$$

De maneira análoga, pode-se transformar um problema de minimização em um de maximização:

$$
min z = f(x_1, x_2,...,x_n) \leftrightarrow max - z = -f(x_1, x_2,...,x_n)
$$

2. Pode-se transformar uma restrição de desigualdade do tipo  $\leq$  em outra do tipo ≥, multiplicando ambos os lados por (−1):

$$
a_{i1}x_1 + a_{i2}x_2 + \dots + a_{in}x_n \le b_i
$$
 é equivalente a  
-
$$
a_{i1}x_1 - a_{i2}x_2 - \dots - a_{in}x_n \ge -b_i
$$

De maneira análoga, pode-se transformar uma restrição de desigualdade do tipo  $\ge$  em outra do tipo  $\le$ :

$$
a_{i1}x_1 + a_{i2}x_2 + \ldots + a_{in}x_n \ge b_i
$$
 é equivalente a  
- 
$$
a_{i1}x_1 - a_{i2}x_2 - \ldots - a_{in}x_n \le -b_i
$$

3. Pode-se transformar uma restrição de igualdade em duas restrições de desigualdade:

$$
a_{i1}x_1 + a_{i2}x_2 + \dots + a_{in}x_n = b_i
$$
é equivalente a  

$$
\begin{cases} a_{i1}x_1 + a_{i2}x_2 + \dots + a_{in}x_n \le bi \\ a_{i1}x_1 + a_{i2}x_2 + \dots + a_{in}x_n \ge bi \end{cases}
$$

4. Pode-se reescrever uma restrição de desigualdade do tipo  $\leq$  através de uma equação de igualdade realizando a adição de uma nova variável não negativa do lado esquerdo,  $x_k \geq 0$ , chamada de **variável de folga**:

$$
a_{i1}x_1 + a_{i2}x_2 + \ldots + a_{in}x_n \le b_i
$$
é equivalente a  

$$
a_{i1}x_1 + a_{i2}x_2 + \ldots + a_{in}x_n + x_k = b_i
$$

De maneira análoga, pode-se reescrever a restrição de desigualdade do tipo ≥ através de uma equação de igualdade realizando a subtração de uma nova variável não negativa do lado esquerdo,  $x_k \geq 0$ , chamada de **variável de excesso**:

 $a_{i1}x_1 + a_{i2}x_2 + \ldots + a_{in}x_n \ge b_i$  é equivalente a  $a_{i1}x_1 + a_{i2}x_2 + \ldots + a_{in}x_n - x_k = b_i$ 

5. Pode-se expressar uma variável (**variável livre**) que não possui restrição de sinal, como a diferença de duas variáveis não negativas:

$$
x_j = x_j^1 - x_j^2, \qquad x_j^1, x_j^2 \ge 0
$$

# **4 SUGESTÃO DE ABORDAGEM DA PROGRAMAÇÃO LINEAR**

Neste capítulo será feita uma sugestão de aplicação de um problema de otimização do tipo *mix* de produtos modelado com Programação Linear para o ensino de alguns tópicos de conteúdos de Matemática para o Ensino Médio.

# 4.1 O PROBLEMA DA MARCENARIA

Visando aumentar o lucro, uma marcenaria precisa determinar uma programação diária de produção. Atualmente a marcenaria produz apenas dois produtos: um modelo de mesa e um modelo de armário. Para simplificar, vamos considerar que a marcenaria tem limitações em apenas dois recursos: madeira e mão de obra. A disponibilidade diária de cada recurso pode ser observada na Tabela 3 (ANDRADE, 2015, p. 32).

#### Tabela 3 - Disponibilidade diária de recursos

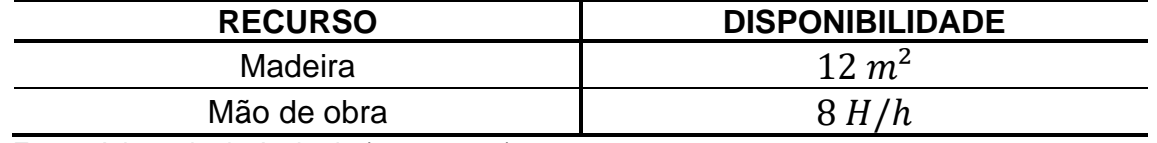

Fonte: Adaptado de Andrade (2015, p. 32)

Para produzir uma mesa a marcenaria gasta  $2m^2$  de madeira e  $2H/h$ (Homem/hora) de mão de obra. Já para produzir um armário, a marcenaria gasta  $3m<sup>2</sup>$ de madeira e  $1H/h$  de mão de obra. O dono da marcenaria sabe também que cada mesa dá uma margem de contribuição de \$4 para o lucro e que cada armário dá uma margem de contribuição de \$1 para o lucro. Portanto, o problema do dono da marcenaria é determinar um programa de produção que maximiza a margem de contribuição total para o lucro (ANDRADE, 2015, p. 32).

Para iniciar o estudo de programação linear com os alunos do Ensino Médio, sugerimos um problema extremamente simples, que pode ser resolvido facilmente utilizando os conhecimentos básicos de matemática, sem dispor de ferramentas computacionais.

A princípio o problema pode ser apresentado aos alunos sem introduzir os conceitos de pesquisa operacional e de modelagem em programação linear. Pode-se separá-los em duplas ou trios e desafiá-los a encontrar a melhor solução para o problema. É natural que eles acabem fazendo a escolha de produzir apenas a peça que dá maior margem de contribuição para o lucro. Deve-se então incitá-los a mostrar através de equações e gráficos a justificativa da sua escolha.

A partir das soluções encontradas por eles, pode-se fazer uma breve introdução sobre a história da pesquisa operacional e da programação linear, estabelecendo a importância que a otimização tem na gestão de organizações dos mais diversos setores e inclusive na vida cotidiana, por exemplo, ao se deslocar na cidade de um lugar a outro, a pé, de carro, de moto ou de bicicleta pensa-se quase sempre, qual é o menor caminho? Qual o percurso mais rápido? Após a devida apresentação, podese dar continuidade na solução do problema, agora como um modelo de programação linear de 2 variáveis.

Como este é um problema simples, poderá ser aplicado em sala de aula e resolvido utilizando os materiais já utilizados pelos alunos em aulas de matemática como lápis, borracha, papel milimetrado ou caderno quadriculado (para facilitar o desenho dos gráficos, mas pode-se utilizar o caderno tradicional), régua e esquadro.

### **4.1.1 Modelagem do problema**

Na etapa de modelagem, devem ser apresentados aos alunos os conceitos de variáveis de decisão, função objetivo e restrições. A partir daí, os alunos terão que decidir quais serão as variáveis de decisão, quais parâmetros utilizar na função objetivo e quais serão as restrições do modelo. Observando o problema do fabricante, que precisa de um programa de produção que maximize o lucro, as variáveis de decisão serão:

 $x_1$  = quantidade a produzir de mesas;

 $x_2$  quantidade a produzir de armários.

Definidas as variáveis de decisão, pode-se formatar a função objetivo. É necessário que os alunos identifiquem que a função objetivo é a função que será otimizada no processo, nesse caso maximizada. Portanto deve ter seu resultado em função dos valores encontrados para as variáveis de decisão. Neste caso, para obter a margem de contribuição total para o lucro  $(L)$  será necessário fazer a soma dos produtos das quantidades a produzir (mesa  $x_1$  e armário  $x_2$ ) pelas suas respectivas

margens de contribuição para o lucro apresentadas no problema. Assim, para a função objetivo teremos:

Margem de contribuição total:  $L = x_1$ .  $4 + x_2$ . 1 organizando,  $L = 4x_1 + x_2$ . Para as restrições pode-se apresentar para os alunos a relação lógica existente nesse problema e deixar para que eles encontrem as inequações. Um ótimo exemplo de modelagem matemática, definir os modelos a serem usados na composição do PL.

Relação lógica do modelo:

UTILIZAÇÃO DE RECURSO ≤ DISPONIBILIDADE DO RECURSO.

Assim, temos:

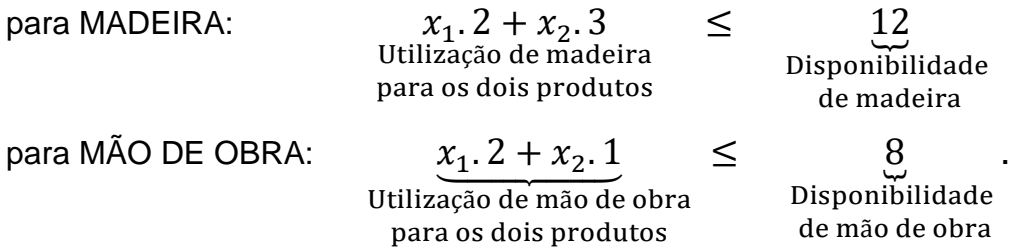

No momento da composição das restrições, deve-se perguntar aos alunos se é possível produzir uma quantidade menor que zero de mesas e armários, a partir da negativa deles, pode-se apresentar o conceito de não negatividade das variáveis de decisão.

4.1.1.1 Modelo completo de programação linear

Encontrar  $x_1$  e  $x_2$ , de modo a maximizar  $L = 4x_1 + x_2$ , respeitando as restrições:

$$
\begin{cases} 2x_1 + 3x_2 \le 12 \\ 2x_1 + x_2 \le 8 \\ x_1, x_2 \ge 0 \end{cases}
$$

Com o modelo matemático pronto, parte-se para a apresentação das formas de solução de problemas de programação linear, iniciando pela solução algébrica, que é o modo como os alunos já chegaram à solução, porém traduzindo para linguagem matemática. A seguir serão apresentados os métodos de solução gráfico, analítico, utilizando *Simplex* e utilizando o aplicativo *Linear Program Solver*.

# **4.1.2 Solução Algébrica**

Primeiramente é preciso observar que o conjunto das restrições forma um sistema de desigualdades lineares e, portanto, existem infinitas combinações de valores para  $x_1$  e  $x_2$  que satisfazem às restrições. Para encontrar qual combinação produz o maior valor para a função objetivo, pode-se partir de um par de valores para  $x_1$  e  $x_2$  e então utilizando raciocínio lógico, achar um par de valores que fornece uma maior margem de contribuição para o lucro (ANDRADE, 2015, p.32).

Como ponto de partida, tomemos a seguinte combinação:

$$
x_1 = 0
$$

$$
x_2 = 0
$$

$$
L = 0
$$

Analisando essa solução, podemos observar que é uma solução possível para o problema porquê satisfaz as inequações que representam as restrições, porém claramente não é a melhor solução já que nesse caso o fabricante não produz nada. Observemos, porém o seguinte:

- cada mesa que é produzida aumenta o lucro em  $$1;$
- cada armário que é produzido aumenta o lucro em \$4 (ANDRADE, 2015, p.32).

Como o objetivo desse problema é maximizar o lucro, iniciemos nossa análise pela produção da mesa, que é o item que contribui com um valor maior para o lucro. Para tanto, manteremos a produção de armários em nível zero. Convertendo para termos matemáticos (ANDRADE, 2015, p. 32):

$$
x_1>0\;e\;x_2=0
$$

Agora, torna-se necessário saber qual valor escolher para  $x_1$  para iniciar. Para escolher o valor de  $x_1$  é necessário mais uma vez lembrar que objetivo do problema é maximizar o lucro, e como cada mesa produzida contribui em \$4 para o lucro, é coerente que escolhamos o maior valor possível para  $x_1$ . Para descobrir qual é esse valor, temos que retomar as restrições (ANDRADE, 2015, p.33):

$$
2x_1 + 3x_2 \le 12
$$

$$
2x_1 + x_2 \le 8
$$

Como já foi estabelecido  $x_2 = 0$ , e queremos dar o maior valor possível para  $x_1$ , podemos reescrever as restrições apenas em termos de  $x_1$ :

$$
2x_1 = 12 \Rightarrow x_1 = \frac{12}{2} \Rightarrow x_1 = 6
$$

$$
2x_1 = 8 \Rightarrow x_1 = \frac{8}{2} \Rightarrow x_1 = 4
$$

Considerando apenas o recurso madeira, poderão ser feitas 6 mesas. Em contrapartida, se considerarmos apenas o recurso mão de obra, poderão ser feitas 4 mesas. Como é necessário utilizar os dois recursos ao mesmo tempo para produzir uma mesa, fica claro que o maior valor possível para  $x_1$  é 4. Portanto, já encontramos uma segunda programação da produção que gera um lucro maior que a primeira: (ANDRADE, 2015, p.33)

$$
x_1 = 4
$$

$$
x_2 = 0
$$

$$
L = 4x_1 + x_2 \Rightarrow L = 4.4 + 0 \Rightarrow L = 16
$$

Substituindo os valores nas restrições,

$$
2x_1 + 3x_2 \le 12 \Rightarrow 2.4 + 3.0 = 8 \le 12 \to OK
$$
  

$$
2x_1 + x_2 \le 8 \Rightarrow 2.4 + 0 = 8 \le 8 \to OK
$$

concluímos que a solução é viável, pois as restrições foram respeitadas. (ANDRADE, 2015, p. 33)

Resumindo: começamos com uma solução viável ( $x_1 = 0$  e  $x_2 = 0$ ) e chegamos em outra solução viável ( $x_1 = 4$  e  $x_2 = 0$ ), que gera um lucro maior, adotando os seguintes critérios:

- Iniciamos a produção pelo produto que dá maior margem de contribuição para o lucro – no caso em questão, a variável que tem o maior coeficiente em L é a que será positiva.
- Determinado o produto, é definida sua produção no maior valor possível, ou seja, estabeleceu-se para a variável o maior valor positivo possível. (ANDRADE, 2015, p. 33)

A partir desse ponto, surge uma pergunta: a segunda solução encontrada é a melhor solução ou será necessário encontrar outra? Podemos usar os mesmos critérios anteriores, com uma pequena mudança, para responder essa pergunta. (ANDRADE, 2015, p. 33)

Na solução encontrada, consideramos o nível de produção de armário como zero, porém, observando as restrições vemos que existe ainda uma sobra de madeira, portanto é natural que tentássemos inserir armário na produção. Contudo, temos que lembrar que já foi utilizada toda a mão de obra disponível para a produção das mesas. Então, como precisamos de mão de obra para produzir armários, temos que reduzir o número de mesas a produzir, liberando assim recursos. Desse modo, para produzir armários, terão que ser feitas duas alterações no programa de produção:

- Deve-se diminuir o número encontrado para a produção de mesas, o que diminui o lucro total.
- Liberando-se recursos, a produção de armários que era nula pode tornar-se positiva, o que aumenta o lucro total. (ANDRADE, 2015, p. 33)

Como temos uma redução e um aumento simultâneos no lucro total, o primeiro critério precisa ser adaptado. A produção de armários (variável  $x_2$ ) só deve se tornar positiva se o resultado das mudanças no lucro total for positivo. (ANDRADE, 2015, p. 33)

Ou seja, se

# AUMENTO EM L PROVOCADO PELO AUMENTO DE  $x_2$ REDUÇÃO EM L PROVOCADA PELA DIMINUIÇÃO DE  $x_1$ \_\_\_\_\_\_\_\_\_\_\_\_\_\_\_\_\_\_\_\_\_\_\_\_\_\_\_\_\_\_\_\_\_\_\_\_\_\_\_\_\_\_\_\_\_\_\_\_\_\_\_ CONTRIBUIÇÃO LÍQUIDA PARA O LUCRO DADA POR  $x_{\rm 2}$

Segundo Andrade (2015, p. 33) a mudança no critério é a seguinte: não se deve fazer a variável positiva apenas por ela ter um coeficiente positivo na função objetivo, mas se a sua contribuição líquida for positiva. Podemos calcular essa contribuição líquida. Dado que o recurso que foi totalmente utilizado foi a mão de obra, vamos considerar a segunda equação:

$$
2x_1+x_2=8.
$$

Conforme Andrade (2015, p. 33) como a madeira não foi totalmente utilizada, não é necessário levar em conta a primeira equação. Para que possamos calcular a redução no valor de  $x_1$  objetivando o aumento de  $x_2$ , será feita a seguinte variação no valor da variável  $x_2$ :

$$
x_2=0\ \rm{passa\ para\ }x_2=1
$$

Levando à equação acima:

$$
2x_1 + 1.1 = 8 \Rightarrow 2x_1 = 7 \Rightarrow x_1 = 3.5
$$

em que

$$
x_1^{novo}\,=\,3.5
$$

logo, um aumento de 1 na variável  $x_2$  exige uma redução de 0,5 no valor da variável  $x_1$  (4 – 3,5 = 0,5) (ANDRADE, 2015, p. 33).

A variação do lucro  $L$  pode ser calculada da seguinte maneira:

• variação em 
$$
L = 4 \times \begin{pmatrix} Variação \text{em } x_1 \end{pmatrix} + 1 \times \begin{pmatrix} Variação \text{em } x_2 \end{pmatrix}
$$

logo,

• variação em  $L = 4. (-0.5) + 1.1 = -1.$ 

O que significa que a contribuição líquida para o lucro por unidade produzida de armário é −1. Ou seja, nesse exemplo não é lucrativo produzir armários, e a solução ótima encontrada é

$$
x_1 = 4
$$

$$
x_2 = 0
$$

$$
L = 16.
$$

No caso o professor pode sugerir aos alunos que à luz do Teorema Fundamental da Programação Linear, analise os pontos, pares ordenados  $(x_1, x_2)$ , candidatos à solução e obtenha a solução ótima. Ou simplesmente, que cada aluno experimente estratégias criativas para obter a resposta.

### **4.1.3 Solução Gráfica**

Como este problema é bem simples, e possui apenas duas variáveis de decisão, ele pode ser facilmente representado graficamente. Isso facilita para os alunos a visualização do processo de decisão de um problema de programação linear, além de exercitar a construção de gráficos de equações lineares e a compreender a região delimitada pelas inequações lineares. Sugere-se ao professor que estimule os alunos a representarem graficamente as inequações do problema e que em seguida analise os vértices da região factível encontrada.

O modelo completo do nosso exemplo é:

Maximizar  $L = 4x_1 + x_2$ Sujeito a:

$$
\begin{cases} 2x_1 + 3x_2 \le 12 \\ 2x_1 + x_2 \le 8 \\ x_1, x_2 \ge 0 \end{cases}
$$

Para encontrar a solução pelo método gráfico, é necessário primeiro construir no sistema cartesiano a visualização da delimitação fornecida pelas restrições (inequações lineares). Antes de iniciar, pode-se perguntar aos alunos que variáveis serão representadas no eixo das abcissas? E das ordenadas? Existe gráfico de inequação? Qual a diferença entre o gráfico de uma equação e de uma inequação? Após a discussão, inicia-se a construção do gráfico das restrições. Serão utilizadas as equações  $2x_1 + 3x_2 = 12$ ,  $2x_1 + x_2 = 8$ ,  $x_1 = 0$  e  $x_2 = 0$ , para desenhar as retas que delimitam as regiões das restrições. A representação gráfica das restrições pode ser vista na Figura 8.

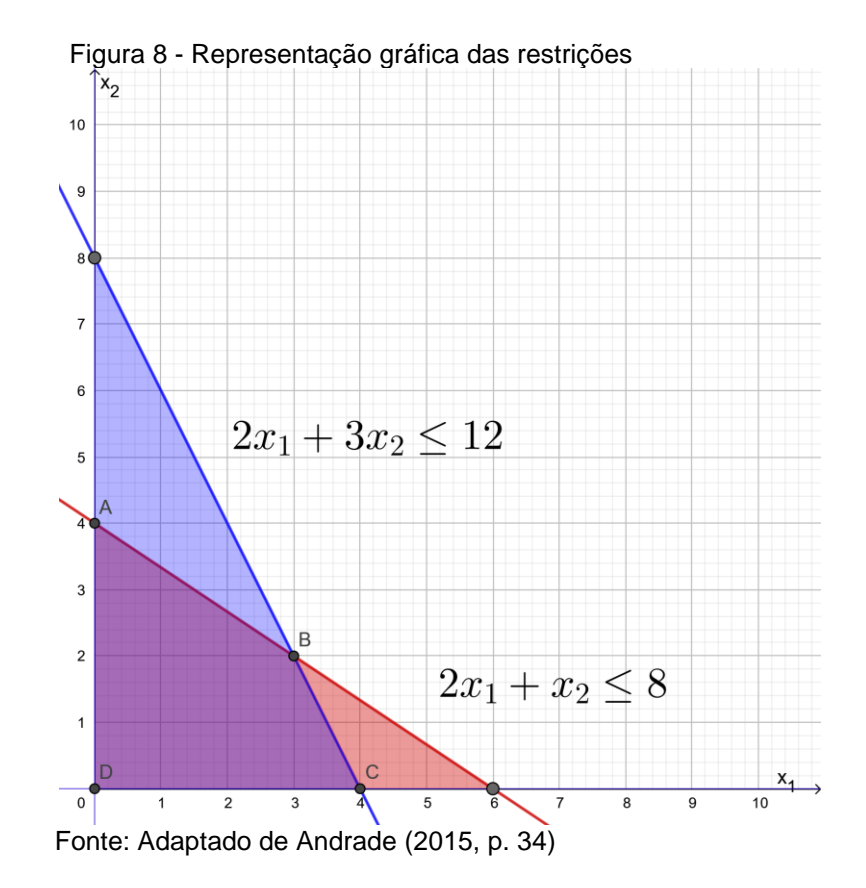

Após a conclusão da construção do gráfico, sugere-se ressaltar para os alunos que as retas são as equações que delimitam as regiões das inequações. Também se

pode incitá-los a encontrar o coeficiente angular das retas bem como encontrar o ponto de intersecção entre as mesmas. Outra possibilidade é perguntar a eles se é possível encontrar a solução de um sistema de equações lineares através do gráfico das equações e qual seria essa solução neste caso.

Como existem as restrições de não-negatividade  $x_1 \geq 0$  e  $x_2 \geq 0$ , podemos utilizar apenas o primeiro quadrante do plano cartesiano para a construção do gráfico. A região I hachurada em azul na Figura 8 representa a área comum entre as restrições  $x_1 \geq 0$ ,  $x_2 \geq 0$ , e  $2x_1 + 3x_2 \leq 12$  e a região II hachurada em vermelho é a região comum entre as restrições  $x_1 \geq 0$ ,  $x_2 \geq 0$  e  $2x_1 + x_2 \leq 8$ . A intersecção entre essas duas regiões I e II é a região que contém todas as soluções possíveis para o problema e está representada na Figura 9. Cada par de coordenadas  $(x_1, x_2)$  contido nessa região é uma solução viável para o problema. Portanto, esse problema admite infinitas soluções, porém, a solução que buscamos é aquela que maximiza o lucro total (ANDRADE, 2015, p.34).

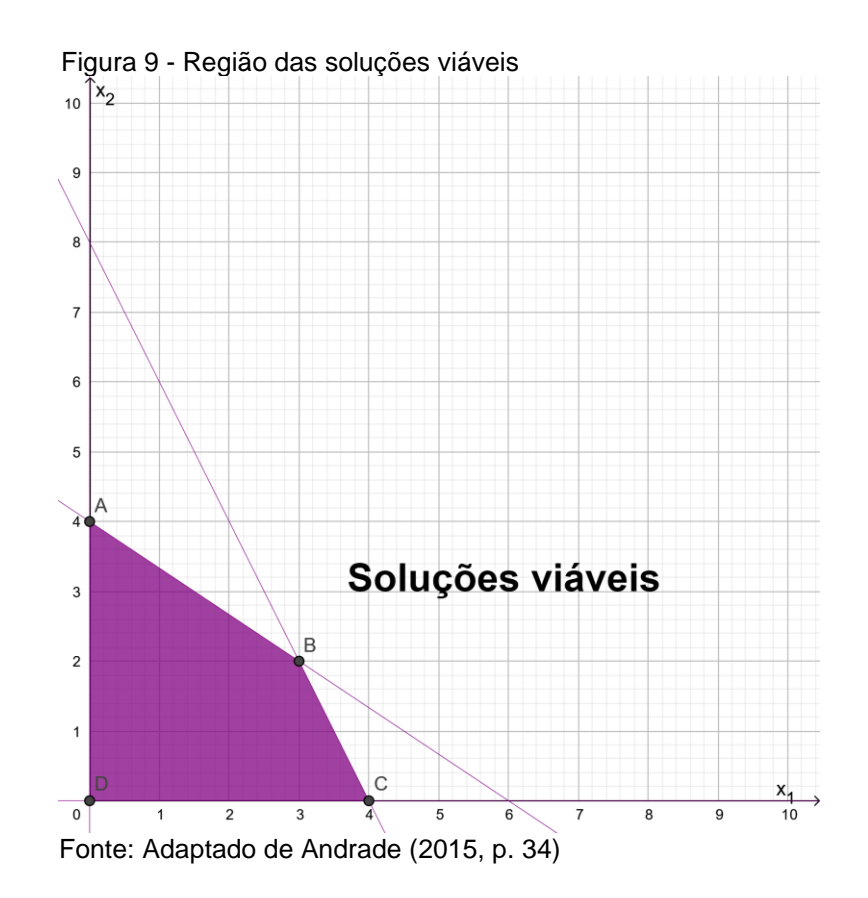

Afim de encontrar a solução que maximiza o lucro total, temos que observar que a função objetivo

$$
L = 4x_1 + x_2
$$

"define uma família de retas paralelas entre si, sendo que, quanto maior o valor de L, mais afastada a reta se encontra da origem" (ANDRADE, 2015, p. 34).

Neste momento, uma proposta é perguntar aos alunos quais as condições para que duas retas sejam paralelas. Diante das respostas pode-se relembrar o conceito de coeficiente angular da reta e equação geral da reta, identificando na função objetivo qual será a inclinação da reta.

Para construir as retas paralelas basta estipular alguns valores para o lucro  $L$ e desenhar as retas no gráfico. A Figura 10 mostra algumas dessas retas.

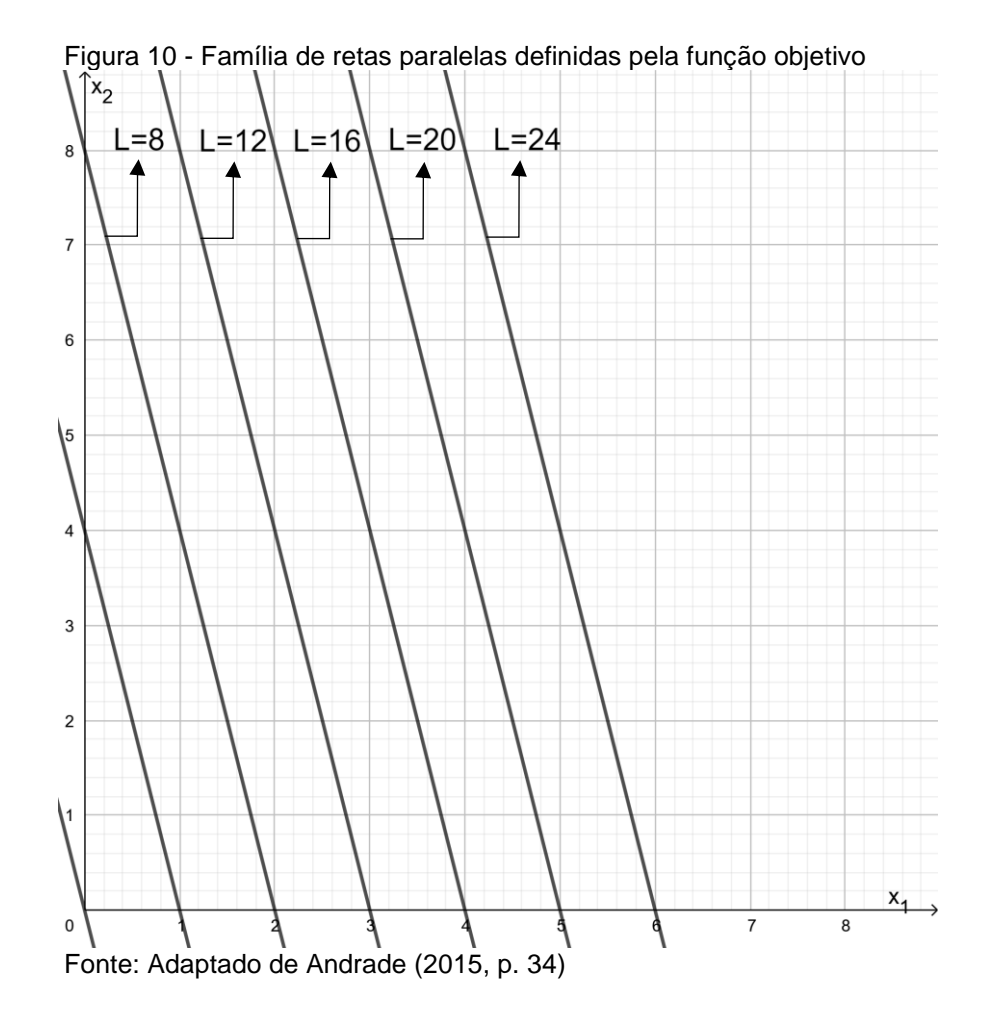

A partir desse dado, podemos encontrar o ponto que pertence à região de soluções viáveis e que dá a solução ótima, isto é, maior valor para  $L$ , através de um procedimento simples. Na Figura 9 desenhamos uma reta qualquer da família de retas da Figura 10 e deslocamos essa reta paralelamente a ela mesma até atingirmos o

ponto mais afastado da origem, mas que ainda pertence à região das soluções viáveis. A Figura 11 mostra esse procedimento (ANDRADE, 2015, p. 34).

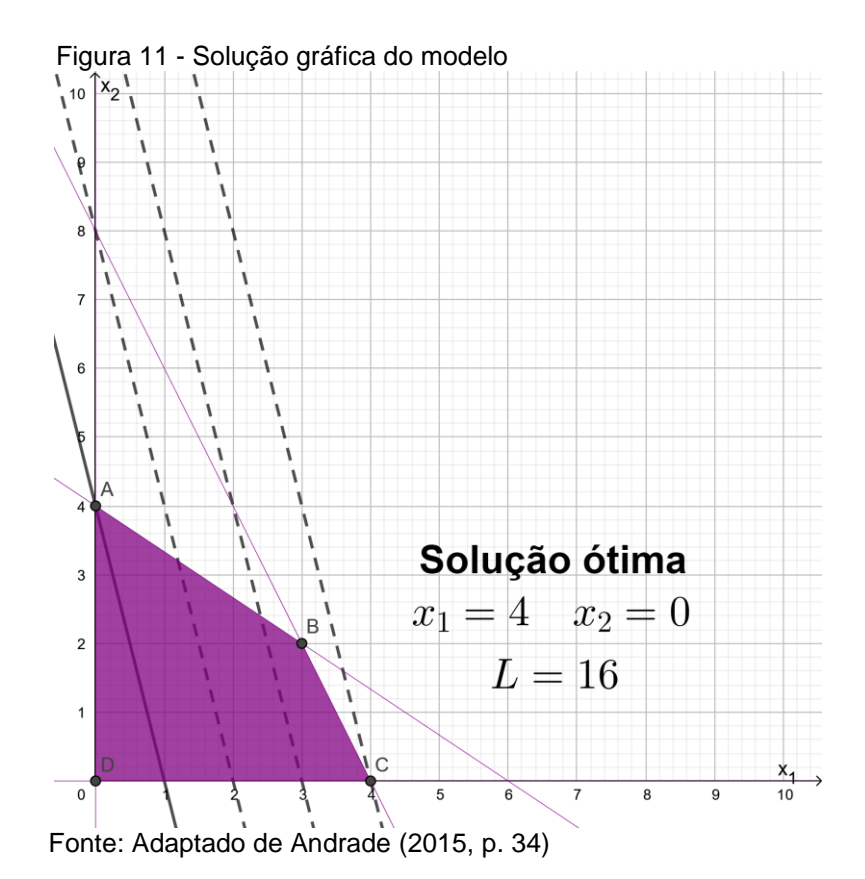

Dessa maneira, encontramos a mesma solução obtida pela solução algébrica. É de suma importância observar que a solução para um problema de programação linear sempre estará em um dos vértices da figura formada pela região viável (ou em mais de um vértice, em alguns casos) (ANDRADE, 2015, p. 34).

Por exemplo, o professor pode sugerir aos alunos que aumente o lucro no armário de um para dois dólares, o que acontece nesse caso. O aluno é instigado a usar umas das formas anteriores para resolver o problema. E nesse caso, passaremos a ter infinitas soluções ótimas. Será que os alunos perceberam isso?

Como torna-se trabalhoso desenhar várias retas paralelas à mão no caderno, podemos agora aprimorar esse método para ser utilizado em outros problemas. Ao invés de desenhar várias retas paralelas, podemos desenhar uma única reta com o auxílio de um esquadro ou uma régua para determinar a inclinação. Depois, basta deslocar o esquadro (ou régua) com inclinação fixa ao longo da região de soluções viáveis no sentido em que a função objetivo cresce (sentido em que os valores da função objetivo aumentam), conforme Figura 12. Caso o objetivo seja minimizar a função objetivo, desloque o esquadro no sentido em que a função decresce (sentido em que os valores da função objetivo diminuem). Pare de deslocar o esquadro quando ele passar pelo último ponto dentro dessa região, conforme Figura 13. Essa é a solução ótima (HILLIER E LIEBERMAN, 2006, p. 30).

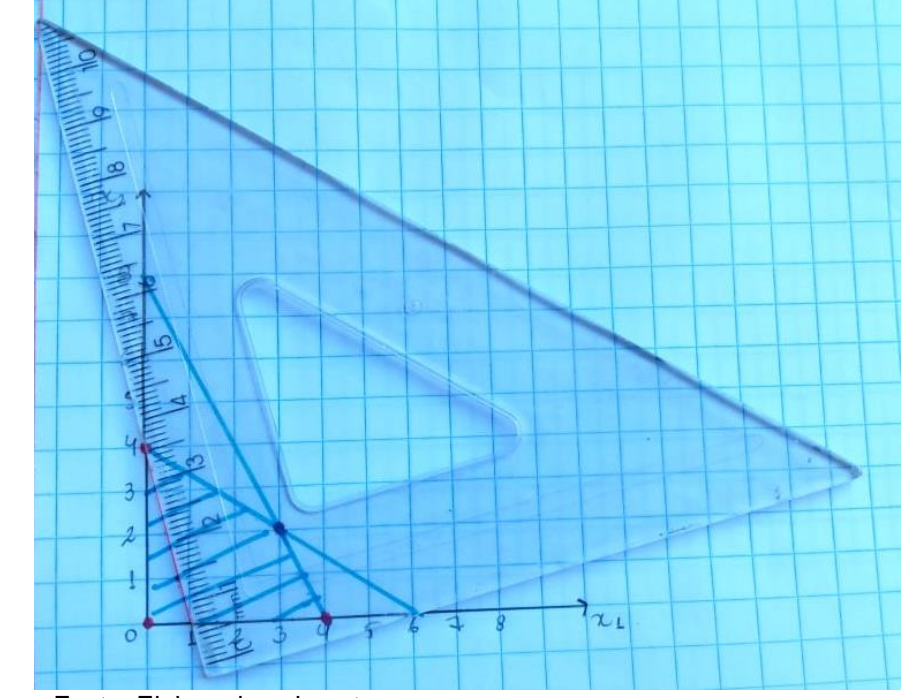

Figura 12 - Esquadro posicionado na reta que dá a inclinação da função objetivo

Fonte: Elaborado pela autora.

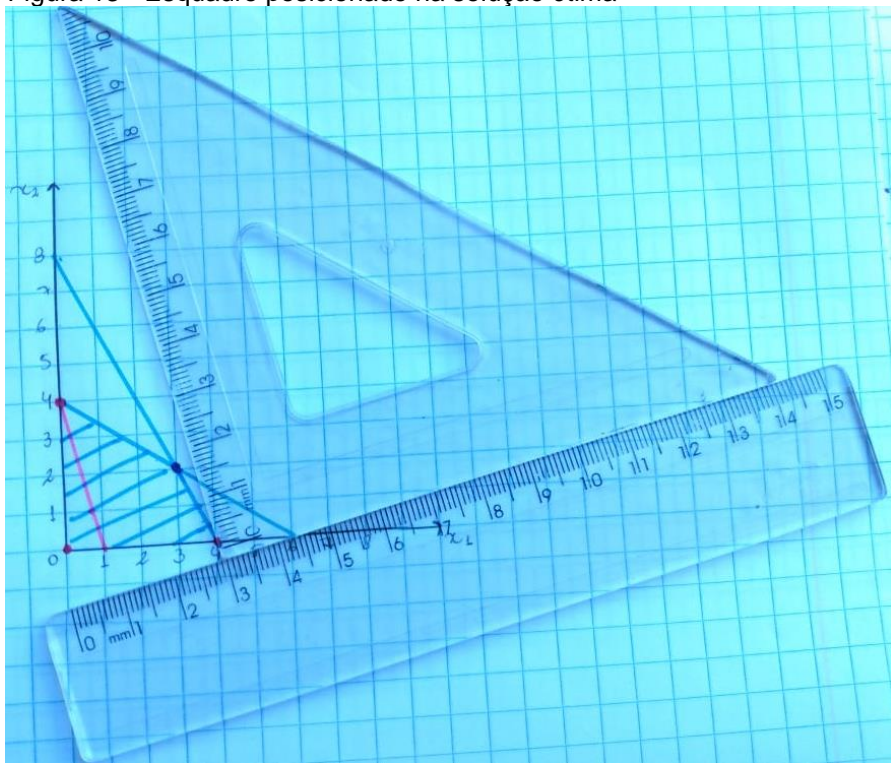

Figura 13 - Esquadro posicionado na solução ótima

Fonte: Elaborado pela autora.

Essa informação reforça a ideia de que a solução ótima sempre existirá para um problema de PL em que a região de soluções viáveis (região poligonal) é convexa, e necessariamente será um dos vértices. Nessa altura do estudo podemos perguntar aos alunos, por exemplo, o que acontece com a solução se a reta a interceptar a região de solução viável no ponto mais distante da origem, coincidir com uma das retas fronteira da região, isto é, uma das retas que determina uma das restrições? É esse o caso quando se aumenta o lucro do armário de 1 para 2? É possível ainda indagar sobre a existência de solução ótima: ela sempre existirá para um PL? Por quê? A região de soluções factíveis influencia na existência ou não da solução ótima?

### **4.1.4 Solução Analítica**

Na solução analítica vamos encontrar a solução ótima do nosso modelo de programação linear utilizando a resolução de sistemas de equações lineares. Utilizando esse método de solução, o professor pode exercitar com os alunos as várias formas de resolver sistemas de equações lineares, como o método de substituição, escalonamento e utilizando operações com matrizes. Além disso, é possível perguntar a eles se os sistemas analisados têm infinitas soluções? Por quê?

Nesse processo metodológico é possível também explorar a ideia das possibilidades através das soluções básicas (que são as soluções encontradas após a resolução de cada sistema) e não básicas (que são as variáveis anuladas antes da resolução dos sistemas). Uma vez definida uma solução não básica, que possibilita o sistema resultante ter uma única solução chamada de solução básica, percebe-se aqui um outro conceito a ser explorado. Quantas são as formas de escolher soluções não básicas para o sistema em questão? Esse número de possibilidades é finito? Existe uma fórmula para prever esse número? Tudo isso conduz os alunos a um novo conceito que é a de combinações simples. Percebe-se até aqui uma grande variedade de conceitos e conteúdos que podem ser abordados com os alunos no trabalho com a PL. Não é demais registrar que o professor terá maior criatividade e melhor desempenho no processo quanto mais domínio tiver sobre a teoria por traz da PL. Portanto, é essencial que o professor tenha sólido e variado conhecimento da PL.

### 4.1.4.1Introdução das Variáveis de Folga

Segundo Andrade (2015, p. 34) precisamos inicialmente transformar as inequações lineares das restrições em equações lineares, para que possamos aplicar os métodos de solução dessas equações. Isso é necessário para encontrar os pontos de intersecção entre as retas que determinam a região das soluções viáveis. Sugerese que o professor pergunte aos seus alunos, é possível transformar uma inequação numa equação? Se sim, o que se deve fazer, se não por quê? Eis aí os alunos tendo que pensar. Outro questionamento: geometricamente qual a diferença entre a representação da equação e da inequação?

Para isso, vamos relembrar a relação lógica existente no modelo:

UTILIZAÇÃO DE RECURSO ≤ DISPONIBILIDADE

Em relação aos questionamentos anteriores sobre transformar uma inequação em uma equação, se os alunos responderem que àquilo que é menor deve ser adicionada uma parcela maior que zero conveniente para construir a igualdade, o professor deve informá-los que essa parcela será denominada **folga**.

Após a introdução do conceito de FOLGA DE RECURSO, nossa relação lógica pode ser expressa como:

UTILIZAÇÃO + FOLGA = DISPONIBILIDADE

Neste momento então o professor pode perguntar aos alunos, pode existir uma folga com valor negativo? No problema em questão, se a utilização for menor que a disponibilidade, qual será o impacto na folga? E se a utilização for igual a disponibilidade, o que acontece com a folga? Diante das respostas dos alunos, pode continuar com a relação lógica.

- UTILIZAÇÃO < DISPONIBILIDADE implica FOLGA > 0
- UTILIZAÇÃO = DISPONIBILIDADE implica FOLGA = 0.

Segundo Andrade (2015, p. 34) "Assim, a folga de cada recurso pode ser representada por uma variável de modo exatamente igual à produção de cada produto. Sendo assim, vamos chamar"

 $x_3$ : folga de madeira

 $x_4$  : folga de mão de obra.

Definidas variáveis de folga do problema, o questionamento que pode ser feito aos alunos é onde cada uma vai ser utilizada no modelo? Por qual valor serão multiplicadas as variáveis de folga na função objetivo? E nas restrições? Por quê?

Conforme Andrade (2015, p. 35) introduzindo a variável  $x_3$  para a primeira desigualdade e  $x_4$  para a segunda, temos nosso sistema transformado:

Maximizar  $L = 4x_1 + 1x_2 + 0x_3 + 0x_4$ Sujeito a:

$$
\begin{cases} 2x_1 + 3x_2 + 1x_3 = 12 \\ 2x_1 + 1x_2 + 1x_4 = 8 \\ x_1, x_2, x_3 \ e \ x_4 \ge 0 \end{cases}
$$

Depois de transformar as inequações em equações lineares, o nosso problema passou a ser encontrar a solução desse sistema que maximiza o lucro  $L$ .

Agora, observando o sistema formado, pergunta-se então aos alunos qual é a classificação desse sistema, considerando os tipos de sistema de equações lineares? Por que ele se enquadra nessa classificação? Considerando que eles respondam que é um sistema possível e indeterminado, qual será o índice de indeterminação do sistema? Relembramos assim os tipos de sistemas lineares.

Observando o sistema, percebemos que ele possui mais incógnitas  $(n = 4)$ do que equações ( $m = 2$ ), sendo então um sistema possível e indeterminado, apresentando infinitas soluções (ANDRADE, 2015, p. 35).

Voltando aos alunos, o seguinte questionamento pode ser feito: é possível resolver esse sistema? De que maneira ele pode ser resolvido? Podemos utilizar a Regra de Cramer? Por quê? Estas questões tem como objetivo relembrar as diversas formas de resolver sistemas de equações lineares e as regras de utilização de cada uma.

A solução analítica desse sistema é dada por: 
$$
\begin{cases} x_1 = 3 + \frac{1}{4}x_3 - \frac{3}{4}x_4 \\ x_2 = 2 - \frac{1}{2}x_3 + \frac{1}{2}x_4 \end{cases}
$$
. A partir

dessa solução o professor pode então questionar aos alunos o que eles fariam para resolver esse sistema? Se for sugerido arbitrar valores para as variáveis, por qual valor iniciar? Posso arbitrar o valor de quantas variáveis por vez? Por quê?

Chegando então à conclusão que é necessário atribuir valor zero à duas variáveis por vez, para que se obtenha um sistema possível e determinado. Zerando  $x_3$  e  $x_4$ , por exemplo, automaticamente encontraríamos uma solução possível para o sistema. Essa solução é a solução ótima que procuramos? Por quê?

Dessa forma pode-se orientar os alunos que

[...] como todas as variáveis, incluindo as de folga, devem ser positivas ou nulas e como, em termos de decisão no problema, atribuir o valor zero a uma variável significa não produzir um dos produtos (se a variável for natural do problema) ou empregar toda a disponibilidade de recursos (se a variável for de folga), podemos encontrar soluções para o sistema de equações atribuindo arbitrariamente valor zero a duas variáveis  $(n - m = 4 - 2 = 2)$  e calculando o valor das outras duas pelo sistema restante (ANDRADE, 2015, p.35).

Nesse momento, o professor pode perguntar aos alunos quantos sistemas diferentes podem ser formados se temos que zerar sempre duas variáveis diferentes, lembrando que as variáveis são  $x_1, x_2, x_3$  e  $x_4$ . Os alunos podem sugerir utilizar arranjo simples, o professor deve direcioná-los para que entendam que no caso em questão é necessário utilizar combinação simples.

Portanto, para encontrar o número de sistemas temos que resolver a seguinte combinação:

$$
C_2^4 = \frac{4!}{2! \times 2!} = 6
$$

Dessa forma, teremos que resolver 6 sistemas lineares diferentes.

Após a resolução de um sistema, substituímos os valores encontrados para as variáveis na função objetivo com a finalidade de encontrar o valor do lucro  $L$ (ANDRADE, 2015, p. 35).

> As variáveis às quais atribuímos valor 0 serão chamadas **variáveis não básicas**; as variáveis cujos valores foram encontrados pela solução dos sistemas de equações (valores positivos) são as **variáveis básicas** e o conjunto das variáveis básicas é a base (ANDRADE, 2015, p. 35, grifo nosso).

Nota-se que o professor pode organizar uma sequência didática com questões relativas aos problemas de PL sempre direcionando os alunos a darem significado aos conceitos estudados.

4.1.4.2 Solução dos sistemas de equações pelo método de substituição

**Sistema 1.** Considerando:  $x_1 = 0$  e  $x_2 = 0$  (variáveis não básicas) obtém-se o seguinte sistema:

$$
\begin{cases} 2x_1 + 3x_2 + 1x_3 = 12 \\ 2x_1 + 1x_2 + 1x_4 = 8 \end{cases} \rightarrow \begin{cases} 2.0 + 3.0 + 1x_3 = 12 \\ 2.0 + 1.0 + 1x_4 = 8 \end{cases} \rightarrow \begin{cases} x_3 = 12 \\ x_4 = 8 \end{cases}
$$

Substituindo os valores encontrados na função objetivo:

$$
L = 4x_1 + 1x_2 + 0x_3 + 0x_4 \Rightarrow L = 4.0 + 1.0 + 0.12 + 0.8
$$

$$
L = 0
$$

Logo, o lucro total obtido foi igual a 0 (zero).

**Sistema 2.** Considerando:  $x_1 = 0$  e  $x_3 = 0$  (variáveis não básicas) obtém-se o seguinte sistema:

$$
\begin{cases} 2x_1 + 3x_2 + 1x_3 = 12 \\ 2x_1 + 1x_2 + 1x_4 = 8 \end{cases} \rightarrow \begin{cases} 2.0 + 3x_2 + 1.0 = 12 \\ 2.0 + 1. x_2 + 1x_4 = 8 \end{cases} \rightarrow \begin{cases} 3x_2 = 12 \\ x_2 + x_4 = 8 \end{cases}
$$
 (1)

Resolvendo a equação (1):  $x_2 = \frac{12}{3}$  $\frac{12}{3} = 4 \Rightarrow x_2 = 4$ . Substituindo o valor encontrado em (2):  $4 + x_4 = 8 \Rightarrow x_4 = 8 - 4 \Rightarrow x_4 = 4$ .

Substituindo os valores encontrados na função objetivo L, obtém-se:

$$
L = 4x_1 + 1x_2 + 0x_3 + 0x_4 \Rightarrow L = 4.0 + 1.4 + 0.0 + 0.4
$$

$$
L = 4
$$

Logo, o lucro total obtido foi igual a 4.

**Sistema 3.** Considerando  $x_1 = 0$  e  $x_4 = 0$  (variáveis não básicas) obtém-se o seguinte sistema:

$$
\begin{cases} 2x_1 + 3x_2 + 1x_3 = 12 \\ 2x_1 + 1x_2 + 1x_4 = 8 \end{cases} \rightarrow \begin{cases} 2.0 + 3x_2 + 1x_3 = 12 \\ 2.0 + 1x_2 + 1.0 = 8 \end{cases} \rightarrow \begin{cases} 3x_2 + x_3 = 12 \\ x_2 = 8 \end{cases} (1)
$$

Substituindo o valor de (2) em (1):

$$
3.8 + x_3 = 12 \Rightarrow x_3 = 12 - 24 \Rightarrow x_3 = -12
$$

Como  $x_3 < 0$ , a solução obtida é **inviável**.

**Sistema 4.** Considerando  $x_2 = 0$  e  $x_3 = 0$  (variáveis não básicas) obtém-se o seguinte sistema:

$$
\begin{cases} 2x_1 + 3x_2 + 1x_3 = 12 \\ 2x_1 + 1x_2 + 1x_4 = 8 \end{cases} \rightarrow \begin{cases} 2x_1 + 3.0 + 1.0 = 12 \\ 2x_1 + 1.0 + 1x_4 = 8 \end{cases} \rightarrow \begin{cases} 2x_1 = 12 \\ 2x_1 + x_4 = 8 \end{cases}
$$
 (2)

Resolvendo a equação (1):  $x_1 = \frac{12}{2}$  $\frac{12}{2} \Rightarrow x_1 = 6$ . Substituindo o valor encontrado em (2):  $2.6 + x_4 = 8 \Rightarrow x_4 = 8 - 12 \Rightarrow x_4 = -4$ 

Como <sup>4</sup> < 0, a solução obtida é **inviável**.

**Sistema 5.** Considerando  $x_2 = 0$  e  $x_4 = 0$  (variáveis não básicas) obtém-se o seguinte sistema:

$$
\begin{cases} 2x_1 + 3x_2 + 1x_3 = 12 \\ 2x_1 + 1x_2 + 1x_4 = 8 \end{cases} \rightarrow \begin{cases} 2x_1 + 3.0 + 1x_3 = 12 \\ 2x_1 + 1.0 + 1.0 = 8 \end{cases} \rightarrow \begin{cases} 2x_1 + x_3 = 12 \\ 2x_1 = 8 \end{cases}
$$
 (1)

Resolvendo a equação (2):  $x_1 = \frac{8}{3}$  $\frac{c}{2} \Rightarrow x_1 = 4$ . Substituindo o valor encontrado em (1):  $2.4 + x_3 = 12 \Rightarrow x_3 = 12 - 8 \Rightarrow x_3 = 4$ .

Substituindo os valores encontrados na função objetivo

$$
L = 4x_1 + 1x_2 + 0x_3 + 0x_4 \Rightarrow L = 4.4 + 1.0 + 0.4 + 0.0
$$

$$
L = 16
$$

Logo, o lucro total obtido foi igual a 16.

**Sistema 6.** Considerando  $x_3 = 0$  e  $x_4 = 0$  (variáveis não básicas) obtém-se o seguinte sistema:

$$
\begin{cases} 2x_1 + 3x_2 + 1x_3 = 12 \\ 2x_1 + 1x_2 + 1x_4 = 8 \end{cases} \rightarrow \begin{cases} 2x_1 + 3x_2 + 1.0 = 12 \\ 2x_1 + 1x_2 + 1.0 = 8 \end{cases} \rightarrow \begin{cases} 2x_1 + 3x_2 = 12 \\ 2x_1 + x_2 = 8 \end{cases} (1)
$$

Isolando  $x_2$  na equação (2):  $x_2 = 8 - 2x_1$ . Substituindo o valor na equação (1):  $2x_1 + 3(8 - 2x_1) = 12 \Rightarrow 2x_1 + 24 - 6x_1 = 12 \Rightarrow -4x_1 = -12 \Rightarrow x_1 =$ 3. Substituindo o valor de  $x_1$  em (2):  $2.3 + x_2 = 8 \Rightarrow x_2 = 8 - 6 \Rightarrow x_2 = 2$ Substituindo os valores encontrados na função objetivo  $L = 4x_1 + 1x_2 + 0x_3 + 0x_4 \Rightarrow L = 4.3 + 1.2 + 0.0 + 0.0$  $L=14$ 

Observando todas as soluções encontradas por esse processo, podemos perceber que encontramos a mesma solução ótima obtida anteriormente, ou seja,  $x_1 = 4$ ,  $x_2 = 0$ ,  $x_3 = 4$ ,  $x_4 = 0$  dando um lucro  $L = 16$ . Todas as soluções dos sistemas podem ser visualizadas em um gráfico, como mostra a Figura 14 (ANDRADE, 2015, p. 36).

É muito importante que o professor considere essas situações problemas para valorizar o aprendizado da matemática. Mostrar para os alunos a magia dos números e dos sistemas de equações lineares. Com isso o professor poderá despertar no aluno não só o interesse por PL, mas também todos os problemas que envolvam otimização, algo que é recorrente no mundo que vivemos. Muitos são as formas de se estimular os alunos através deste tema "Otimização" pois, estamos sempre buscando otimizar algo: tempo, dinheiros, água, espaço, matérias primas, mão de obra e etc. Uma vez despertado o interesse nos alunos, a matemática poderá florescer oferecendo recurso importante para resolver situações problemas, explorar a PL por meios de problemas simples poderá ser o início de uma grande e empolgante jornada pelo mundo da matemática, desde que as metodologias de ensino aprendizagem não fiquem presas apenas às teorias e a abstração dos conceitos.

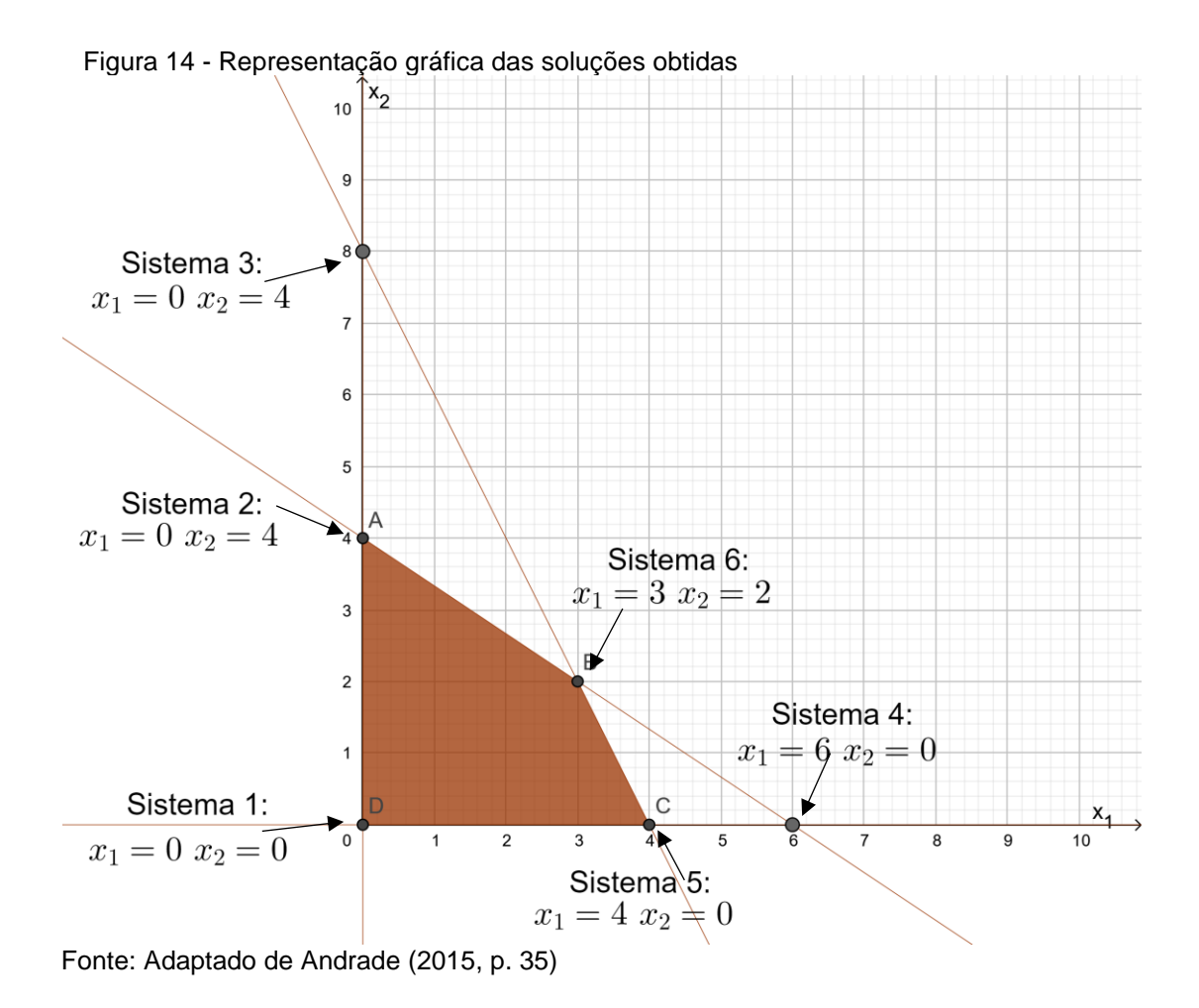

Como se pode observar na Figura 14, "as duas soluções inviáveis encontradas (sistemas 3 e 4) correspondem a pontos que se encontram fora da região viável." (ANDRADE, 2015, p. 36).

### 4.1.4.3 Solução dos sistemas de equações utilizando matrizes

A partir da introdução dos conceitos de folga de recurso e variáveis básicas e não básicas, pode-se também encontrar a solução ótima do problema utilizando matrizes. O modelo completo é o seguinte:

Maximizar  $L = 4x_1 + 1x_2 + 0x_3 + 0x_4$ Sujeito a:

$$
\begin{cases} 2x_1 + 3x_2 + 1x_3 = 12 \\ 2x_1 + 1x_2 + 1x_4 = 8 \\ x_1, x_2, x_3 \ e \ x_4 \ge 0 \end{cases}
$$

Na forma matricial:

$$
Ax = b
$$

$$
x \ge 0
$$

Onde:

$$
A = \begin{bmatrix} 2 & 3 & 1 & 0 \\ 2 & 1 & 0 & 1 \end{bmatrix} \quad b^t = \begin{bmatrix} 12 & 8 \end{bmatrix} \quad x^t = \begin{bmatrix} x_1 & x_2 & x_3 & x_4 \end{bmatrix}
$$

$$
c = \begin{bmatrix} 4 & 1 & 0 & 0 \end{bmatrix}
$$

Segundo Arenales et al. (2011, p. 71) "o sistema  $Ax = b$  pode ser reescrito de forma equivalente como  $Ax = b \Leftrightarrow Bx_B + Nx_N = b$ " onde:

 $B_{m \times m}$  é a matriz básica formada por  $m$  colunas da matriz  $A$  e é invertível;

N é a matriz não básica formada pelas  $n - m$  colunas restantes de A;

 $x_B$  é o vetor das variáveis básicas;

 $x_N$  é o vetor das variáveis não básicas.

Logo,  $x_B = B^{-1} b - B^{-1} N x_N$  é a solução geral do sistema. Como as variáveis não básicas são iguais a zero, a solução será  $x_B = B^{-1} b_{\cdot}$ 

Observa-se aqui uma ótima oportunidade para aplicar de forma relevante e útil o conceito de matriz inversa. Além do mais a engenhosidade por traz dos cálculos nos faz pensar! O que significa isso do ponto de vista geométrico? Então o professor poderá explorar essa ideia para trabalhar com os alunos o plano e várias possibilidades para uma base.

**Sistema 1:** Considerando inicialmente  $x_1$  e  $x_2$  como variáveis não básicas  $(x_1 = 0, x_2 = 0)$  e  $x_3$  e  $x_4$  como as variáveis básicas, pode-se reescrever o sistema do exemplo acima da seguinte forma:

$$
\left[\underbrace{1}_{B} \quad \underbrace{0}_{x_B} \quad 1\right] \left[\underbrace{x_3}_{x_B}\right] + \left[\underbrace{2}_{N} \quad \underbrace{3}_{x_B} \right] \left[\underbrace{x_1}_{x_N}\right] = \left[\underbrace{12}_{B}\right]
$$
\n
$$
B = \left[\begin{matrix} 1 & 0 \\ 0 & 1 \end{matrix}\right]
$$
\n
$$
B = B^{-1}b = \left[\begin{matrix} 1 & 0 \\ 0 & 1 \end{matrix}\right] \left[\begin{matrix} 12 \\ 8 \end{matrix}\right] = \left[\begin{matrix} 12 \\ 8 \end{matrix}\right]
$$

$$
L = c_B x_B = [0 \quad 0] \begin{bmatrix} 12 \\ 8 \end{bmatrix} = 0
$$

Logo, a solução do sistema é  $x_3 = 12$ ,  $x_4 = 8$  e  $L = 0$ .

**Sistema 2**: Considerando  $x_1$  e  $x_3$  como variáveis não básicas ( $x_1 = 0, x_3 = 1$ 0) e  $x_2$  e  $x_4$  como as variáveis básicas, pode-se reescrever o sistema da seguinte forma:

$$
\begin{bmatrix} 3 & 0 \ 1 & 1 \end{bmatrix} \begin{bmatrix} x_2 \ x_4 \end{bmatrix} + \begin{bmatrix} 2 & 1 \ 2 & 0 \end{bmatrix} \begin{bmatrix} x_1 \ x_3 \end{bmatrix} = \begin{bmatrix} 12 \ 8 \end{bmatrix}
$$

$$
B = \begin{bmatrix} 3 & 0 \ 1 & 1 \end{bmatrix} \qquad B^{-1} = \begin{bmatrix} 1/3 & 0 \ -1/3 & 1 \end{bmatrix}
$$

$$
x_B = B^{-1}b = \begin{bmatrix} 1/3 & 0 \ -1/3 & 1 \end{bmatrix} \begin{bmatrix} 12 \ 8 \end{bmatrix} = \begin{bmatrix} 4 \ 4 \end{bmatrix}
$$

$$
L = c_B x_B = \begin{bmatrix} 1 & 0 \end{bmatrix} \begin{bmatrix} 4 \ 4 \end{bmatrix} = 4
$$

Logo, a solução do sistema é  $x_2 = 4$ ,  $x_4 = 4$  e  $L = 4$ .

**Sistema 3:** Considerando  $x_1$  e  $x_4$  como variáveis não básicas ( $x_1 = 0, x_4 = 0$ 0) e  $x_2$  e  $x_3$  como as variáveis básicas, pode-se reescrever o sistema da seguinte forma:

$$
\begin{bmatrix} 3 & 1 \ 1 & 0 \end{bmatrix} \begin{bmatrix} x_2 \ x_3 \end{bmatrix} + \begin{bmatrix} 2 & 0 \ 2 & 1 \end{bmatrix} \begin{bmatrix} x_1 \ x_4 \end{bmatrix} = \begin{bmatrix} 12 \ 8 \end{bmatrix}
$$

$$
B = \begin{bmatrix} 3 & 1 \ 1 & 0 \end{bmatrix} \qquad B^{-1} = \begin{bmatrix} 0 & 1 \ 1 & -3 \end{bmatrix}
$$

$$
x_B = B^{-1}b = \begin{bmatrix} 0 & 1 \ 1 & -3 \end{bmatrix} \begin{bmatrix} 12 \ 8 \end{bmatrix} = \begin{bmatrix} 8 \ -12 \end{bmatrix}
$$

Logo, a solução do sistema é  $x_2 = 8$  e  $x_3 = -12$ . Como  $x_3 < 0$ , a solução obtida é **inviável, não factível**.

**Sistema 4:** Considerando  $x_2$  e  $x_3$  como variáveis não básicas ( $x_2 = 0, x_3 = 1$ 0) e  $x_1$  e  $x_4$  como as variáveis básicas, pode-se reescrever o sistema da seguinte forma:

$$
\left[\underbrace{2}_{B} \quad \underbrace{0}_{x_B}\right] \left[\underbrace{x_1}_{x_B}\right] + \left[\underbrace{3}_{N} \quad \underbrace{1}_{x_B}\right] \left[\underbrace{x_2}_{x_N}\right] = \left[\underbrace{12}_{B}\right]
$$

$$
B = \begin{bmatrix} 2 & 0 \\ 2 & 1 \end{bmatrix} \qquad B^{-1} = \begin{bmatrix} 1/2 & 0 \\ -1 & 1 \end{bmatrix}
$$

$$
x_B = B^{-1}b = \begin{bmatrix} 1/2 & 0 \\ -1 & 1 \end{bmatrix} \begin{bmatrix} 12 \\ 8 \end{bmatrix} = \begin{bmatrix} 6 \\ -4 \end{bmatrix}
$$

Logo, a solução do sistema é  $x_1 = 6$  e  $x_4 = -4$ . Como  $x_4 < 0$ , a solução obtida é **inviável, não factível**.

**Sistema 5**: Considerando  $x_2$  e  $x_4$  como variáveis não básicas ( $x_2 = 0$ ,  $x_4 = 0$ 0) e  $x_1$  e  $x_3$  como as variáveis básicas, pode-se reescrever o sistema da seguinte forma:

$$
\begin{bmatrix} 2 & 1 \ 2 & 0 \end{bmatrix} \begin{bmatrix} x_1 \ x_3 \end{bmatrix} + \begin{bmatrix} 3 & 0 \ 1 & 1 \end{bmatrix} \begin{bmatrix} x_2 \ x_4 \end{bmatrix} = \begin{bmatrix} 12 \ 8 \end{bmatrix}
$$

$$
B = \begin{bmatrix} 2 & 1 \ 2 & 0 \end{bmatrix} \qquad B^{-1} = \begin{bmatrix} 0 & 1/2 \ 1 & -1 \end{bmatrix}
$$

$$
x_B = B^{-1}b = \begin{bmatrix} 0 & 1/2 \ 1 & -1 \end{bmatrix} \begin{bmatrix} 12 \ 8 \end{bmatrix} = \begin{bmatrix} 4 \ 4 \end{bmatrix}
$$

$$
L = c_B x_B = \begin{bmatrix} 4 & 0 \end{bmatrix} \begin{bmatrix} 4 \ 4 \end{bmatrix} = 16
$$

Logo, a solução do sistema é  $x_1 = 4$ ,  $x_3 = 4$  e  $L = 16$ .

**Sistema 6**: Considerando  $x_3$  e  $x_4$  como variáveis não básicas ( $x_3 = 0, x_4 = 0$ 0) e  $x_1$  e  $x_2$  como as variáveis básicas, pode-se reescrever o sistema da seguinte forma:

$$
\begin{bmatrix} 2 & 3 \\ 2 & 1 \end{bmatrix} \begin{bmatrix} x_1 \\ x_2 \end{bmatrix} + \begin{bmatrix} 1 & 0 \\ 0 & 1 \end{bmatrix} \begin{bmatrix} x_3 \\ x_4 \end{bmatrix} = \begin{bmatrix} 12 \\ 8 \end{bmatrix}
$$
  
\n
$$
B = \begin{bmatrix} 2 & 3 \\ 2 & 1 \end{bmatrix} \qquad B^{-1} = \begin{bmatrix} -1/4 & 3/4 \\ 1/2 & -1/2 \end{bmatrix}
$$
  
\n
$$
x_B = B^{-1}b = \begin{bmatrix} -1/4 & 3/4 \\ 1/2 & -1/2 \end{bmatrix} \begin{bmatrix} 12 \\ 8 \end{bmatrix} = \begin{bmatrix} 3 \\ 2 \end{bmatrix}
$$
  
\n
$$
L = c_B x_B = \begin{bmatrix} 4 & 1 \end{bmatrix} \begin{bmatrix} 3 \\ 2 \end{bmatrix} = 14
$$

Logo, a solução do sistema é  $x_1 = 3$ ,  $x_2 = 2$  e  $L = 14$ .

Observando as soluções encontradas nos 6 sistemas possíveis nesse caso, conclui-se que a solução ótima é a que foi encontrada na resolução do Sistema 5, ou seja,  $x_1 = 4$ ,  $x_2 = 0$ ,  $x_3 = 4$  e  $x_4 = 0$ , gerando um lucro  $L = 16$ .

Nesse método de solução com matrizes o professor pode explorar os conceitos de matriz inversa e produto de matrizes. Alguns questionamentos que podem ser feitos aos alunos são: esses novos sistemas formados podem ser resolvidos utilizando a Regra de Cramer? E escalonamento?

Para encontrar a solução pelo método analítico é necessário que muitos sistemas sejam resolvidos, o que se torna inviável para um problema real de Programação Linear com muitas variáveis de decisão. Com o intuito de acelerar esse processo de solução, foi que em 1947 o matemático Dantzig criou o algoritmo *Simplex*. O método é um algoritmo largamente utilizado para solução de inúmeros problemas de Programação Linear e será apresentado de forma simplificada para a solução desse problema proposto.

### **4.1.5 Solução pelo algoritmo** *Simplex*

Segundo Lisboa (2002, p. 15) o algoritmo *Simplex* é uma sistemática que traz as seguintes informações: qual o primeiro sistema de equações que deve ser solucionado; qual é o próximo sistema que deve ser solucionado que dará um resultado melhor que o antecedente; como identificar se a solução encontrada é a solução ótima.

Para entender melhor como funciona o método vamos resolver o problema proposto utilizando o algoritmo *Simplex*. Voltando ao modelo já com a adição das variáveis de folga:

Maximizar  $L = 4x_1 + 1x_2 + 0x_3 + 0x_4$ Sujeito a:

> {  $2x_1 + 3x_2 + 1x_3 = 12$  $2x_1 + 1x_2 + 1x_4 = 8$  $x_1, x_2, x_3 \in x_4 \ge 0$

Segundo Lisboa (2002, p. 18), primeiro monta-se uma tabela (Tabela 4) com os coeficientes das variáveis para ordenar as operações. Para a função objetivo é necessário fazer o seguinte ajuste

$$
L = 4x_1 + 1x_2 + 0x_3 + 0x_4 \Leftrightarrow L - 4x_1 - 1x_2 - 0x_3 - 0x_4 = 0
$$

Temos:

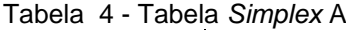

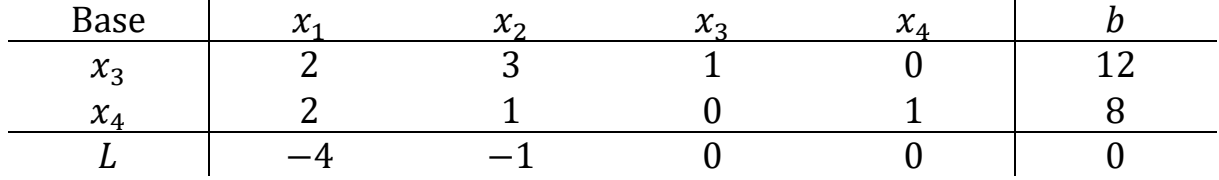

Fonte: Adaptado de Lisboa (2002, p.19)

Podemos observar na Tabela 4 que a última coluna contém os termos independentes das equações e a última linha contém os coeficientes das variáveis da função objetivo. Esta última linha é chamada de função objetivo transformada e apresenta a contribuição que cada variável dá para o lucro total após cada iteração (LISBOA, 2002, p. 18).

a) Solução Inicial

O primeiro sistema a ser escolhido é sempre o que considera as variáveis de decisão do problema como variáveis não básicas (iguais a zero) e encontra os valores das variáveis de folga. Portanto fazendo  $x_1 = x_2 = 0$ , obtemos da Tabela 4:

$$
x_3 = 12
$$

$$
x_4 = 8
$$

$$
L = 0
$$

b) Segunda solução

Observando o resultado do lucro percebe-se que essa não é a melhor solução, então, o problema agora é descobrir qual das variáveis não básicas deve se tornar positiva e qual das variáveis básicas deve ser anulada.

Para escolher qual a variável que vai tornar-se positiva, deve-se observar na última linha da Tabela 4 qual das variáveis tem uma contribuição maior para o lucro, ou seja, qual a variável com o maior coeficiente em valor absoluto. Neste caso a variável  $x_1$  que tem – 4 como coeficiente e valor absoluto 4. Note que esse coeficiente é a que mais contribui para o aumento de  $L$ .

Já para escolher qual variável que será anulada deve-se fazer a divisão dos coeficientes da coluna  $b$  pelos coeficientes da coluna  $x_1$ . O que determinar menor quociente aponta a variável a ser zerada, levando em conta a linha em que ocorreu, indica a variável básica que deve ser anulada e virar não básica. Dessa forma, o menor quociente encontrado é $\frac{8}{2}=4$ , assim a variável que deve ser anulada é a  $x_4$ .

Logo, a variável não básica que deve ficar positiva é  $x_1$  e a variável básica que deve ser anulada é  $x_4$ . Desse modo as novas variáveis básicas serão  $x_1$  e  $x_3$  e as variáveis não básicas serão  $x_2$  e  $x_4$  ( $x_2 = x_4 = 0$ ). A solução do sistema será feita empregando a Tabela 4 e utilizando as operações válidas com as linhas da matriz (LISBOA, 2002, p. 19).

1ª operação: Dividir a segunda linha da Tabela 4 por 2, adicionando o resultado na segunda linha conforme Tabela 5.  $(L_2 \leftarrow L_2/2)$ 

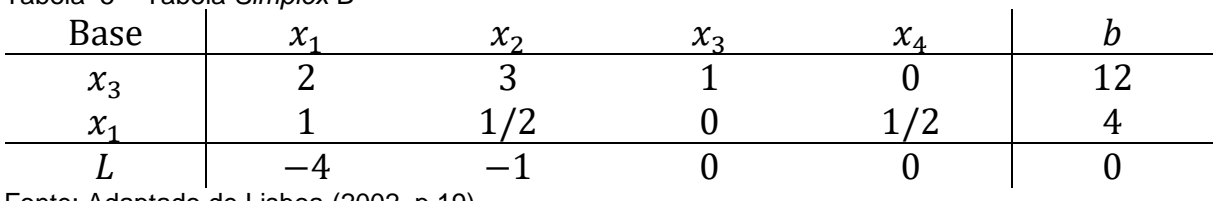

Tabela 5 – Tabela *Simplex* B

Fonte: Adaptado de Lisboa (2002, p.19).

Note que esta operação transformou o elemento 2 da segunda linha e segunda coluna ou da coluna  $x_1$  em 1. Agora vamos transformar o elemento 2 da mesma coluna e linha 2 em 0.

2ª operação: Multiplicar a segunda linha da Tabela 5 por –2 e somar com a primeira linha da mesma tabela, inserindo o resultado na primeira linha conforme Tabela 6 ( $L_1$  ←  $L_1 - 2L_2$ )

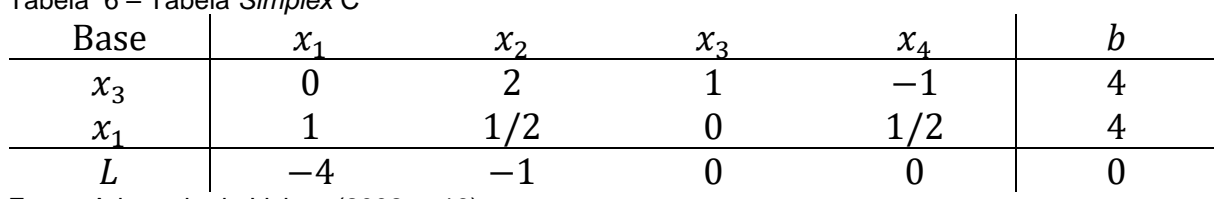

Tabela 6 – Tabela *Simplex* C

Fonte: Adaptado de Lisboa (2002, p.19).

A próxima operação tem como objetivo zerar o elemento –4 da mesma coluna e terceira linha da Tabela 4.
3ª operação: Multiplicar a segunda linha da Tabela 6 por 4 e somar com a terceira linha da mesma tabela, inserindo o resultado na terceira linha conforme Tabela 7  $(L_3 \leftarrow L_3 + 4L_2)$ .

Tabela 7 – Tabela *Simplex* D

| <b>Base</b>                | $\mathbf{A}$<br>∼ | $\sim$<br>$\mathcal{N}$ | $\overline{ }$<br>$\lambda$ | $\overline{ }$<br>л л |  |
|----------------------------|-------------------|-------------------------|-----------------------------|-----------------------|--|
| $\sim$<br>$\lambda_3$      |                   |                         |                             |                       |  |
| $\boldsymbol{\mathcal{N}}$ |                   |                         |                             |                       |  |
|                            |                   |                         |                             |                       |  |

Fonte: Adaptado de Lisboa (2002, p.19).

Como todos os valores da última linha (coeficientes das variáveis da função objetivo transformada) são nulos ou positivos, pode-se concluir que esta é a solução ótima, pois o valor da função não poderá ser aumentado, ou seja:

 $x_1 = 4$   $x_2 = 0$   $x_3 = 4$   $x_4 = 0$   $L = 16$ 

O ideal desse algoritmo a ser trabalhado com os alunos do Ensino Médio é a lógica que há. Pode-se pedir aos alunos para investigar a lógica do quadro e formar grupos para discuti-la. Além disso, a ideia de escalonamento que está por traz das contas realizadas nas Tabelas devem ser trabalhados como um recurso também para resolução de sistemas lineares de forma direta e através do uso de matrizes. Essa técnica de escalonamento de sistemas lineares e de matrizes poderá ser introduzido então a partir do uso de forma intuitiva nas tabelas do método *Simplex*. Desse modo, se faz necessário um planejamento de como trabalhar o método *Simplex* e o que almeja conseguir com ele.

Segundo Lisboa (2002, p. 21), o procedimento resumido do Método *Simplex*, para ser aplicado em problemas de maximização é o seguinte:

> **Passo 1:** Introduzir as variáveis de folga; uma para cada desigualdade. **Passo 2:** Montar um quadro para os cálculos, colocando os coeficientes de todas as variáveis com os respectivos sinais e, na última linha, incluir os coeficientes da função objetivo transformada.

**Passo 4:** Como próxima variável a entrar na base, escolher a variável não básica que oferece, na última linha, a maior contribuição para o aumento da função objetivo (ou seja, tem o maior valor negativo). Se todas as variáveis que estão fora da base tiverem coeficientes nulos ou positivos nesta linha, a solução atual é ótima. Se alguma dessas variáveis tiver coeficiente nulo, isto significa que ela pode ser introduzida na base sem aumentar o valor da

**Passo 3:** Estabelecer uma solução básica inicial, usualmente atribuindo valor zero às variáveis originais e achando valores positivos para as variáveis de folga.

função objetivo. Isso quer dizer que temos uma solução ótima, com o mesmo valor da função objetivo.

**Passo 5:** Para escolher a variável que deve deixar a base, deve-se realizar o seguinte procedimento: a) Dividir os elementos da última coluna pelos correspondentes elementos positivos da coluna da variável que vai entrar na base. caso não haja elemento algum positivo nesta coluna, o processo deve parar, já que a solução seria ilimitada. b) O menor quociente indica a equação cuja respectiva variável básica deverá ser anulada, tornando-se variável não básica.

**Passo 6:** Usando operações válidas com as linhas da matriz, transformar o quadro de cálculos de forma a encontrar a nova solução básica. A coluna da nova variável básica deverá se tornar um vetor identidade, onde o elemento 1 aparece na linha correspondente à variável que está sendo anulada. **Passo 7:** Retornar ao passo 4 para iniciar outra iteração.

### **4.1.6 Solução utilizando aplicativo** *Linear Program Solver*

Uma sugestão para encerrar o assunto sobre programação linear com os alunos é resolver o problema proposto agora utilizando um aplicativo para celular. Segundo Santos e Pereira (2018, p. 14) a inserção de tecnologias digitais em sala de aula pode auxiliar na motivação dos alunos ao aprendizado e aumentar a autonomia dos mesmos na busca do seu próprio conhecimento. Neste trabalho vamos utilizar o aplicativo *Linear Program Solver* para encontrar a solução do modelo. Veja Figura 15 da tela inicial de instalação no celular.

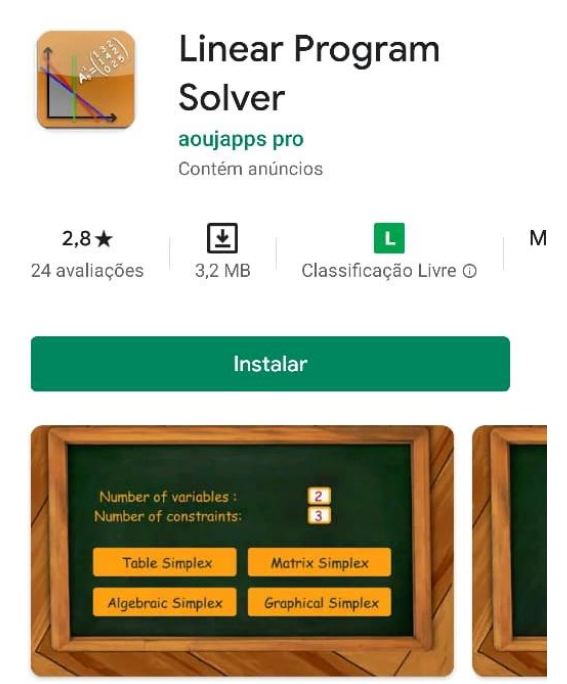

Figura 15 - Aplicativo *Linear Program Solver* na *Playstore*

Fonte: A autora 2020.

O *Linear Program Solver*, é um aplicativo gratuito disponível na loja de aplicativos dos celulares com sistema operacional *Android* (*Playstore*) que pode ser utilizado para resolver problemas de programação linear com até 4 variáveis de decisão e restrições. Ele resolve os problemas através de matrizes e tabelas *Simplex* e pelo método gráfico. O que é mais interessante no aplicativo é que ele plota automaticamente no gráfico as retas das restrições, porém a reta da função objetivo é dinâmica, e podemos visualizá-la se movimentando pela região de soluções viáveis até chegar na solução ótima, o que é muito interessante para entender como funciona o método gráfico. Embora sua interface seja toda em inglês, é bem fácil e intuitivo utilizá-lo.

O aplicativo tem as seguintes limitações: resolve apenas problemas de maximização, só aceita a entrada de valores inteiros positivos e resolve apenas problemas de até 4 variáveis de decisão e 4 restrições (onde o número de variáveis de decisão deve ser menor ou igual ao número de restrições). Porém, como estamos trabalhando com um problema simples de maximização, de 2 variáveis, o aplicativo cumpre bem sua função.

Ao abrir o aplicativo, a tela inicial é esta que aparece na Figura 16, é necessário inserir aqui 2 valores, o "*Number of variables*" que é o número de variáveis de decisão do problema e o "*Number of constraints*" que é o número de restrições do problema.

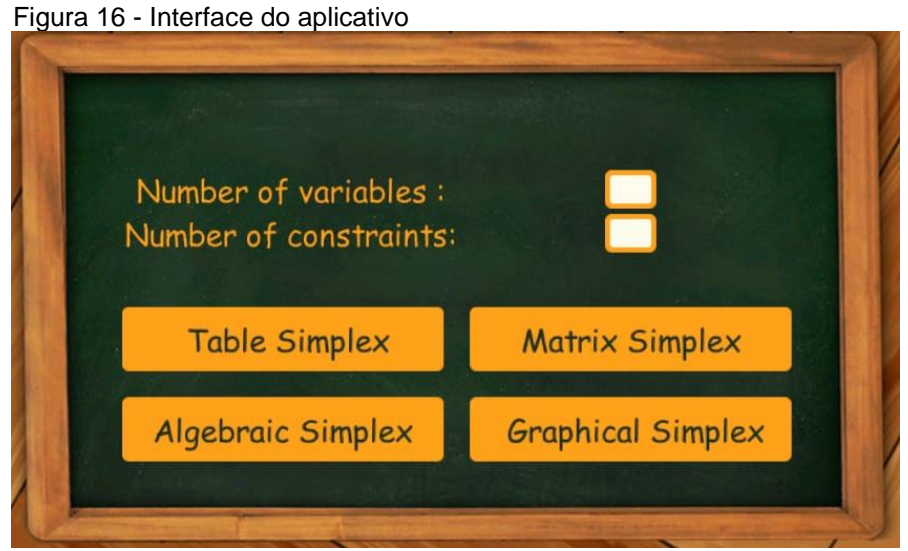

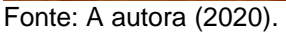

No nosso problema, são 2 variáveis de decisão,  $x_1$  e  $x_2$ , e 2 restrições  $2x_1 +$  $3x_2 \le 12$  e  $2x_1 + x_2 \le 8$ . Não é necessário incluir aqui as restrições  $x_1 \ge 0$  e  $x_2 \ge 0$  0 pois o próprio aplicativo já considera a restrição de não-negatividade para todos os problemas. Os valores inseridos aparecem na Figura 17.

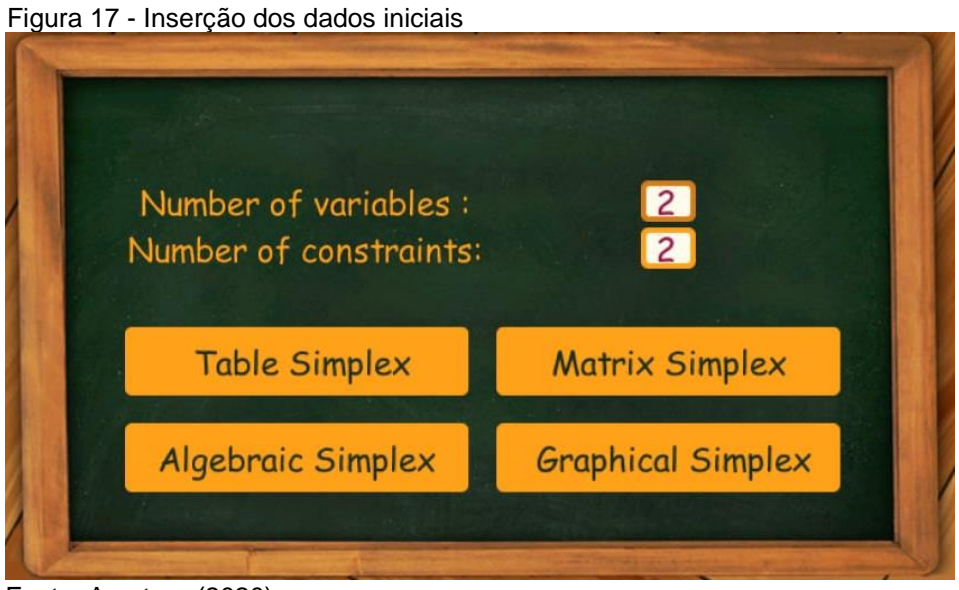

Fonte: A autora (2020).

Inseridos os valores, basta clicar em "*Graphical Simplex*" (Figura 17), que é a opção que encontra a solução pelo método gráfico.

A próxima tela (Figura 18) já aparece com o formato do modelo do problema, conforme a quantidade que inserimos na tela anterior, sendo necessário apenas adicionar nos devidos espaços os coeficientes da função objetivo e das restrições.

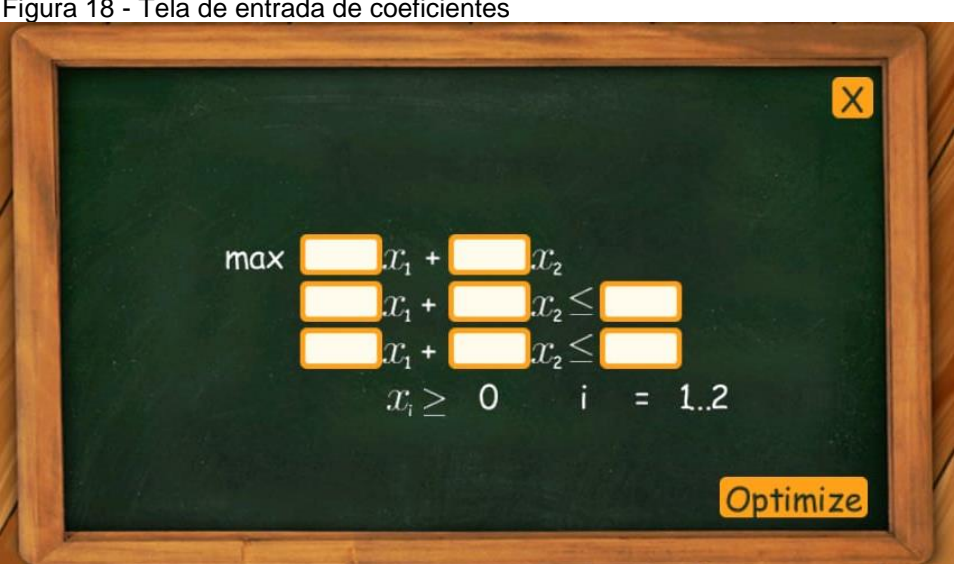

Figura 18 - Tela de entrada de coeficientes

Fonte: A autora (2020).

Retomando o nosso modelo que é maximizar  $L = 4x_1 + x_2$ 

sujeito a

$$
\begin{cases} 2x_1 + 3x_2 \le 12 \\ 2x_1 + x_2 \le 8 \\ x_1, x_2 \ge 0 \end{cases}
$$

inserimos os valores no aplicativo conforme Figura 19.

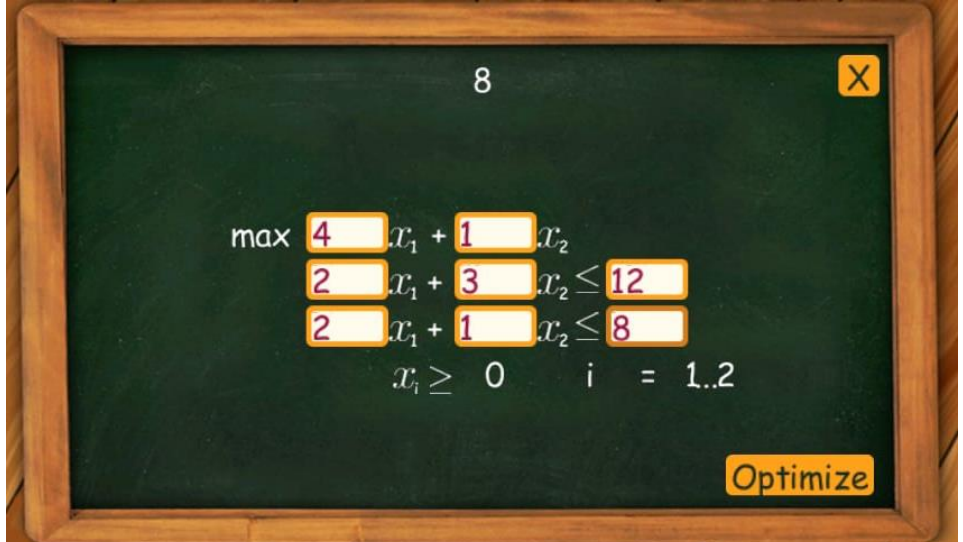

Figura 19 - Inserção dos coeficientes da função objetivo e das restrições

Inseridos os valores basta clicar em "*Optimize*" para que o aplicativo gere o gráfico com as restrições e a reta da função objetivo se mova pela região de soluções viáveis (Figura 20) até chegar na solução ótima (Figura 21).

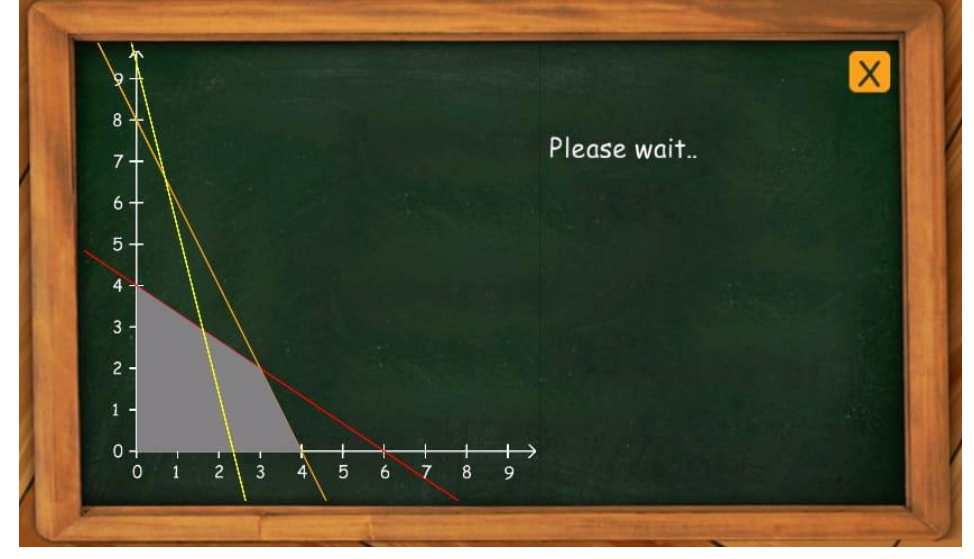

Figura 20 - Reta da função objetivo se movendo ao longo da região de soluções viáveis

Fonte: A autora (2020).

Fonte: A autora (2020).

Ao deslizar a reta amarela representando a função objetivo ela encontrará seu maior valor no ponto do plano (0,4).

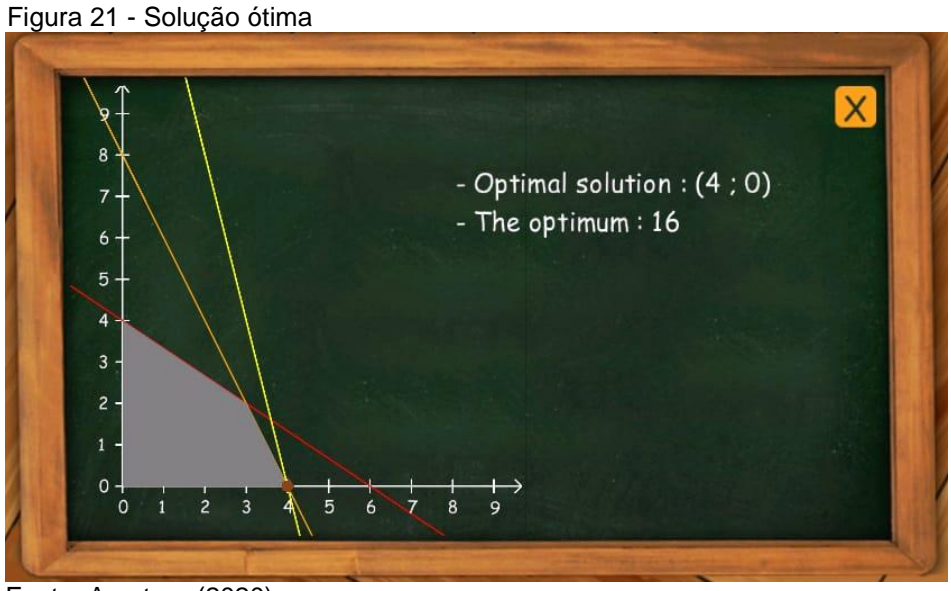

Fonte: A autora (2020).

A partir da tela apresentada na Figura 17, pode-se optar também pela solução através de matrizes ou tabela *Simplex*. A partir da escolha o procedimento de entrada dos dados é o mesmo apresentado anteriormente. O que vai mudar é a forma de apresentação da solução do modelo proposto.

Ao clicar em "*Matrix Simplex*" e prosseguir com a entrada dos dados, após clicar em "*Optimize*" a solução é apresentada utilizando matrizes *Simplex*. Pode-se observar na Figura 22 a tela de inicialização da solução mostrando o modelo de PL na forma matricial.

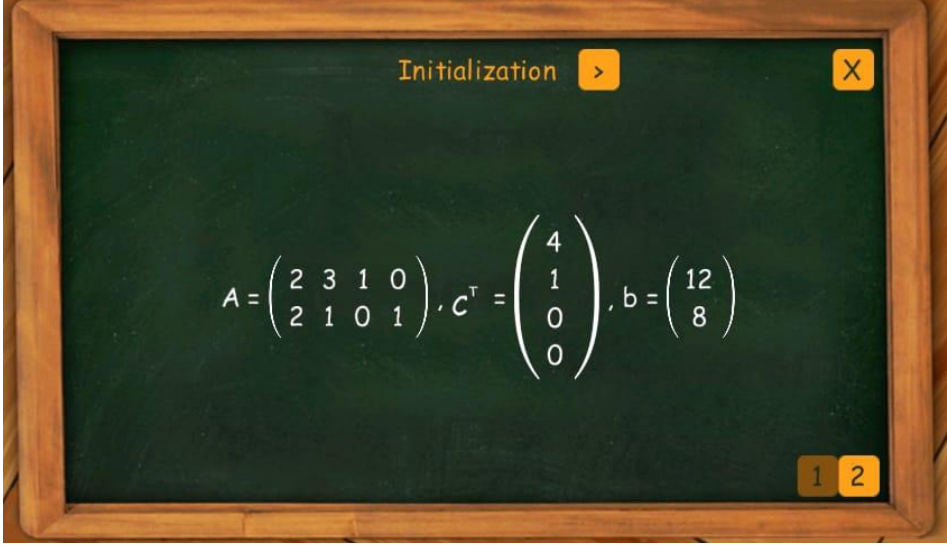

Figura 22 - Apresentação do modelo na forma matricial

Fonte: A autora (2020)

A tela seguinte, Figura 23, mostra a primeira iteração que é a solução do sistema inicial, onde  $x_1 = 0$  e  $x_2 = 0$  (variáveis não básicas), encontrando assim  $x_3 =$ 12 e  $x_4 = 8$  (variáveis básicas).

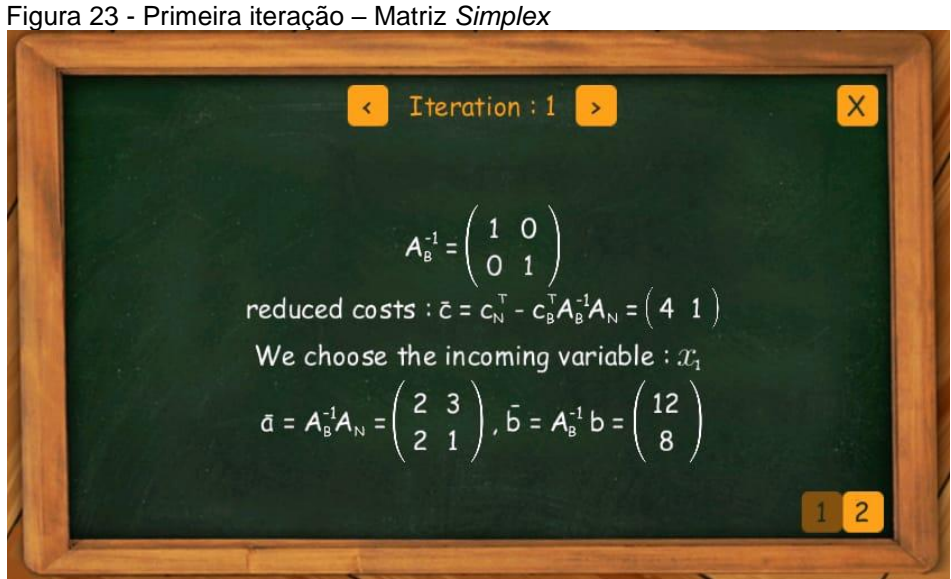

Fonte: A autora (2020)

A terceira tela, Figura 24, apresenta a segunda iteração, que é a solução do sistema onde  $x_2 = 0$  e  $x_4 = 0$  (variáveis não básicas) encontrando assim  $x_1 = 4$  e  $x_3 = 1$ 4 (variáveis básicas). Como o aplicativo busca o valor ótimo das variáveis de decisão, ele apresenta nesta tela somente os valores ótimos de  $x_1, x_2$  e o valor ótimo da função objetivo que é 16.

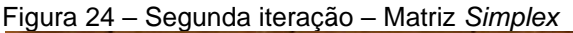

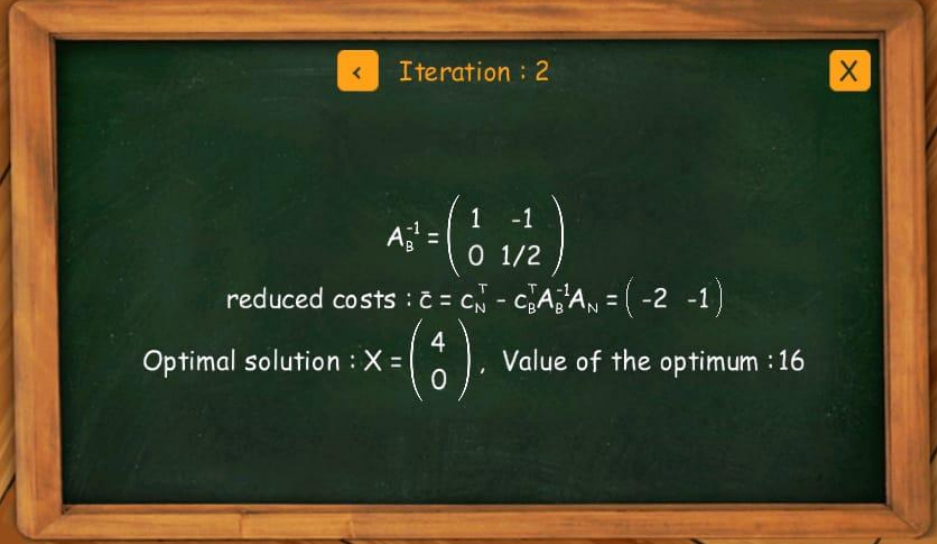

Fonte: A autora (2020)

Agora, a partir da tela mostrada na Figura 17, seleciona-se "*Table Simplex*", que é a solução utilizando o método da tabela *Simplex*. Após inserir os dados do modelo e clicar em "*Optimize*" a primeira tela com a primeira iteração é mostrada na Figura 25.

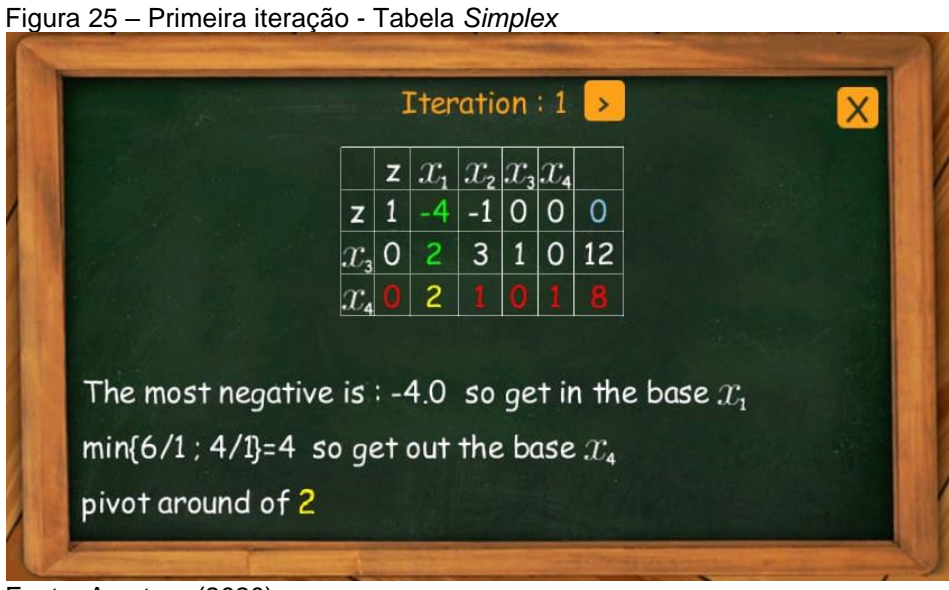

Fonte: A autora (2020)

A segunda tela com a segunda iteração e a solução ótima encontrada é mostrada na Figura 26. Como este é um problema simples, com poucas variáveis e restrições o resultado é encontrado com apenas 2 iterações.

|                          | $z x_1 $<br>x <sub>2</sub><br>$x_{3}$<br>$x_{4}$       |    |
|--------------------------|--------------------------------------------------------|----|
|                          | $\overline{c}$<br>1<br>0<br>z<br>Ο<br>1                | 16 |
|                          | $\overline{c}$<br>$\mathbf{1}$<br>$-1$<br>0<br>$x_{3}$ | 4  |
|                          | 1                                                      |    |
|                          |                                                        |    |
|                          | Optimal solution : $X=(4:0)$                           |    |
| Value of the optimum: 16 |                                                        |    |
|                          |                                                        |    |

Figura 26 – Segunda iteração – Tabela *Simplex*

Fonte: A autora (2020)

Para que seja mais bem aproveitado o uso do aplicativo em sala, é importante que o professor tenha uma lista prévia com vários problemas de PL com 2, 3 e 4 variáveis de decisão. Essa lista pode ser feita pelos próprios alunos através de pesquisas na internet e em livros de PO. Outra sugestão é dividir os alunos em grupos e criar uma competição onde o objetivo é, a partir de um problema dado, criar o modelo matemático e apresentar a solução no menor tempo possível.

A partir da utilização deste aplicativo o professor pode também pedir aos alunos que pesquisem outros aplicativos com a mesma função. Também pode despertar neles o interesse sobre a programação de aplicativos, criando assim um grupo de pesquisa com o intuito de criar um aplicativo voltado para educação matemática.

Programação em computador é muito importante para a evolução da ciência e das tecnologias digitais e de automação e um passo importante é instigar os alunos a perceberem a magia por traz dessa criação, que é a modelagem matemática. Através da Programação Linear e dos vários recursos que se pode utilizar para resolver os problemas de otimização, os alunos podem, juntamente com seu professor de matemática, descobrir novas possibilidades de estudo e pesquisa que começa com o estudo de métodos de resolução de problemas modelados com PL e vai para além dos horizontes observáveis no Ensino Médio.

### **5 CONSIDERAÇÕES FINAIS**

Neste trabalho buscou-se apresentar a Programação Linear como sugestão para abordagens de alguns temas da matemática e como ferramenta para a diversificação e contextualização dos conteúdos de Matemática no Ensino Médio. Como os problemas de programação linear trabalham com a otimização de recursos dos mais variados tipos, eles tornam-se interessantes para trabalhar a interdisciplinaridade tão cobrada atualmente em vestibulares e no ENEM (Exame Nacional do Ensino Médio).

Dar sentido e utilidade aos conteúdos matemáticos pode ser uma ótima maneira, não só de incentivar os alunos a estudá-la, mas também de introduzir o uso das tecnologias digitais em sala de aula como também despertar nos alunos o que há por traz de aplicativos e softwares que fazem cálculos, desmistificam rotas, otimizam tempo e dinheiro e fazem previsão do tempo, enfim a matemática por traz da ciência e dos avanços científicos em todas as áreas de realizações humanas.

A aplicação dos problemas de PL em sala de aula também funciona como uma forma de inserir os conteúdos estudados em Matemática na realidade cotidiana, eliminando as objeções dos alunos quanto a utilidade dos tópicos aprendidos em sala de aula.

O melhor aproveitamento do problema seria no segundo ano do Ensino Médio, pois todos os assuntos envolvidos na solução do problema são abordados nesse ano e o trabalho pode ser usado em sua totalidade. Porém, a solução algébrica e o método gráfico podem ser utilizados no primeiro ano depois que já estiverem sido apresentados aos conceitos de função, função afim e linear. Também pode ser utilizado no terceiro ano em sua totalidade como uma forma de relembrar os temas estudados até ali e como preparação para o vestibular ou ENEM.

A utilização do aplicativo *Linear Program Solver* para resolver o problema, após os alunos já terem resolvido manualmente, mostra-se relevante não só para que eles entendam melhor o procedimento de encontrar a solução ótima utilizando o método gráfico e o *Simplex*, e sim também para que eles possam ver um exemplo da utilidade prática que a Matemática pode ter. Podem perceber que por trás de um aplicativo simples que resolve algo em poucos segundos existe, muitas vezes, um extenso memorial de cálculo para chegar até aquele resultado, um algoritmo simples ou complexo a depender do aplicativo. Além do celular é possível também usar o computador para resolver problemas de PL mais sofisticados e complexos com a ajuda do software Excel de forma prática e rápida. Nesse caso, o manuseio do Excel, por si, já representa um aprendizado e um despertar para a importância do uso da planilha eletrônica.

Esperamos que com a utilização desse trabalho os professores possam diversificar e contextualizar alguns conteúdos estudados em Matemática. Acreditamos também que a sua utilização possa ser um estímulo para despertar um maior interesse dos alunos pelas aulas de Matemática e pela pesquisa na matemática aplicada e na modelagem matemática.

O Apêndice A traz outros problemas de programação linear com 2 variáveis de decisão (com as respectivas formulações e soluções) que podem ser utilizados em substituição ao problema proposto utilizando as sugestões de abordagem em sala de aula.

Na execução deste trabalho não foram realizados experimentos em sala de aula, porém a partir do enfoque teórico percebe-se a aplicabilidade da modelagem matemática em PL e resolução de problemas de programação linear em diversos conteúdos de matemática do Ensino Médio. Uma sugestão para futuros trabalhos é a experimentação desta abordagem em sala de aula e o registro de dificuldades, sucessos e indiferenças pelo tema. Ou ainda a criação de uma sequência didática com roteiros de trabalhos para os professores interessados, com sugestões de recursos tecnológicos e dicas de atividades propostas.

### **BIBLIOGRAFIA**

ANDRADE, Eduardo Leopoldino de. **Introdução à Pesquisa Operacional** - Método

e Modelos para Análise de Decisões. 5 ed. Rio de Janeiro: LTC, 2015.

ARENALES, Marcos. et al. **Pesquisa Operacional**. Rio de Janeiro: Elsevier: ABEPRO, 2011.

AZEVEDO FILHO, Manoel Ferreira de. **Geometria euclidiana espacial**. 3. Ed. Fortaleza: EdUECE, 2015.

BACICH, Lilian. **Por que metodologias ativas na educação**. In: CUNHA, Andreia; et al. Crescer em Rede. São Paulo: Instituto Crescer, 2018. p. 17-19.

BELFIORE, Patrícia. FÁVERO, Luiz Paulo. **Pesquisa operacional para cursos de engenharia**. Rio de Janeiro: Elsevier, 2013.

BOLDRINI, José Luiz. et al. **Álgebra Linear**. 3ª edição. São Paulo: Harper & Row do Brasil, 1980.

BRASIL. Ministério da Educação e Cultura**. Parâmetros Curriculares Nacionais:**  Ciências da Natureza, Matemática e suas Tecnologias. Secretaria de Educação Básica, Brasília: MEC/SEB, 1997.

BRASIL. Ministério da Educação e Cultura**. Orientações Educacionais Complementares aos Parâmetros Curriculares Nacionais:** Ciências da Natureza, Matemática e suas Tecnologias. Secretaria de Educação Básica, Brasília: MEC/SEB, 2007.

DANTE, Luiz Roberto. **Didática da Resolução de Problemas de Matemática**. 12. ed. São Paulo: Editora Ática, 2007.

HILLIER, Frederick S. LIEBERMAN, Gerald J. **Introdução à pesquisa operacional**. São Paulo: McGraw-Hill, 2006.

LACHTERMACHER, Gerson. **Pesquisa operacional na tomada de decisões:** modelagem em Excel. Rio de Janeiro: Elsevier, 2007.

LISBOA, Erico Fagundes Anicet. **Apostila do Curso Pesquisa Operacional**. Rio de Janeiro: 2002.

LOESCH, Claudio. HEIN, Nelson. **Pesquisa Operacional:** fundamentos e modelos. São Paulo: Saraiva, 2009.

LUPINACCI, Vera Lúcia Martins. BOTIN, Mara Lúcia Muller. **Resolução de Problemas no Ensino de Matemática**. In: VII Encontro Nacional de Educação Matemática. Anais. Recife: UFPE, 2004.

MARINS, Fernando Augusto Silva. **Introdução à Pesquisa Operacional.** São Paulo: Cultura Acadêmica: Universidade Estadual Paulista, Pró-Reitoria de Graduação, 2011.

MEDEIROS, Adriane de. WELTER, Maria Preis. **Dificuldades na Aprendizagem da Matemática; como superá-las?**. In: 6º SEMIC Seminário de Iniciação Científica do curso de Pedagogia. Anais. Itapiranga: FAI, 2015.

PACHECO, Marina Buzin. ANDREIS, Greice da Silva Lorenzzetti; **Causas das dificuldades de aprendizagem em Matemática: percepção de professores e estudantes do 3º ano do Ensino Médio**. Revista Principia. nº 38. João Pessoa: IFPB, 2018.

RODRIGUES, Luís Henrique. et al. **Pesquisa Operacional – Programação Linear passo a passo:** Do entendimento do problema à interpretação da solução. São Leopoldo: Editora Unisinos, 2014.

SANTOS, Nadja Silva Brasil. PEREIRA, Paquisa Melo de Oliveira. **O uso das Tecnologias Digitais em aulas do Ensino Médio**. IV Congresso Internacional de Educação Superior a Distância. Anais. Natal: Esud, 2018.

SILVA, Ermes Medeiros da. et al. **Pesquisa Operacional para os cursos de administração e engenharia:** programação linear: simulação. 4ª ed. São Paulo: Atlas, 2010.

TAHA, Hamdy A. **Pesquisa operacional:** uma visão geral. 8ª ed. São Paulo: Pearson Prentice Hall, 2008.

# **APÊNDICE A**

**EXERCÍCIO 1** - A Ozark Farms usa, para alimentar o seu rebanho, no mínimo 800 de ração especial por dia. Essa ração é composta por uma mistura de milho e soja cujas quantidades de proteína e fibra estão elencadas na Tabela A.1 abaixo (TAHA, 2008, p. 11).

| Ib por Ib de ração |          |       |                        |
|--------------------|----------|-------|------------------------|
| Racão              | Proteína | Fibra | Custo $(\frac{5}{lb})$ |
| Milho              | 0.09     | 0.02  | 0,30                   |
| Soia               | 0.60     | 0.06  | 0.90                   |

Tabela A.1 - Composição de ração da Ozark Farms

Fonte: Adaptado de Taha (2008, p.11)

As exigências nutricionais da ração especial são de no mínimo 30% de proteína e de no máximo 5% de fibra. A Ozark Farms precisa determinar qual a mistura de soja e milho que gera a ração com um custo mínimo diário (TAHA, 2008, p. 11).

### **Modelagem do problema**

Este problema tem o objetivo de minimizar os gastos com a produção de ração. Como a ração consiste na mistura de milho e soja, as variáveis de decisão serão as seguintes:

- $x_1$  = lb de milho na mistura diária;
- $x_2$  = lb de soja na mistura diária.

Como o problema é minimizar o custo diário, a função objetivo será a seguinte:

Minimizar 
$$
z = 0.3x_1 + 0.9x_2
$$

As restrições desse modelo são baseadas na quantidade mínima de ração produzida por dia e nos requisitos nutricionais dessa ração. Em relação a quantidade, são necessárias no mínimo 800 lb de ração por dia, portanto essa restrição fica como segue:

$$
x_1 + x_2 \ge 800
$$

Em relação aos requisitos nutricionais, a quantidade de proteína presente em  $x_1$  lb de milho e  $x_2$  lb de soja é  $(0,09x_1 + 0,6x_2)$  lb. Segundo o problema, a ração deve ter no mínimo 30% de proteína, portanto:

$$
0.09x_1 + 0.6x_2 \ge 0.3(x_1 + x_2)
$$

simplificando

$$
0.21x_1 - 0.30x_2 \le 0
$$

Podemos proceder da mesma forma com a restrição de no máximo 5% de fibra

 $0.02x_1 + 0.06x_2 \le 0.05(x_1 + x_2)$ 

simplificando

 $0.03x_1 - 0.01x_2 \ge 0$ 

Assim, o modelo completo da Ozark Farms é

Minimizar  $z = 0.3x_1 + 0.9x_2$ 

sujeito a

$$
\begin{cases}\nx_1 + x_2 \ge 800 \\
0,21x_1 - 0,30x_2 \le 0 \\
0,03x_1 - 0,01x_2 \ge 0 \\
x_1, x_2 \ge 0\n\end{cases}
$$

# **Solução do modelo**

A solução gráfica do modelo apresentado pode ser visualizada na Figura A.1.

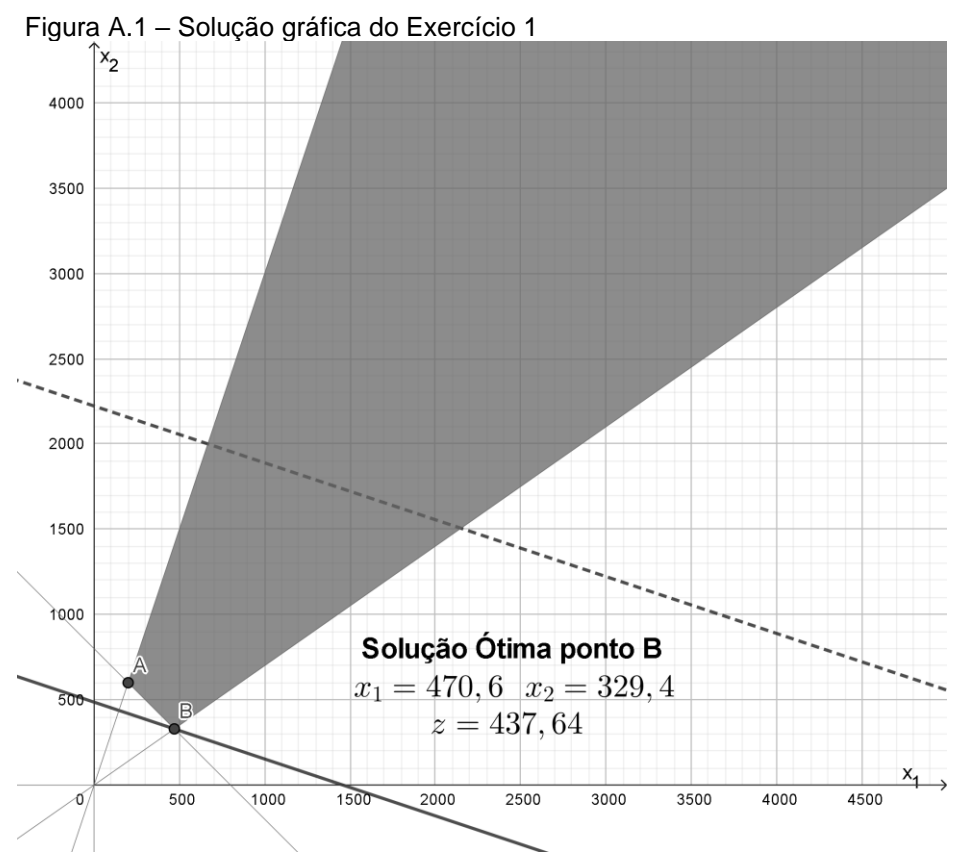

Fonte: Elaborado pela autora utilizando o *software* Geogebra.

**EXERCÍCIO 2 –** Uma determinada fábrica produz dois tipos de geradores, tipo A e tipo B. Para ser produzido, cada gerador passa por duas máquinas (C e D). Para produzir um gerador do tipo A, a máquina C trabalha 2 horas e a máquina D trabalha 4 horas. Para produzir um gerador do tipo B, a máquina C trabalha 4 horas e a máquina D trabalha 2 horas. As máquinas C e D trabalham 24 horas por dia. O lucro com a venda de um gerador do Tipo A é de 3000 u.c.p e o lucro com a venda de um gerador do tipo B é de 5000 u.c.p. Além disso a fábrica vende toda a sua produção. Desta forma o problema é o seguinte: quantos geradores de cada tipo devem ser produzidos para que o lucro seja máximo? (BOLDRINI et al., 1980, p. 363).

### **Modelagem do problema**

Este problema tem como objetivo maximizar o lucro na produção dos geradores tipo A e B, por isso façamos:

- $x_1$  = quantidade do gerador tipo A
- $x<sub>2</sub>$  = quantidade do gerador tipo B
- A função objetivo será a seguinte:

$$
z = 3000x_1 + 5000x_2
$$

As restrições são relacionadas com o tempo de produção na fábrica pelas máquinas C e D, portanto:

- Máquina C =  $2x_1 + 4x_2 \le 24$ ;
- Máquina D =  $4x_1 + 2x_2 \le 24$ ;

Como não é possível produzir um número menor que zero de geradores:

• 
$$
x_1 \ge 0 \text{ e } x_2 \ge 0
$$

Dessa forma o modelo completo é:

Maximizar

$$
z = 3000x_1 + 5000x_2
$$

Sujeito a

$$
\begin{cases} 2x_1 + 4x_2 \le 24 \\ 4x_1 + 2x_2 \le 24 \\ x_1, x_2 \ge 0 \end{cases}
$$

# **Solução do modelo**

A solução gráfica do modelo apresentado pode ser visualizada na Figura A.2.

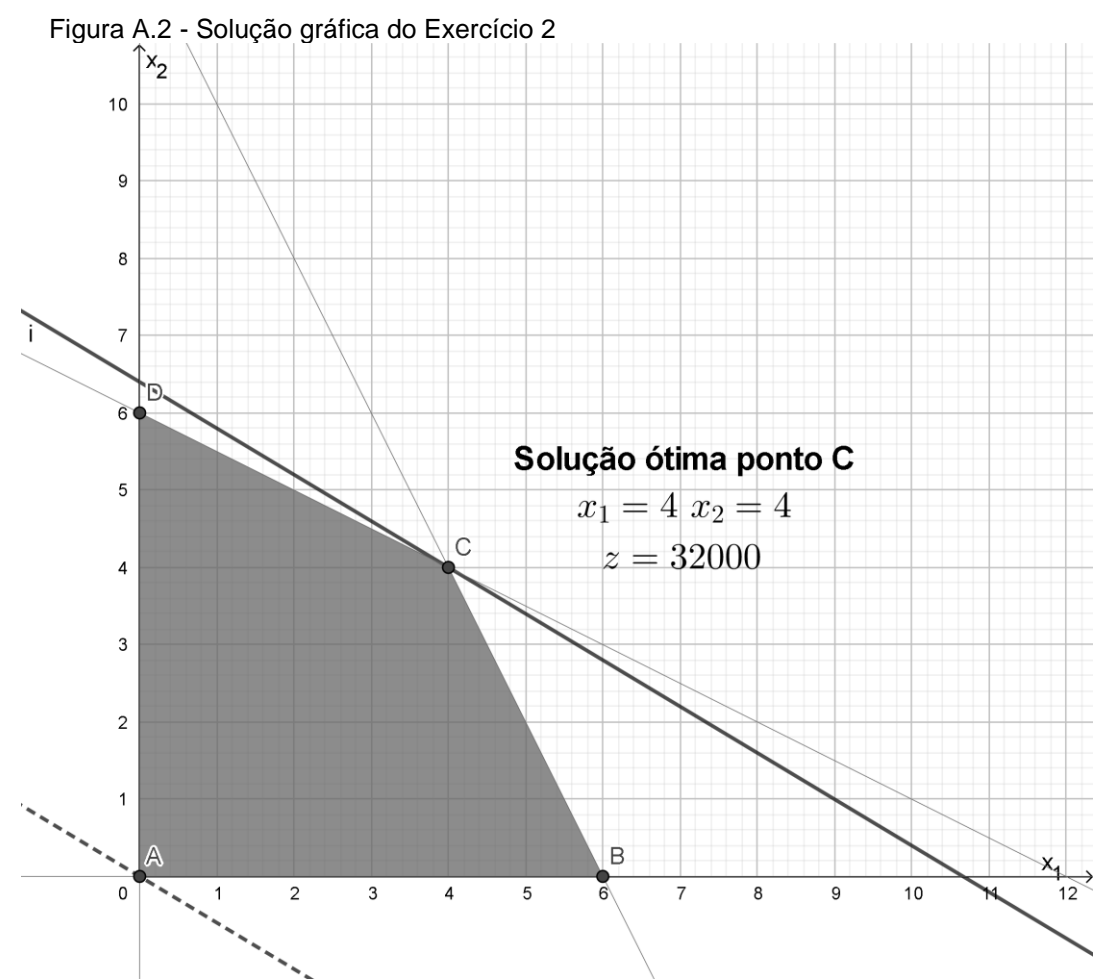

Fonte: Elaborado pela autora utilizando o *software* Geogebra

**EXERCÍCIO 3 –** Uma pizzaria tem 3 pizzaiolos que trabalham 8 horas por dia. Cada pizzaiolo consegue produzir 16 pizzas por hora, caso faça somente pizzas e 9 calzones por hora, caso faça apenas calzones. São utilizadas 40 gramas de queijo para fazer uma pizza e 60 gramas de queijo para fazer um calzone. Tendo em vista que a disponibilidade diária de queijo é de 5 quilogramas e que cada pizza é vendida por R\$ 18,00 e cada calzone é vendido por R\$ 22,00, pergunta-se: qual a quantidade de pizzas e calzones que a pizzaria deve vender por dia para maximizar a sua receita? (LACHTERMACHER, 2007, p. 25).

# **Modelagem do problema**

Este problema tem como objetivo maximizar a receita na produção de pizzas, porém, através dos dados apresentados temos que encontrar primeiro o tempo de produção de cada produto para então calcular a quantidade a ser produzida, por isso façamos:

- $\bullet$   $x_1$  = quantidade de horas que serão utilizadas no preparo de pizzas;
- $\bullet$   $x_2$  = quantidade de horas que serão utilizadas no preparo de calzones. A função objetivo será a seguinte:

 $z = (18 \times 16)x_1 + (22 \times 9)x_2 \Rightarrow z = 288x_1 + 198x_2$ 

As restrições são relacionadas com o número de pizzaiolos, a quantidade de horas que eles trabalham por dia e a quantidade de queijo disponível, portanto:

- Pizzaiolos =  $x_1 + x_2 \leq 3 \times 8 \Rightarrow x_1 + x_2 \leq 24$ ;
- Queijo =  $(16 \times 40)x_1 + (60 \times 9)x_2 \le 5000 \Rightarrow 640x_1 + 540x_2 \le 5000$ ; Como não é possível obter um valor de tempo menor que zero:
- $x_1 \ge 0$  e  $x_2 \ge 0$

Dessa forma o modelo completo é: Maximizar

$$
z=288x_1+198x_2
$$

Sujeito a

$$
\begin{cases} x_1 + x_2 \le 24 \\ 640x_1 + 540x_2 \le 5000 \\ x_1, x_2 \ge 0 \end{cases}
$$

# **Solução do modelo**

A solução gráfica do modelo apresentado pode ser visualizada na Figura A.3.

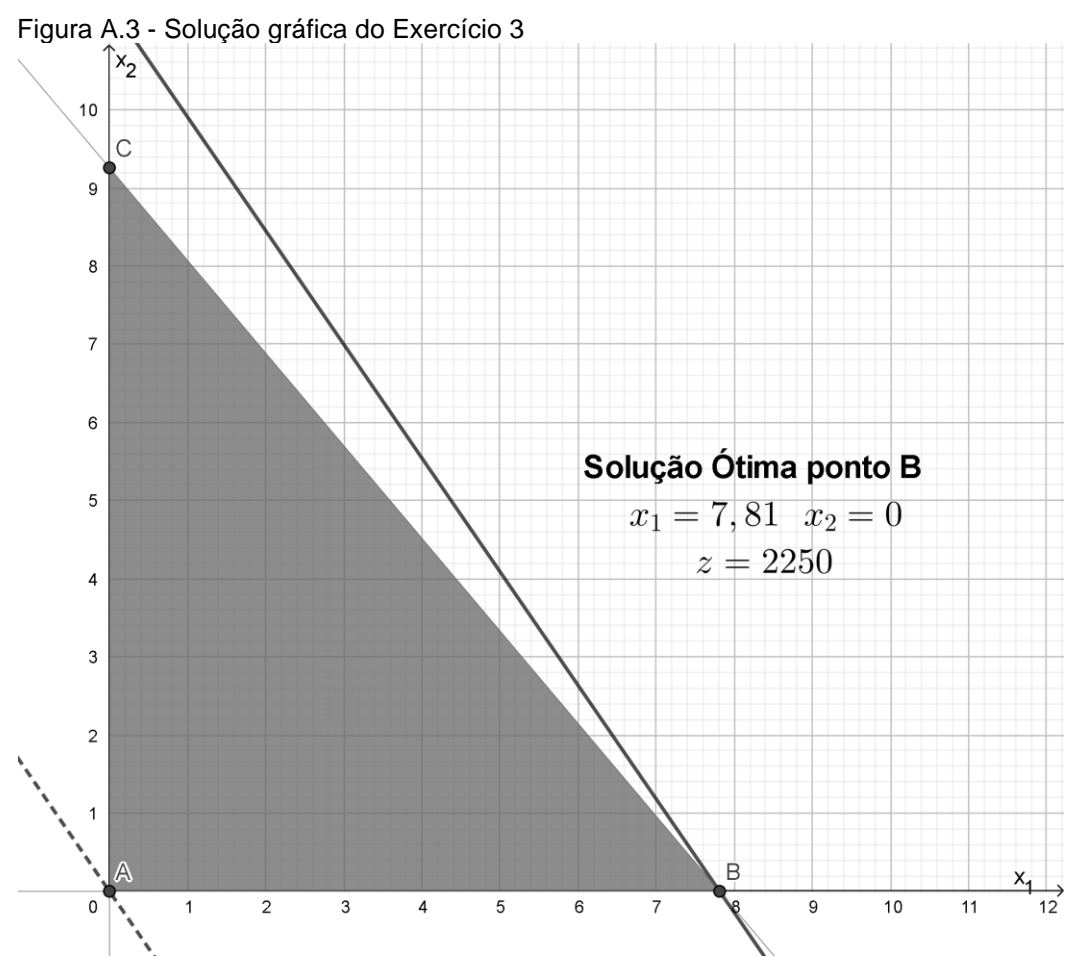

Fonte: Elaborado pela autora utilizando o *software* Geogebra.

**EXERCÍCIO 4 –** A Pele de Mimosa Ltda. é uma empresa de artigos de couro que tem em sua linha de produção dois produtos: malas e mochilas. A venda de cada mala representa um lucro de \$50 e a venda de cada mochila representa um lucro de \$40. O tempo necessário para produzir cada produto bem como o total de tempo disponível em cada departamento estão apresentados na Tabela A.2 (LACHTERMACHER, 2007, p. 33).

|                     | Capacidade por                         | <b>Horas Necessárias</b> |                |  |
|---------------------|----------------------------------------|--------------------------|----------------|--|
| <b>Departamento</b> | <b>Departamento</b><br>(Horas por dia) | <b>Mala</b>              | <b>Mochila</b> |  |
| $1 - \text{Corte}$  | 300                                    |                          |                |  |
| $2 -$ Tingimento    | 540                                    |                          |                |  |
| $3 - Costura$       | 440                                    |                          |                |  |
| $4 -$ Embalagem     | 300                                    | 6/5                      | 3/2            |  |

Tabela A.2 - Quantidade de horas necessárias para confecção

Fonte: Adaptado de Lachtermacher (2007, p.33)

- a) Levando em consideração que existe uma demanda excedente de malas e mochilas, o problema é determinar quantas unidades de cada produto a empresa deve fabricar por dia para maximizar o seu lucro (LACHTERMACHER, 2007, p. 33).
- b) Sabendo que atualmente a empresa produz 120 unidades de malas e 30 unidades de mochilas por dia, de quanto o planejamento ótimo aumenta o lucro em relação ao atual? (LACHTERMACHER, 2007, p. 33).

# **Modelagem do problema**

Este problema tem como objetivo maximizar o lucro na produção de malas e mochilas, por isso façamos:

- $x_1$  = quantidade de malas a serem produzidas;
- $x_2$  = quantidade de mochilas a serem produzidas.

A função objetivo será a seguinte:

$$
z=50x_1+40x_2
$$

As restrições são relacionadas com o tempo de produção e a quantidade de horas disponíveis em cada setor da empresa, portanto:

- 1 Corte =  $2x_1 \le 300$ ;
- 2 Tingimento =  $3x_2 \le 540$ ;
- 3 Costura =  $2x_1 + 2x_2 \le 440$ ;
- 4 Embalagem =  $\frac{6}{5}x_1 + \frac{3}{2}$  $\frac{3}{2}x_2 \leq 300.$

Como não é possível produzir um número menor que zero de malas e mochilas:

$$
\bullet \quad x_1 \ge 0 \text{ e } x_2 \ge 0
$$

Dessa forma o modelo completo é:

Maximizar

$$
z=50x_1+40x_2
$$

Sujeito a

$$
\begin{cases}\n2x_1 \le 300 \\
3x_2 \le 540 \\
2x_1 + 2x_2 \le 440 \\
\frac{6}{5}x_1 + \frac{3}{2}x_2 \le 300 \\
x_1, x_2 \ge 0\n\end{cases}
$$

### **Solução do modelo**

A solução gráfica do modelo apresentado pode ser visualizada na Figura A.4.

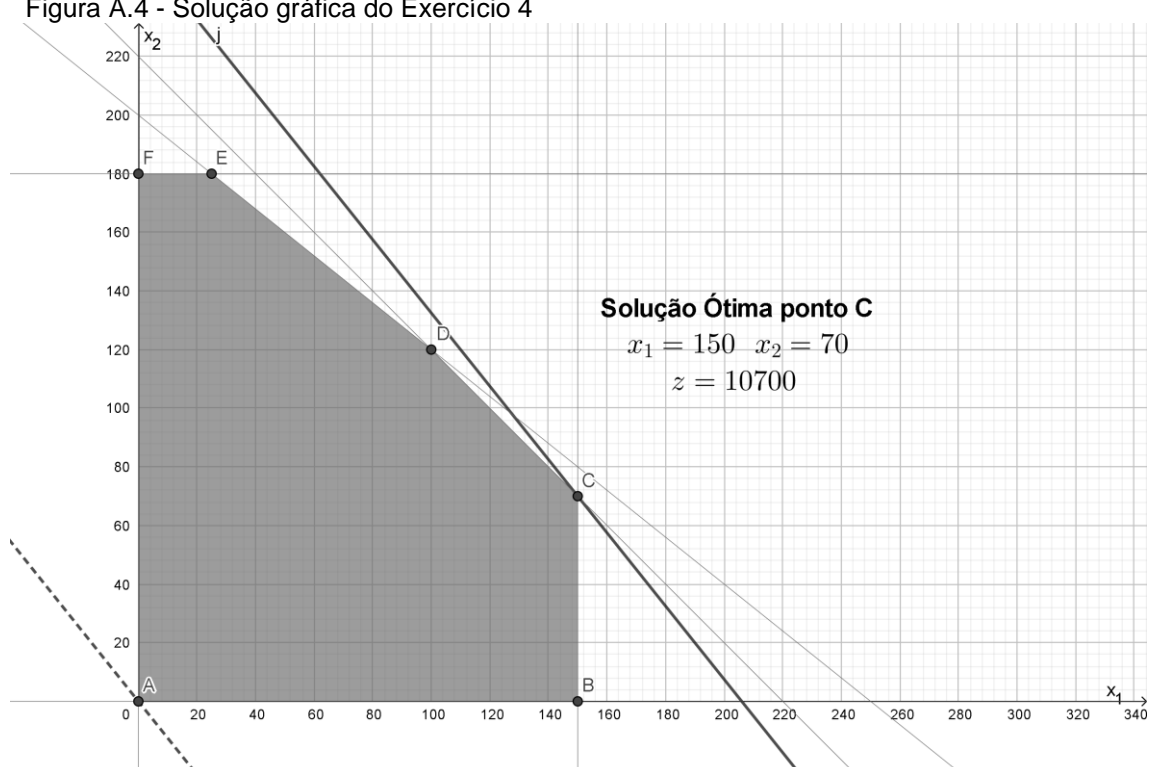

Figura A.4 - Solução gráfica do Exercício 4

Fonte: Elaborado pela autora utilizando o *software* Geogebra.

**EXERCÍCIO 5 –** Edmundo gosta muito de comer bifes e batatas. Sendo assim, ele decidiu fazer uma dieta baseada somente nesses alimentos (além de líquidos e suplementos). Edmundo sabe que essa não é a dieta mais adequada e por isso quer assegurar-se de que está se alimentando com as quantidades corretas dos dois alimentos, a fim de que sejam atendidas determinadas exigências nutricionais e de custo, conforme Tabela A.3 (HILLIER; LIEBERMAN, 2006, p. 93).

|                    | Nº de gramas do ingrediente por<br>exigência diária (gramas) |                  | Exigência diária<br>(gramas) |
|--------------------|--------------------------------------------------------------|------------------|------------------------------|
| Ingrediente        | <b>Bife</b>                                                  | <b>Batatas</b>   |                              |
| Carboidratos       |                                                              | 15               | $\geq 50$                    |
| Proteína           | 20                                                           |                  | $\geq 40$                    |
| Gordura            | 15                                                           |                  | ≤60                          |
| Custo por refeição | ISS 4                                                        | ISR <sub>2</sub> |                              |

Tabela A.3 - Requisitos nutricionais

Fonte: Adaptado de Hillier e Lieberman (2006, p.93).

Portanto, Edmundo precisa determinar o número de refeições diárias (pode ser fracionário) com bifes e batatas que irá atender a todas as exigências a um custo mínimo (HILLIER; LIEBERMAN, 2006, p. 93).

# **Modelagem do problema**

Este problema tem como objetivo obter uma dieta que atenda determinadas necessidades nutricionais a um custo mínimo, por isso façamos:

- $x_1$  = quantidade de bife por dia;
- $x_2$  = quantidade de batatas por dia.

A função objetivo será a seguinte:

$$
z = 4x_1 + 2x_2
$$

As restrições são relacionadas com os requisitos nutricionais do bife e da batata, portanto:

- Carboidratos =  $5x_1 + 15x_2 \ge 50$ ;
- Proteína =  $20x_1 + 5x_2 \ge 40$ ;
- Gordura =  $15x_1 + 2x_2 \le 60$ ;

Como não é possível produzir um número menor que zero de geradores:

$$
\bullet \quad x_1 \ge 0 \text{ e } x_2 \ge 0
$$

Dessa forma o modelo completo é: Maximizar

$$
z = 4x_1 + 2x_2
$$

Sujeito a

$$
\begin{cases} 5x_1 + 15x_2 \ge 50 \\ 20x_1 + 5x_2 \ge 40 \\ 15x_1 + 2x_2 \le 60 \\ x_1, x_2 \ge 0 \end{cases}
$$

# **Solução do modelo**

A solução gráfica do modelo apresentado pode ser visualizada na Figura A.5.

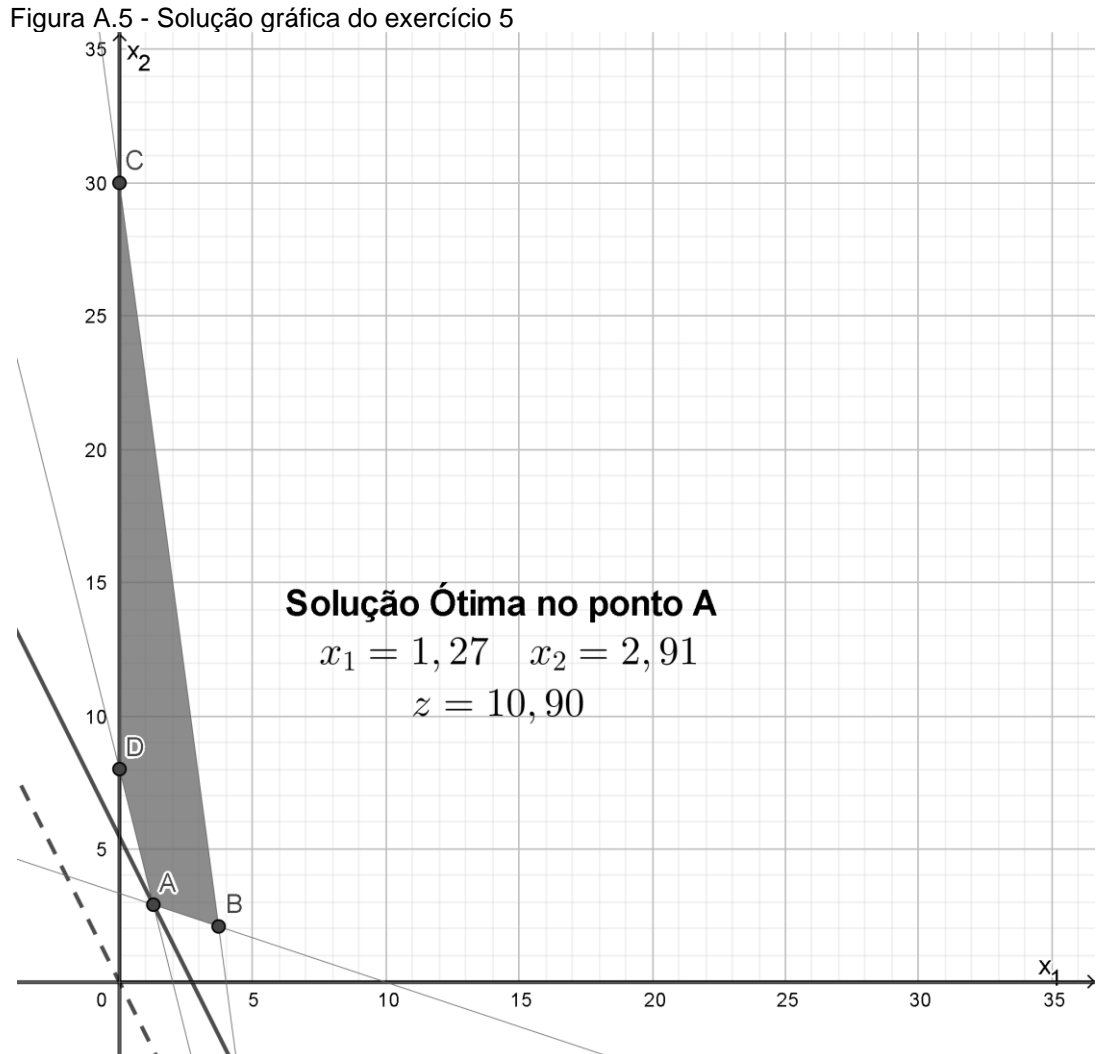

Fonte: Elaborado pela autora utilizando o *software* Geogebra.